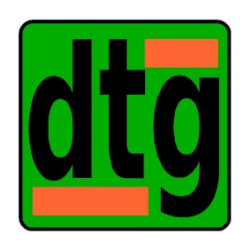

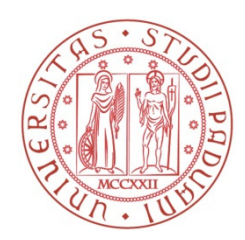

Università degli studi di Padova Dipartimento di Tecnica e Gestione dei Sistemi Industriali

Corso di Laurea Magistrale in Ingegneria dell'Innovazione del Prodotto

## **OTTIMIZZAZIONE INTEGRATA NELLA SCELTA DELLA COMPONENTISTICA ELETTRO-MECCANICA IN MACCHINE AUTOMATICHE**

RELATORE: RICHIEDEI DARIO

LAUREANDO: RIZZO DAVIDE

ANNO ACCADEMICO: 2016-2017

## SOMMARIO

La selezione della combinazione ottimale di riduttore, rapporto di riduzione e motore è un problema progettuale complicato le cui soluzioni ci permettono però di migliorare le potenzialità del sistema riducendone i costi. La scelta ottima integrata è raggiunta considerando le relazioni mutue fra diversi tipi di scelte, prendendo in considerazione componenti industriali, con i relativi limiti. Per risolvere questo problema spendendo il minor tempo possibile con l'approccio più adatto, viene proposta una metodologia integrata che generalizza il concetto di rapporto di riduzione ottimale. Il metodo sviluppato nella tesi tiene in considerazione le relazioni tra motore, riduttore e rapporto di trasmissione e mira a guidare ad una selezione ottimale del motore e del miglior rapporto di trasmissione, riducendo drasticamente il numero di errori di tentativo.

Pertanto in questa tesi, partendo da un caso industriale di una macchina automatica impiegata nel settore del packaging, si cercherà di applicare questi concetti alla realtà, arrivando a una soluzione ottimale per un gruppo macchina preso in considerazione. Nello specifico, si andranno a scegliere nuovamente il motore e il rapporto di riduzione più adatti.

Inoltre, ci si pone l'obiettivo di trovare un metodo innovativo per la scelta del rapporto di trasmissione ottimale. Finora l'approccio classico è stato quello della minimizzazione della coppia motrice. Un ulteriore obiettivo è quello di limitare il più possibile il dispendio energetico, come richiesto sempre più nell'industria moderna.

## INTRODUZIONE

Spesso in diverse realtà industriale si osserva un certo "deficit di calcolo", vale a dire che un certo numero di componenti impiegati non è dimensionato né calcolato. Semplicemente un certo pezzo viene scelto perché la storia ha insegnato al progettista a fare così e quindi si continua a fare così.

L'idea è nata durante il tirocinio svolto nell'azienda IFP Packaging di Schio, realtà che si occupa soprattutto del confezionamento finale dei prodotti nel settore alimentare.

Quindi ci si pone il seguente problema: trovare un metodo di dimensionamento ottimale per una certa trasmissione meccanica, utilizzando dei metodi "intelligenti" che tengano in considerazione diversi fattori e non solamente il costo, che nella maggior parte dei casi è il parametro trainante per un'azienda.

Per far questo verranno considerati dei nuovi metodi di scelta, non solo basati sull'esperienza, ma sul calcolo. Per far ciò ci si servirà soprattutto di modelli. L'idea principale è dunque quella di analizzare la situazione attuale della trasmissione meccanica considerata, per poi cercare di migliorarla, considerando anche altri sistemi per trasmettere il moto.

Successivamente si prevede di creare una sorta di database di organi di trasmissione del moto e trovare iterativamente la soluzione più adatta al diverso caso applicativo. Quindi tale sistema può essere riportato anche ad altri sistemi, non solo al caso in esame.

Si prevede inoltre un approccio nuovo per il calcolo del rapporto di trasmissione ottimo da utilizzare per un'applicazione. L'idea più diffusa nel calcolo del rapporto di trasmissione è infatti quella del minimizzare la coppia motrice. Si provvederà a vedere cosa succede se si prova a minimizzare l'energia spesa, cercando di trovare un metodo intelligente combinato tra questi due.

# 1. VERIFICA E DIMENSIONAMENTO GRUPPO IN ANALISI

Lo studio prende in considerazione il gruppo "barra saldante", ossia un gruppo in macchina che è addetto al taglio e alla saldatura del film polimerico che confeziona i prodotti. Nella fattispecie, l'azienda necessitava di un dimensionamento accurato e di un'ottimizzazione di tale gruppo per una macchina da vendere a Barilla, azienda leader nel settore alimentare.

Il primo step per il miglioramento del gruppo considerato è quello di analizzare come stanno ora le cose, ovvero effettuare una verifica che il motore in uso sia sufficiente per la realizzazione del movimento considerato.

Quindi verranno analizzati i singoli componenti presenti per la trasmissione del moto e le relative prestazioni, fermandosi per qualche componente significativo ad effettuare la verifica numerica (e a volte anche empirica).

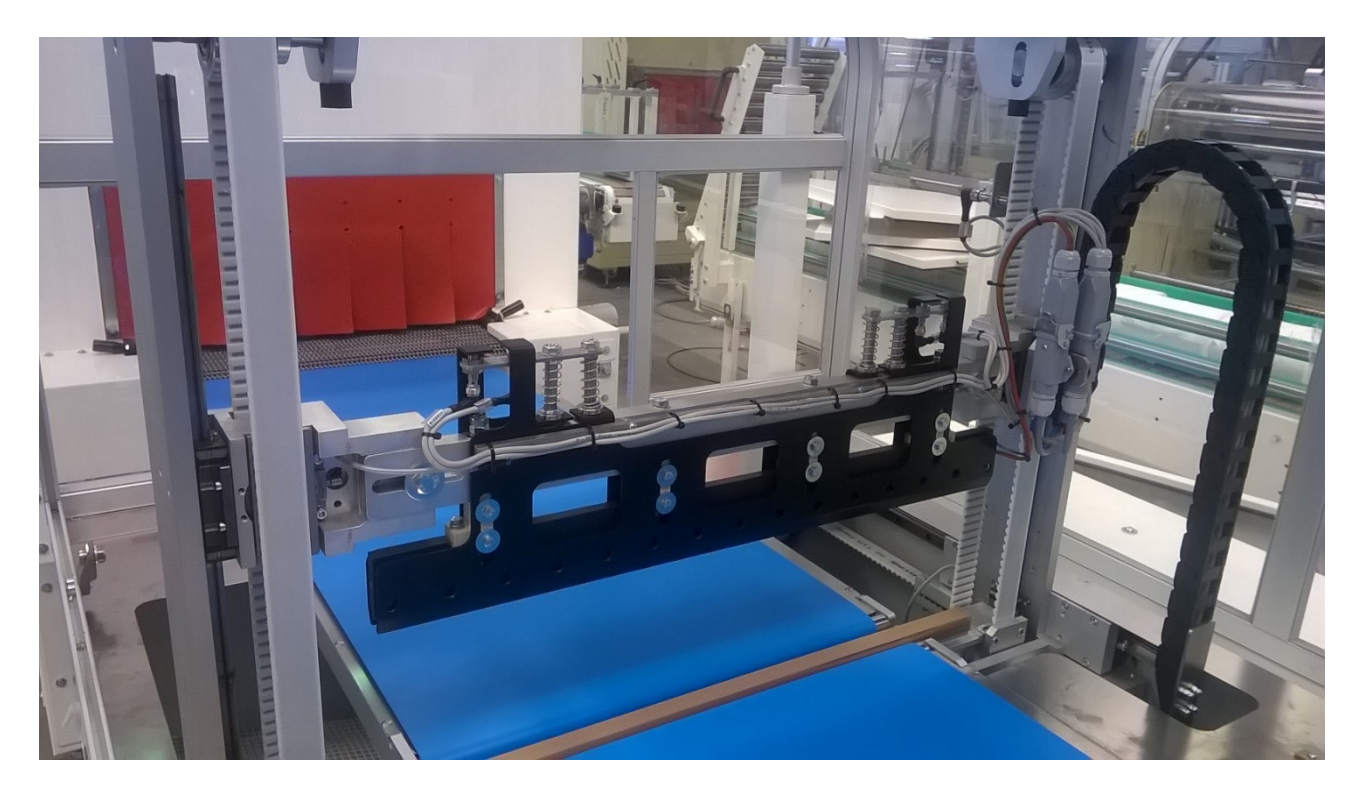

**FIGURA 1 - GRUPPO BARRA SALDA-FILM IN ANALISI**

# 1.1. ORGANI DI TRASMISSIONE PRESENTI

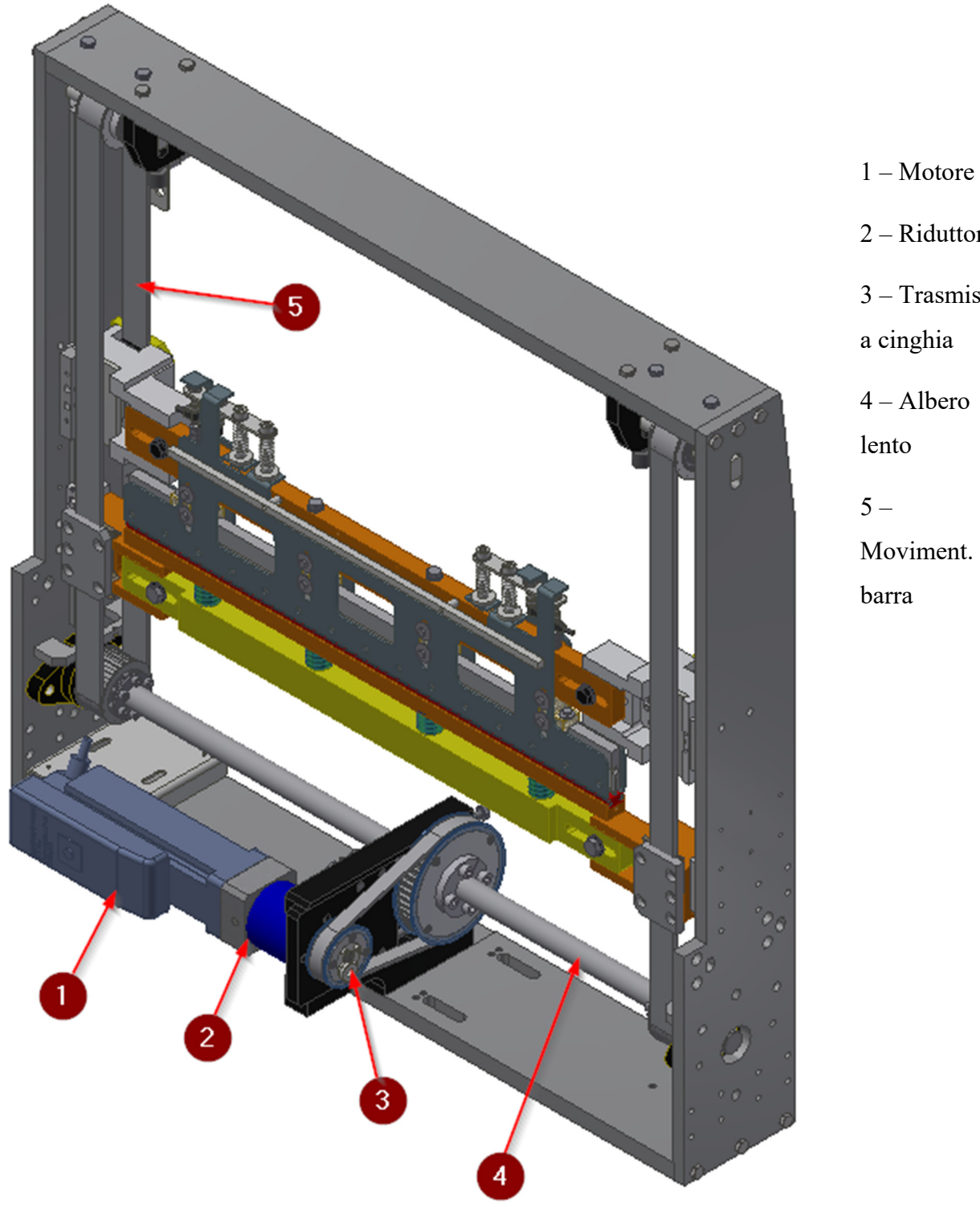

2 – Riduttore 3 – Trasmiss. a cinghia 4 – Albero Moviment.

**FIGURA 2 ‐ COMPONENTI GRUPPO BARRA**

## **MOTORE**

Motore Schneider ILM0703P31A0000

Dati del motore

- Coppia nominale= $1,15$  Nm
- $\bullet$  Coppia di stallo=2,2 Nm
- Coppia di spunto=8,7 Nm
- Velocità nominale=6000 rpm
- Potenza nominale in uscita=720 W
- Momento d'inerzia=0,58 kg cm<sup>2</sup>
- Corrente nominale= $1,5 A$
- $K=0,766$  Nm/A

## RIDUTTORE

Riduttore Wittenstein LP070S-MF1-S-1E1

- Rapporto di riduzione=1/5
- Momento d'inerzia=0,23 kg cm<sup>2</sup>

## TRASMISSIONE A CINGHIA

- Materiale pulegge: alluminio 6061
- Puleggia in alluminio  $Z_1=24$
- Momento d'inerzia puleggia 1=60,953 kg mm<sup>2</sup>
- Puleggia in alluminio  $Z_2=48$
- Momento d'inerzia puleggia  $2=1168,7$  kg mm<sup>2</sup>
- Cinghia dentata RPP8-Silver lunghezza=600 mm, larghezza=16 mm

## ALBERO LENTO

- Materiale: C40
- Lunghezza=900 mm, diametro=25 h7
- Calettatore RCK 70 autocentrante 25x50
- Supporto orientabile in PA UCFL205

## CINGHIE DI MOVIMENTAZIONE BARRA

- Puleggia dentata 47 CT10 Z=20 mm
- Materiale pulegge: alluminio 6061
- Momento d'inerzia pulegge= $125 \text{ kg mm}^2$
- Cinghia dentata AT10, larghezza=32 mm

## 1.2. COPPIA TRASMESSA

## 1.2.1. CALCOLO DI MASSIMA DELLA COPPIA

Un'informazione molto importante è quella della potenza e della coppia richiesta in saldatura.

Quindi si partirà dalla coppia erogata dal motore, per poi arrivare a calcolare quanta forza viene trasmessa in fase di saldatura film.

A tal punto si deve ripercorrere la catena (dal motore all'utilizzatore), verificando che il motore sia adatto all'applicazione.

All'inizio verrà effettuata la verifica a partire dalla coppia nominale erogata dal motore, anche se in realtà è risaputo che il motore può arrivare fino alla sua coppia di stallo. Quindi verranno effettuati i calcoli per i due casi.

Step di dimensionamento:

- Coppia nominale
- Calcolo delle pulegge all'albero
- Verifica a torsione dell'albero
- Forze nei due rami delle cinghie
- Peso e pressione della barra saldante

## Coppia trasmessa alla barra saldante

 $C_{\text{nom}}=1,15 \text{ Nm}$ 

Il riduttore presenta un rapporto 1/5, pertanto la coppia in uscita dal riduttore sarà 5 volte più grande. Si considera inoltre il rendimento del riduttore, che è circa del 95%.

$$
C_{rid} = C_{nom} \cdot i \cdot \eta = 5 \cdot 1{,}15 \cdot 0{,}95 = 5{,}5 Nm
$$

In uscita dal riduttore, la cinghia dentata comporta all'incirca un raddoppio della coppia trasmessa.

$$
C_{albero\ lento} = C_{rid} \cdot \tau = 5.5 \cdot 2 = 11 \; Nm
$$

Le forze si ripartiranno sulla puleggia all'albero come segue. Da qui si ricava la forza che agisce sulla barra.

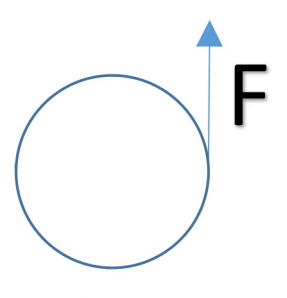

Cnom

$$
F \cdot \frac{d}{2} = \text{Cnom}
$$
\n
$$
F = \frac{2 \cdot \text{Cnom}}{d} = \frac{2 \cdot 11}{0.066} = 340 \text{ N}
$$

Quindi la forza scambiata e trasmessa alla barra e alla controbarra è di circa 340 N.

Se invece si ripete il calcolo ma partendo da un valore di coppia di stallo di 2,2 Nm, viene ottenuta una forza maggiore alla barra, ovvero 650 N.

E' stata anche effettuata una prova empirica del carico effettivamente applicato con la barra con una cella di carico. E' stato dimostrato che i calcoli sono piuttosto veritieri, in quanto è stata ricavata una massa applicata di 35 kg, nel caso di coppia nominale.

In questo caso bisognerebbe effettuare una verifica di surriscaldamento del motore, in quanto restando al di sotto della coppia nominale si è sicuri che il motore non avrà alcun problema, ma se ci si spinge oltre bisogna verificare che in media la coppia utilizzata sia inferiore alla coppia nominale. In questo caso, in saldatura c'è il maggior utilizzo di coppia in quanto gli altri sono solamente movimenti di traslazione della barra saldante.

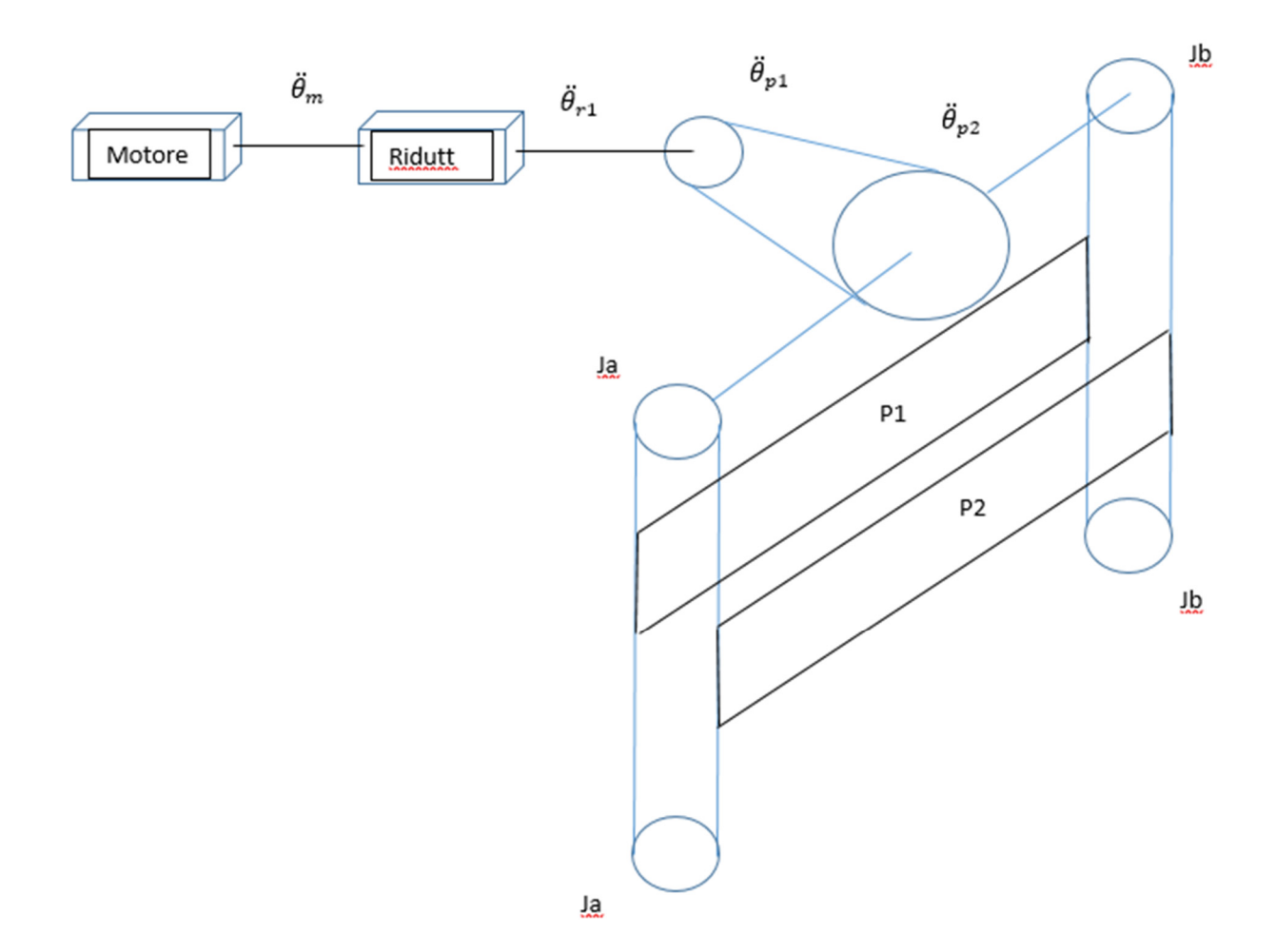

#### **FIGURA 3 - SCHEMA DELLA TRASMISSIONE**

Si scrive inoltre l'equazione della coppia del motore, considerando l'inerzia dei vari componenti, ovvero riduttore, coppia di pulegge e carico traslante. (1)

In questo modo sarà possibile inserire i dati in un foglio di calcolo, così da analizzare al variare dell'accelerazione il valore della coppia motrice.

- Cm: coppia motore
- $\bullet$  Jm: inerzia del motore: 58 kg mm<sup>2</sup>
- $\bullet$  Jr: inerzia del riduttore: 23 kg mm<sup>2</sup>
- $\bullet$  J<sub>p1</sub>: inerzia della puleggia minore: 61 kg mm<sup>2</sup>
- $\bullet$  J<sub>p2</sub>: inerzia della puleggia maggiore: 1168 kg mm<sup>2</sup>
- Fs: forza di taglio-saldatura: 600 N
- R: raggio della puleggia di movimentazione barra: 23,5 mm
- $\bullet$  J<sub>A</sub>: inerzia delle pulegge di movimentazione barra superiori: 46 kg mm<sup>2</sup>
- JB: inerzia delle pulegge di movimentazione barra inferiori: 31,5 kg mm2
- $\bullet$   $\tau_r$ : rapporto di riduzione del riduttore: 1/5
- $\bullet$   $\tau_p$ : rapporto di riduzione della coppia di pulegge: 1/2
- $\cdot$   $\ddot{\theta}_m$ : accelerazione del motore
- $\bullet$   $\eta$ <sup>r</sup>: rendimento del riduttore: 0,92 (2)
- $\bullet$   $\eta_{c1}$ ,  $\eta_{c2}$ : rendimento delle cinghie: 0,85
- $\bullet$  P<sub>1</sub>: peso della barra: 7 kg
- P2: peso della controbarra: 3 kg

$$
C_m = \ddot{\theta}_m \cdot \left( J_m + J_r + \frac{{\tau_r}^2}{\eta_r} \cdot \left( J_{p1} + \frac{{\tau_p}^2}{\eta_{c1}} \cdot \left( J_{p2} + 2 \cdot J_A + \frac{2 \cdot J_B}{\eta_{c2}} + \frac{2 \cdot (P_1 + P_2) \cdot R^2}{\eta_{c2}} \right) \right) \right)
$$

$$
+ \frac{(P_1 - P_2) \cdot R \cdot \tau_p \cdot \tau_r}{\eta_{c1} \cdot \eta_{c2} \cdot \eta_r} + \frac{2 \cdot F_S \cdot R \cdot \tau_p \cdot \tau_r}{\eta_{c1} \cdot \eta_{c2} \cdot \eta_r}
$$

Nel rendimento della cinghia è incluso anche l'attrito che si sviluppa tra la puleggia e la cinghia stessa, in modo da non introdurre il termine di coppia d'attrito.

I dati sono stati inseriti in un foglio Excel, e si analizza dunque la coppia al variare dell'accelerazione del motore. È possibile individuare sostanzialmente tre contributi per la coppia motrice, semplificando l'equazione.

$$
C_m = \ddot{\theta}_m \cdot J_{eq} + P_{eq} + F_{s,eq}
$$

$$
J_{eq} = J_m + J_r + \frac{\tau_r^2}{\eta_r} \cdot \left( J_{p1} + \frac{\tau_p^2}{\eta_{c1}} \cdot \left( J_{p2} + 2 \cdot J_A + \frac{2 \cdot J_B}{\eta_{c2}} + \frac{2 \cdot (P_1 + P_2) \cdot R^2}{\eta_{c2}} \right) \right)
$$
  
= 58 + 23 +  $\frac{\left(\frac{1}{5}\right)^2}{0.92}$   

$$
\cdot \left( 61 + \frac{\left(\frac{1}{2}\right)^2}{0.85} \cdot \left( 1168 + 2 \cdot 46 + \frac{2 \cdot 31.5}{0.85} + \frac{2 \cdot (70 + 30) \cdot 23.5^2}{0.85} \right) \right)
$$
  
= 1762 kg mm<sup>2</sup>

$$
P_{eq} = \frac{(P_1 - P_2) \cdot R \cdot \tau_p \cdot \tau_r}{\eta_{c1} \cdot \eta_{c2} \cdot \eta_r} = \frac{(70 - 30) \cdot 23.5 \cdot \frac{1}{2} \cdot \frac{1}{5}}{0.85 \cdot 0.85 \cdot 0.92} = 140 N \cdot mm
$$

$$
F_{s,eq} = \frac{2 \cdot F_S \cdot R \cdot \tau_p \cdot \tau_r}{\eta_{c1} \cdot \eta_{c2} \cdot \eta_r} = \frac{2 \cdot 600 \cdot 23.5 \cdot \frac{1}{2} \cdot \frac{1}{5}}{0.85 \cdot 0.85 \cdot 0.92} = 4242 N \cdot mm
$$

## 1.2.3. ANALISI DEL TRACCIATO DI COPPIA

Dopo aver effettuato i calcoli sulla coppia trasmessa, è molto utile avere un tracciato del comportamento reale del fenomeno, con i dati di corrente, accelerazione, velocità e posizione. Da questi grafici si possono evincere diversi dati utili, da cui poi si possono fare diverse considerazioni.

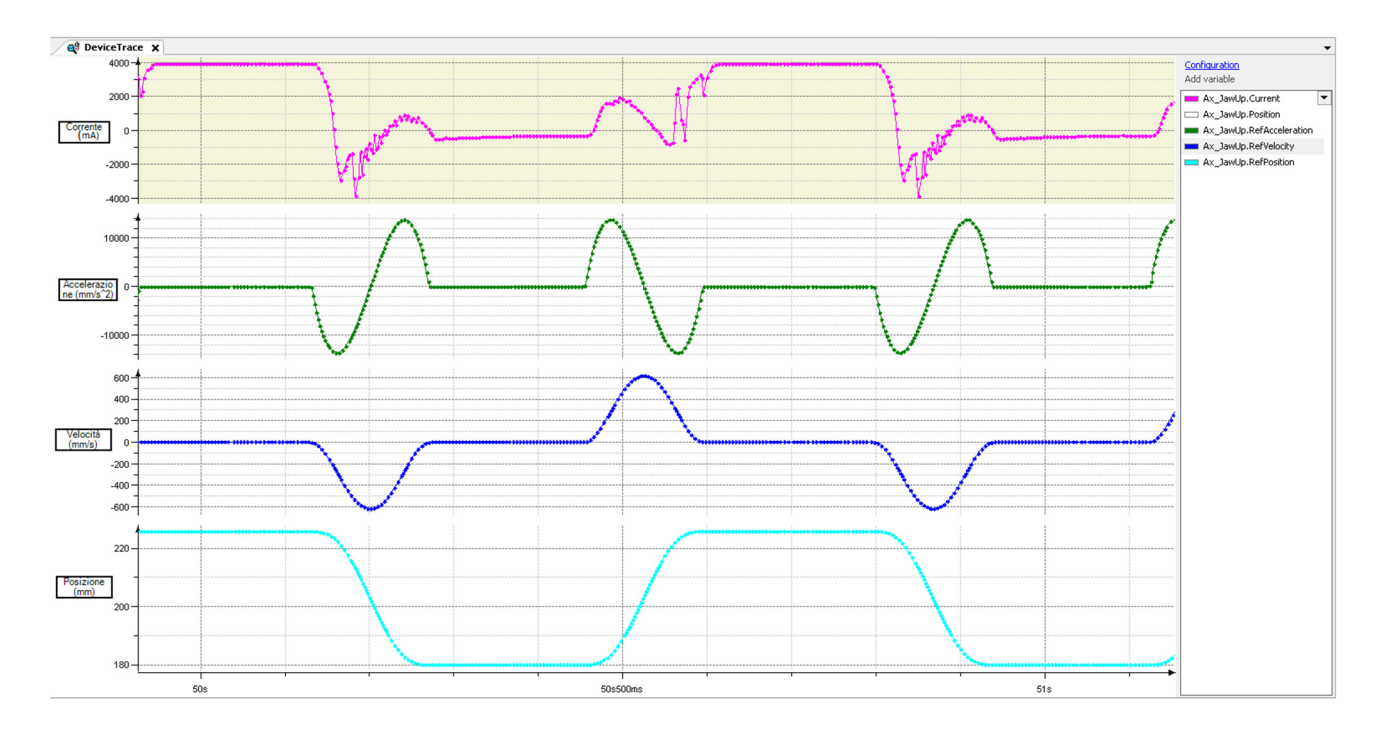

**FIGURA 4 - DATI REALI DEL CICLO**

Dal valore di corrente, nel grafico espresso in milliampere, si può ricavare il valore di coppia, infatti ogni motore presente un fattore caratteristico K, che lega la corrente assorbita alla coppia trasmessa.

$$
C = K \cdot I
$$

- K: costante del motore: 0,766 Nm/A
- $\bullet$  I<sub>max</sub>: 4 A

In questo modo, è noto il valore di coppia massimo in esercizio.

### $C_{max} = 0.766 \cdot 4 = 3 Nm$

Si nota che per un tratto ristretto (200 ms), il motore eroga una coppia superiore a quella nominale e anche a quella di stallo. Questo non comporta problemi se la media dei valori di coppia erogata rimane al di sotto della curva di coppia massima. In caso contrario il motore "va in termica", ovvero supera il limite per il quale, durante il funzionamento, non si surriscalda.

Un ulteriore verifica potrebbe quindi essere relativa alla coppia media effettiva impiegata durante il ciclo. Dalla traccia misurata non è possibile estrapolare i dati direttamente in Excel, quindi si dovrà cercare di riprodurre una curva il più fedele possibile alla condizione reale.

Gli ulteriori dati rilevanti estrapolabili sono i seguenti:

- Accelerazione massima:  $14000 \text{ mm/s}^2$
- Velocità massima: 618 mm/s
- Corsa totale reale: 47 mm
- Tempo ciclo reale: 650 ms

Si può vedere come, per un periodo di 200 ms, la barra è sostanzialmente ferma, infatti la relativa posizione rimane costante, mentre la velocità e l'accelerazione sono nulle.

In tal periodo, tutta la potenza del motore impiegata sarà utilizzata per il taglio-saldatura e non per il movimento.

Un altro dato calcolabile è quello della velocità massima impiegata dal motore.

$$
n_{max} = \frac{v_{max} \cdot i \cdot 60}{100}
$$

In tal caso, il rapporto di riduzione considerato i è pari a 5, in quanto il programma che ha effettuato il tracciato considera il rapporto di riduzione del riduttore, ma non quello della coppia di pulegge.

$$
n_{max} = \frac{618 \cdot 5 \cdot 60}{100} = 1854 \frac{giri}{min}
$$

## 1.2.4. OFFSET DI COPPIA

Come si spiegano le varie oscillazioni che si vedono nel tracciato?

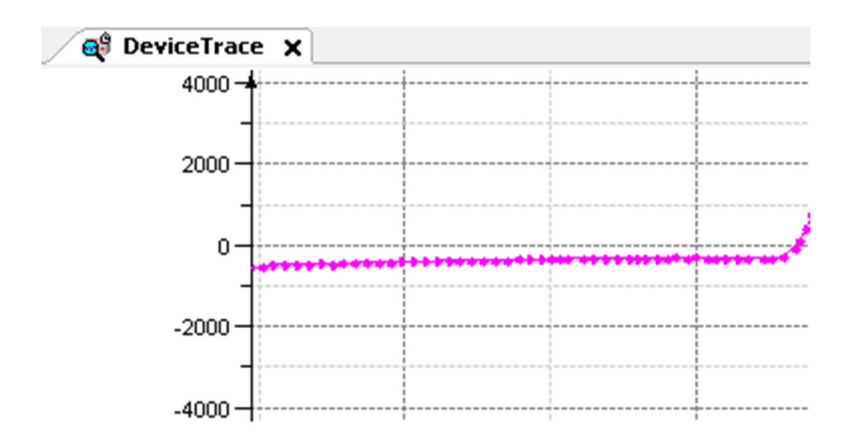

#### **FIGURA 5 - OFFSET DI CORRENTE**

Si osserva un leggero scostamento dallo zero quando la barra si trova in "stato di riposo", ovvero quando non si sta muovendo né sta saldando. Questo è dovuto alla differenza tra la massa della barra e quella della controbarra. Il motore deve esercitare una certa coppia per mantenere ferma la

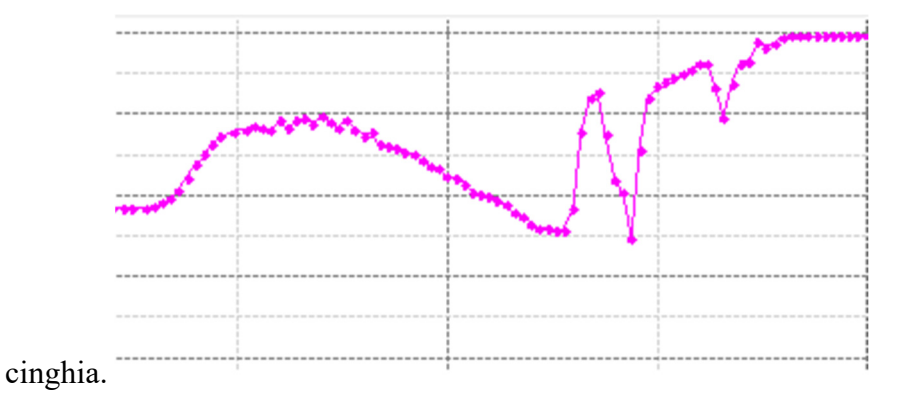

#### **FIGURA 6 - OFFSET DI CORRENTE**

Successivamente, la coppia aumenta a causa dell'accelerazione della massa da trasportare. I salti che si vedono successivamente, cioè quando la barra arriva in posizione di saldatura, sono dovuto ad un assestamento del motore non sempre preciso. Questo infatti dipende molto dall'elasticità della trasmissione. La cinghia dovrebbe essere il più rigida possibile per trasmettere il moto desiderato.

## 1.3. CALCOLO DELLA CINGHIA DI TRASMISSIONE

Conoscendo la coppia da trasmettere, quindi il rapporto tra le due pulegge, e l'interasse, si può verificare la cinghia già esistente, ed eventualmente proporre una soluzione migliorativa per l'applicazione.

Per effettuare tale dimensionamento, verrà usato il catalogo online della Megadyne, a disposizione sul sito del produttore di cinghie utilizzate. (3)

Dati di partenza:

- Rapporto di trasmissione=0,5
- Potenza del motore: 720 W
- $\bullet$  Interasse=148 mm

La cinghia usata è stata scelta con un passo e una forma del dente standard, in quanto l'applicazione non è più di tanto gravosa per la trasmissione.

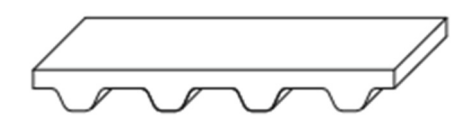

Per prima cosa, ci si ricava i fattori correttivi per la potenza di progetto.

$$
Pc=P\cdot Cc
$$

- $\bullet$  Pc = potenza di progetto
- $\bullet$  P = potenza in ingresso
- $\bullet$  Cc = fattore correttivo

Il fattore correttivo Cc è dato a sua volta da un contributo dovuto al servizio della macchina e ad un altro dovuto al rapporto di trasmissione.

$$
\mathcal{C}c = Fs + \mathcal{C}m
$$

- $Cm=0$  (i=2)
- Fs=2 (impiego non uniforme, dalle 9 alle 16 ore giornaliere)

$$
Cc = Fs + Cm = 2 + 0 = 2
$$

$$
Pc = P \cdot Cc = 720 \cdot 2 = 1440 W
$$

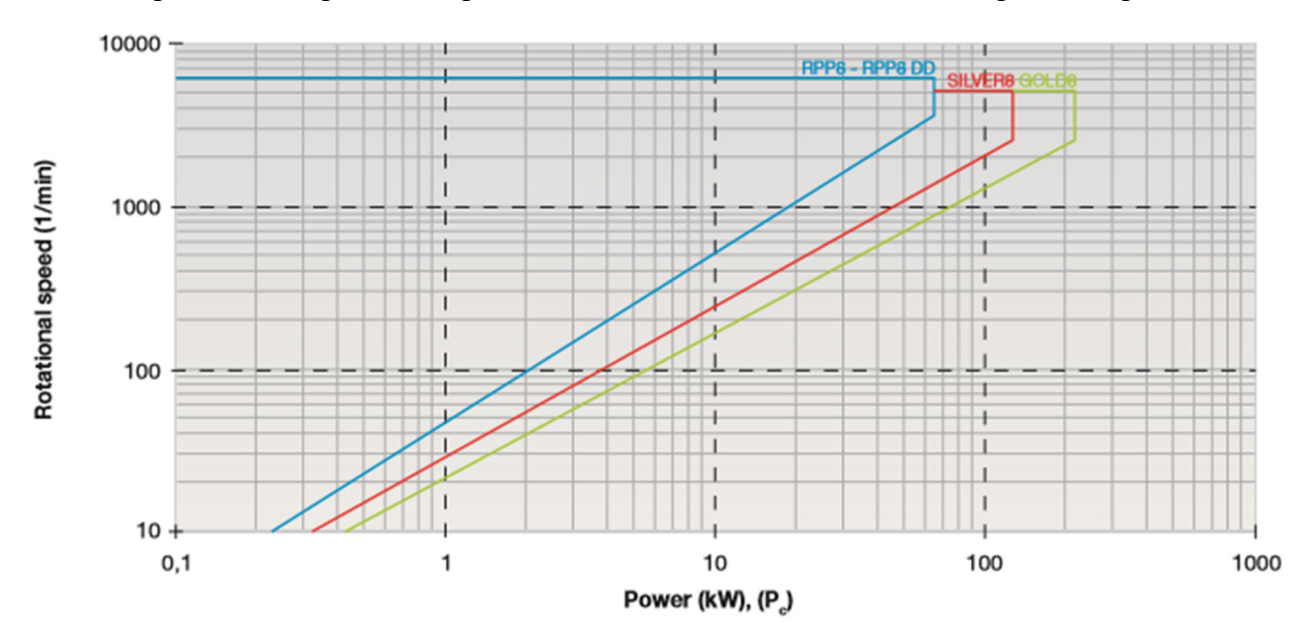

In base ai parametri disponibili di potenza e di velocità, viene scelta una cinghia del tipo RPP8.

#### **FIGURA 7 - GRAFICO PER SCELTA CINGHIA**

A questo punto bisogna passare al calcolo dei parametri della cinghia, ovvero la lunghezza e la larghezza. Altre informazioni disponibili sono quelle dell'interasse fra le due pulegge e i diametri delle due pulegge stesse. Verrà analizzato infatti più tardi se sarà opportuna anche una riprogettazione di questi parametri.

- Interasse  $(c) = 148$  mm
- Diametro puleggia conduttrice  $(d_1) = 60$  mm
- Diametro puleggia condotta  $(d_2) = 121$  mm
- $Z_1 = 24$
- $Z_2=48$

Sempre dal catalogo della Megadyne ci si ricava la formula per il calcolo della lunghezza della cinghia, in base ai due diametri e all'interasse.

$$
L = 2 \cdot c + 1,57 \cdot (d_1 + d_2) + \frac{(d_2 - d_1)^2}{4 \cdot c} = 2 \cdot 148 + 1,57 \cdot (60 + 121) + \frac{(121 - 60)^2}{4 \cdot 148}
$$
  
= 586 mm

Viene quindi scelta una cinghia RPP8 di lunghezza 600 mm, e passo 8 mm.

 $L<sub>c</sub>=600$  mm

Si ricalcola l'interasse, usando la formula e le tabelle che si trovano nel catalogo della Megadyne.

$$
c = \frac{1}{4} \cdot \left\{ L_c - \frac{p}{2} (z_1 + z_2) + \sqrt{\left[ L_c - \frac{p}{2} \cdot (z_1 + z_2) \right]^2 - 2 \cdot \left[ \frac{p}{\pi} \cdot (z_2 - z_1) \right]^2} \right\}
$$
  
=  $\frac{1}{4} \cdot \left\{ 600 - \frac{8}{2} (24 + 48) + \sqrt{\left[ 600 - \frac{8}{2} \cdot (24 + 48) \right]^2 - 2 \cdot \left[ \frac{8}{\pi} \cdot (48 - 24) \right]^2} \right\}$   
= 153 mm

*Numero di denti* (
$$
z_c
$$
) =  $\frac{L_c}{p}$  =  $\frac{lunghezza cinghia}{passo}$  =  $\frac{600}{8}$  = 75

Resta ora da verificare i rapporti fra i numeri di denti della cinghia e delle due pulegge. Questi numeri non dovrebbero essere interi, in modo da non sollecitare sempre i soliti denti.

$$
\frac{z_c}{z_1} = \frac{75}{24} = 3.125
$$

$$
\frac{z_c}{z_2} = \frac{75}{48} = 1.5625
$$

A questo punto, bisogna calcolare la larghezza della cinghia. Seguendo la procedura del catalogo Megadyne, vengono ricavati diversi parametri utili ad arrivare poi alla scelta della cinghia.

- $\bullet$  Potenza attuale  $(P_{ba})$
- P<sub>b</sub> (da tabella) =4,21
- $\bullet$  C<sub>d</sub>=1 (più di 6 denti)
- $K_1=0,8$

$$
P_{ba} = P_b \cdot C_d \cdot K_1 = 4{,}21 \cdot 1 \cdot 0{,}8 = 3{,}368 \, kW
$$

Viene calcolato prima il coefficiente di larghezza Cw.

$$
C_w = \frac{P_c}{P_{ba}} = \frac{1.44}{3.368} = 0.428
$$

Questo coefficiente porta a una cinghia di larghezza 15 mm.

L'ultimo step è quello di calcolare il pretensionamento necessario sulle due pulegge per far sì che la cinghia lavori efficacemente.

• Km (dipendente dalla classe del motore) =  $1,35$ 

$$
v = \frac{d_1 \cdot n_1}{19100} = \frac{60 \cdot 1000}{19100} = 3{,}14 \text{ m/s}
$$

 $\bullet$  M<sub>1</sub> (dipendente dal tipo di cinghia e dalla larghezza) = 0,114

$$
F_p = \frac{500 \cdot P \cdot K_m}{v} + (m_1 \cdot v^2) = \frac{500 \cdot 0.72 \cdot 1.35}{3.14} + (0.114 \cdot 3.14^2) = 156 N
$$

Quindi sarà necessaria una forza di pretensionamento di circa 16 kg.

## 1.4. VERIFICA DELL'ALBERO LENTO

L'albero lento, che riceve il moto dalla coppia di pulegge in uscita dal moto-riduttore e lo cede alla cinghia che movimenta la barra, necessita di cuscinetti per essere posizionato sul telaio e anche di calettatori. Si provvede ora a verificare le caratteristiche di tali componenti.

Bisonga inizialmente verificare l'albero a torsione (staticamente e per fatica) e poi verificare il calettatore e il supporto per l'albero.

#### Torsione sull'albero

Materiale dell'albero: Acciaio C40

$$
\sigma_s = 420 MPa
$$
  

$$
\tau_s = \frac{420}{\sqrt{3}} = 242 MPa
$$
  

$$
\tau_{limite} = \frac{242}{3} = 81 MPa
$$
  

$$
d_{min} = \sqrt[3]{\frac{16 \cdot Mt}{\tau_L}} = \sqrt[3]{\frac{16 \cdot 11000}{81}} = 14 mm
$$

L'albero è verificato, infatti il suo diametro attuale è di 25 mm.

Si calcola inoltre il valore di tensione effettivamente applicata σa.

$$
\sigma_a = \sqrt{3 \cdot \left(\frac{Mt}{Wt}\right)^2} = \sqrt{3 \cdot \left(\frac{11000}{\left(\frac{\pi \cdot d^3}{16}\right)}\right)^2} = \sqrt{3 \cdot \left(\frac{11000}{\left(\frac{\pi \cdot 25^3}{16}\right)}\right)^2} = 6,21 \text{ MPa}
$$

E quindi è possibile calcolare ilo coefficiente di sicurezza statico νs.

$$
\nu_s = \frac{\sigma_s}{\sigma_a} = \frac{420}{621} = 67
$$

Il passo successivo sarà quello di verificare l'albero a fatica, come indicato del "Manuale del meccanico". (4)

Per la verifica a fatica di un componente normalmente il valore noto è quello del carico ammissibile a fatica a un rapporto di ciclo R=-1 e a N=2\*10<sup>6</sup> cicli. Bisogna quindi introdurre dei coefficienti

riduttivi legati alla presenza di intagli, alle dimensioni del componente e alle sue dimensioni superficiali. Da questi si ricava il carico ammissibile a fatica del pezzo in esame.

Viene stimato il valore del carico ammissibile a fatica con la seguente formula, dove, per gli acciai,  $φ=0.5.$ 

Solitamente, la verifica a fatica viene effettuata su albero con variazioni di sezione, quali spallamenti o cave. In questo caso, non c'è alcuna variazione, ma una puleggia calettata che ne trasmette il moto.

$$
\sigma_{A,R=-1} = \varphi \cdot \sigma_R = 0.5 \cdot 700 = 350 MPa
$$

$$
\sigma_{Af} = \frac{\sigma_{A,R=-1}}{K_f \cdot K_l \cdot K_d}
$$

- $\bullet$   $\sigma_{A,R=1}$ =carico a fatica ammissibile del materiale liscio
- $\bullet$  K<sub>f</sub>= fattore di riduzione della resistenza a fatica per effetto delle concentrazioni di tensione
- $\bullet$  K<sub>d</sub>= fattore di riduzione della resistenza a fatica per effetto delle dimensioni
- $\bullet$  K<sub>l</sub>=fattore di riduzione della resistenza a fatica per effetto della finitura superficiale

Dai manuali tecnici, si ricavano i seguenti valori:

- $\bullet$  K<sub>f</sub>=1, non c'è alcuna variazione di sezione
- $\bullet$  K<sub>d</sub>=1.2, dal manuale Hoepli
- $\bullet$  K<sub>l</sub>= 1.2, dal manuale Hoepli

$$
\sigma_{Af} = \frac{\sigma_{A,R=-1}}{K_f \cdot K_l \cdot K_d} = \frac{350}{1 \cdot 1.2 \cdot 1.2} = 243 \, MPa
$$

Si può ora calcolare il coefficiente di resistenza a fatica.

$$
v_f = \frac{\sigma_{Af}}{\sigma_a} = \frac{243}{6,21} = 39
$$

L'albero risulta quindi verificato anche a fatica.

#### Calettatori

I calettatori utilizzati sono del modello Tollok, quindi dal manuale del costruttore si possono ricavare i parametri di tale componente. (5)

## Calettatore RCK 70 25x50

Tale calettatore presenta una coppia torcente massima trasmissibile di 590 Nm, quindi è ampiamente verificato.

#### Supporti orientabili

Supporto orientabile Tecom serie UCL, codice 80063. (6)

Il cuscinetto in opera è in acciaio inox AISI 440. Dal manuale tecnico Tecom si ricavano i dati tecnici relativi al carico massimo supportabile. Il valore del carico C<sub>0</sub> è di 7800 N sul cuscinetto, mentre il carico massimo sul supporto è di 10000 N. Quindi, visti i carichi in gioco (analisi già effettuata prima), anche i supporti orientabili risultano verificati.

## 1.5. CINGHIA DI MOVIMENTAZIONE BARRA

Anche in questo caso, si procede con il calcolo della cinghia. In questo caso, la cinghia funge un ruolo diverso da prima. Ora è l'ultimo organo di trasmissione del moto.

La saldatura del film polimerico dipende infatti da due movimenti: quello della barra saldante che scende e quello della controbarra che sale. La cinghia è responsabile di entrambi i movimenti. Essa è infatti vincolata con la controbarra nel ramo in salita e vincolata con la barra nel ramo in discesa.

Inoltre bisogna tenere conto che saranno sempre i soliti denti a lavorare, non essendo un movimento continuo traslante, ma un movimento ripetuto di sali-scendi.

Per effettuare il dimensionamento, verrà nuovamente usato il catalogo Megadyne, come per la cinghia già calcolata in precedenza.

- MFX32 AT10 1500
- Lunghezza della cinghia (L)
- Diametro delle pulegge: 47 mm, 20 denti
- $\bullet$  Interasse: 670 mm

$$
L = 2 \cdot c + 1,57 \cdot (d_1 + d_2) + \frac{(d_2 - d_1)^2}{4 \cdot c} = 2 \cdot 670 + 1,57 \cdot (47 + 47) + \frac{(47 - 47)^2}{4 \cdot 148}
$$
  
= 1487 mm

La lunghezza che verrà scelta per la cinghia sarà pertanto di 1500 mm.

Si determina ora la larghezza della cinghia (b).

- $\bullet$  Forza trasmessa all'albero (F<sub>u</sub>)
- Forza specifica per dente  $(F_{\text{pspec}})=50 \text{ N/cm}$
- Numero di denti in presa  $(z_m)$
- Coefficiente di sicurezza  $(C_s)=1,7$

$$
F_u = 2000 \cdot \frac{M_t}{d} = 2000 \cdot \frac{11}{47} = 468 \text{ N}
$$

$$
z_m = \left[0,5 - \left(\frac{4 \cdot p}{79 \cdot c}\right) \cdot (2 \cdot z_L)\right] \cdot z_S = \left[0,5 - \left(\frac{4 \cdot 10}{79 \cdot 670}\right) \cdot (2 \cdot 20)\right] \cdot 20 = 9,4 \text{ denti} = 9 \text{ denti}
$$

$$
b = \frac{F_u \cdot C_s \cdot 10}{F_{pspec} \cdot z_m} = \frac{468 \cdot 2 \cdot 10}{50 \cdot 9} = 21 \text{ mm}
$$

Nell'applicazione è stata scelta una cinghia di larghezza 32 mm, dai calcoli si può vedere come una larghezza di 25 mm poteva essere sufficiente.

La forza di pretensionamento consigliato è all'incirca lo stesso valore della Fu già calcolata, quindi all'incirca 470 N.

Inoltre viene consigliato di effettuare un ulteriore controllo sulla massima coppia trasmissibile dalla cinghia.

MTL (massimo carico di trazione, da catalogo) =3155 N

$$
MTL > \frac{F_p}{2} + F_u \cdot C_s
$$

$$
MTL > \frac{468}{2} + 468 \cdot 1.7
$$

$$
3155 > 1030
$$

Quindi quest'ultimo calcolo sulla forza massima trasmissibile è verificato.

## 1.6. BARRA SALDA-FILM

L'ultimo parametro rimasto da verificare è la trasmissione della forza dalla barra saldante al film polimerico. Questo avviene tramite due movimenti. Infatti la barra scende verso il film da tagliare e saldare e nello stesso istante la controbarra sale verso il coltello tagliante. La controbarra è montata su delle molle, che fungeranno quindi da vincolo, assorbendo parte del carico trasmesso. Queste molle sono molle per stampi, forse non è necessario l'utilizzo di molle con prestazioni specifiche così elevate per quest'applicazione, ma ci si limita alla verifica e in caso al miglioramento della scelta componente, rimanendo comunque all'interno della stessa famiglia.

Un problema può nascere se le molle "vanno a pacco", cioè si comprimono completamente e non fungono più da vincolo in ritorno elastico.

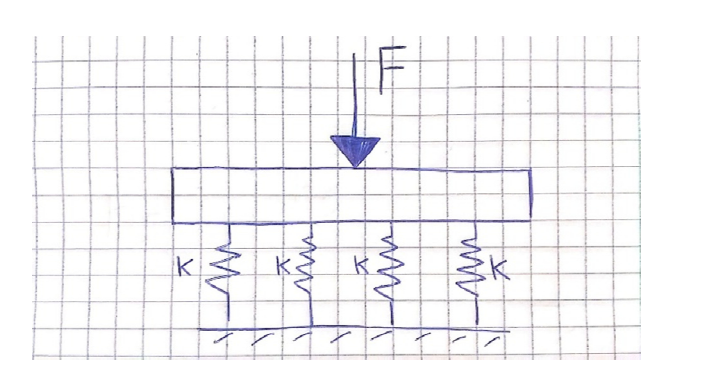

Quindi bisogna verificare quanto carico può sopportare il parallelo delle molle.

#### **FIGURA 8 - SCHEMATIZZAZIONE CONTROBARRA SU MOLLE**

Il parallelo di 4 molle è dato dalla somma delle singole rigidezze di ogni molla.

Dal catalogo online della Special Springs (fornitore di molle), si ricavano il valore di rigidezza della molla V25-032 e di massima compressione ammissibile.

- Rigidezza della molla: 80,3 N/mm
- Massima compressione ammissibile: 12,8 mm
- Forza massima teorica imposta dal movimento della cinghia: 100 N

 $K_{ea}$ 

$$
K_{eq} = \sum K_i = 4 \cdot K = 4 \cdot 80,3 = 321,2 \frac{N}{mm}
$$

$$
F = K_{eq} \cdot x
$$

$$
x = \frac{F}{K_{eq}} = \frac{600}{321,2} = 1,88 \text{ mm}
$$

Quindi la compressione del parallelo di molle (e quindi di ogni singola molla) è ampiamente inferiore al limite massimo consentito (12,8 mm). Le molle sono verificate, anzi si potrebbero inserire molle meno rigide.

# 1.7. ANALISI DELLE PROBLEMATICHE ED EVENTUALI MIGLIORAMENTI

Durante il dimensionamento effettuato, si ha modo di interfacciarmi con diverse persone addette alla macchina, ognuna delle quali mi ha suggerito un diverso approccio per apportare dei miglioramenti.

- Non è chiaro di quanta forza necessiti la macchina per tagliare e saldare il film polimerico, finora è sempre stato usato un valore di circa 60 kg. Può essere interessante cercare di aumentare la massima forza trasmissibile in taglio-saldatura
- Il sistema di trasmissione a cinghia presenta delle problematiche, infatti risulta a volte impreciso e abbastanza "ballerino", a causa di ciò la saldatura può risultare non uniforme. Si può provare a rivedere completamente la movimentazione, e proporre ad esempio una vite a ricircolo di sfere
- L'albero lento di rinvio del moto potrebbe presentare dei problemi di fatica per torsione in caso di certi valori di velocità
- Alcuni componenti risultano sovradimensionati e si potrebbe ridurne le prestazioni e quindi i costi

## 1.7.1. ELEMENTI SOVRADIMENSIONATI E RIMPIAZZABILI

Nella fase di scelta di un componente, entrano in gioco diversi fattori e non sempre è facile risalire alle motivazioni che hanno portato alla scelta dell'uno rispetto all'altro componente. Quindi si provvederà a cercare di migliorare la scelta, cioè mantenendo lo stesso fornitore di prodotto, si cercherà una soluzione migliore, che comunque garantisca le prestazioni minime.

Durante la verifica effettuata, sono stati incontrati dei componenti che potrebbero essere rimpiazzati con versioni più economiche, in quanto sovradimensionati.

Cinghia di movimentazione barra

La cinghia in uso al momento presenta una larghezza di 32 mm, mentre sarebbe sufficiente una larghezza di 25 mm. Quindi la nuova cinghia proposta è la seguente: MFX25 AT10 1500.

Molle sulla controbarra

Come calcolato in precedenza, il sistema di molle che sostiene la controbarra è sovradimensionato. Per avere una soluzione più economica si potrebbero scegliere delle molle meno rigide. Verrà quindi proposta una soluzione alternativa, con la relativa verifica.

La molla proposta fa parte della serie con carico extra-leggero, quella usata precedentemente apparteneva alla serie leggera. La molla proposta è la VL20-025.

- Rigidezza: 29,4 N/mm
- Massimo allungamento: 12,8 mm

$$
x = \frac{F}{K_{eq}} = \frac{600}{4 \cdot 29.4} = 5.1 \text{ mm}
$$

Quindi anche in questo caso la molla è verificata, ma viene sfruttato un margine più ampio del suo allungamento massimo. È possibile comunque arrivare ad una forza applicata superiore ai 1200 N.

## 1.7.2. AUMENTO DELLA COPPIA TRASMISSIBILE

I parametri di saldatura ottimale del film polimerico non sono univocamente definiti, provengono da un bagaglio di esperienza negli anni. Sarebbe opportuno avere un margine maggiore nella forza imprimibile al film polimerico, quindi si cerca una soluzione per aumentare la forza trasmissibile. Escludendo in partenza le soluzioni di modificare motore e riduttore (si andrebbe ad aumentare i costi), viene ora analizzata la possibilità di modificare la coppia di pulegge in uscita dal riduttore.

Al momento il rapporto fra le due pulegge è di 0.5, quindi la coppia viene raddoppiata. Si cerca una soluzione fattibile che porti ad avere un aumento ulteriore della coppia. Per prima cosa, si vede quanto piccola si potrebbe fare la puleggia minore, mantenendo lo stesso tipo di cinghia dentata (HTD8). La puleggia minore può essere ridotta fino ad un diametro primitivo di 56 mm, che corrisponde ad un numero di denti pari a 22. Si potrebbe poi anche aumentare il diametro della puleggia maggiore fino a 142 mm (prima era di 121 mm), corrispondente a 56 denti. In questo caso si ottiene un maggiore rapporto di riduzione nello stadio della trasmissione.

$$
i = \frac{56}{22} = 2.5
$$

È possibile aumentare la coppia quindi di 0,5 volte. Bisognerà poi verificare se la soluzione è attuabile e verificare la cinghia utilizzata per tale applicazione.

# 1.8. MOVIMENTAZIONE DI SINCRONIZZAZIONE DELLA BARRA AL FILM

Per eseguire il taglio del film, sarebbe sufficiente il gruppo barra visto finora, cioè che sale e scende semplicemente quando il film deve essere tagliato. Tuttavia, c'è anche la necessità di saldare il film polimerico e quindi la necessità di un certo tempo di saldatura. Per far questo quindi, si potrebbe pensare di bloccare momentaneamente il film. Questa soluzione farebbe però diminuire notevolmente i volumi di produzione e quindi, nella maggior parte delle realtà industriali, si opta per un'altra soluzione, ovvero quella di movimentare il gruppo barra già visto in modo che resti in sincronia con il film per qualche frazione di secondo.

Per far questo quindi infatti, come visibile in figura 9, viene usata una cinghia motorizzata che effettua lo spostamento in orizzontale dell'intero gruppo barra.

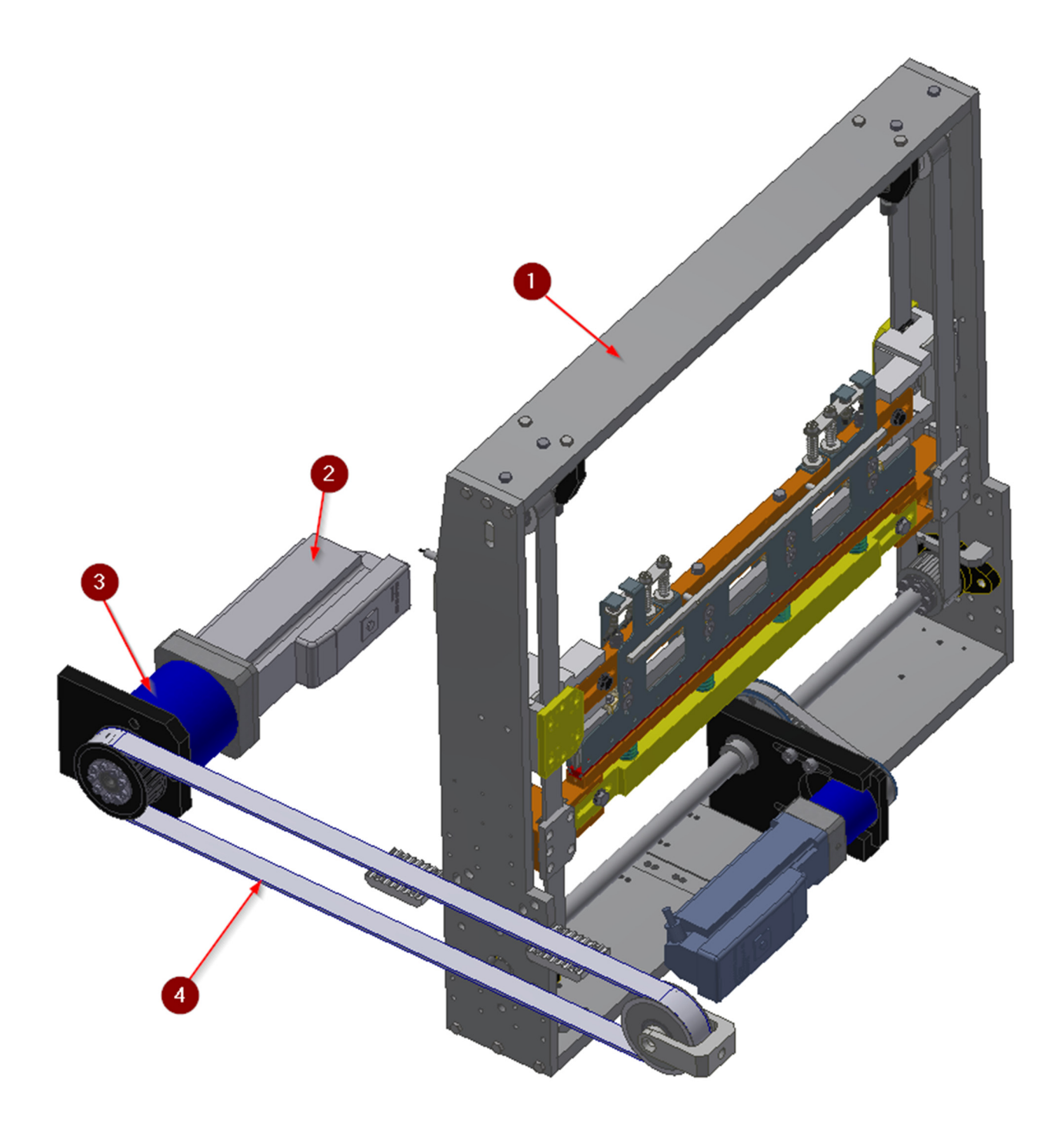

## **FIGURA 9 - COMPONENTI MOVIMENTAZIONE ORIZZONTALE BARRA**

Quindi a questo punto si passerà all'analisi anche di questa movimentazione, verificando i componenti e analizzando la possibilità di apportare eventuali migliorie.

## 1.8.1. DATI SUI COMPONENTI

- 1) Gruppo barra salda-film già analizzato
- 2) Motore Schneider ILM1003P31A0000
- Coppia nominale: 3,5 Nm
- Potenza nominale: 1,1 kW
- Corrente nominale: 2,4 A
- Velocità nominale: 3000 rpm
- Coppia di stallo: 5,8 Nm
- 3) Riduttore Wittenstein LP120S-MF1-10-1
	- Rapporto di riduzione: 1/10
	- $\bullet$  Inerzia: 5,06 kg cm<sup>2</sup>
- 4) Cinghia Megadyne AT10 larghezza 32 mm

Il compito che deve svolgere la cinghia è sostanzialmente quello di trasportare il gruppo barra saldante. Quindi, tramite il software di progettazione Inventor, riusciamo a stimare il peso complessivo del gruppo.

• Peso complessivo del gruppo: 75 kg

L'applicazione è quindi schematizzabile come segue, cioè come un nastro trasportatore.

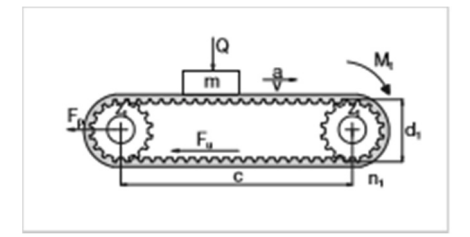

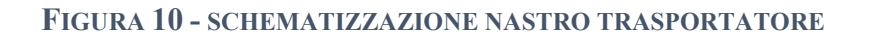

L'interasse da rispettare dipende dalla corsa orizzontale da effettuarsi. Il movimento è stimato essere di 300 mm circa. L'attuale interasse fra le due pulegge è di 790 mm.

## 1.8.2. VERIFICA DELLA CINGHIA

Per effettuare il dimensionamento, verrà nuovamente usato il catalogo Megadyne, come per la cinghia già calcolata in precedenza.

- MFX32 AT10 1800
- Lunghezza della cinghia (L)
- Pulegge:  $47-CT10-32$  D=60
- Interasse: 790 mm

$$
L = 2 \cdot c + 1,57 \cdot (d_1 + d_2) + \frac{(d_2 - d_1)^2}{4 \cdot c} = 2 \cdot 790 + 1,57 \cdot (47 + 47) + \frac{(47 - 47)^2}{4 \cdot 148}
$$
  
= 1728 mm

La lunghezza che verrà scelta per la cinghia sarà pertanto di 1800 mm.

Si determina ora la larghezza della cinghia (b).

- Forza trasmessa all'albero (Fu)
- Forza specifica per dente  $(F_{pspec})$ =50 N/cm
- Numero di denti in presa  $(z_m)$
- Coefficiente di sicurezza  $(C_s)=1,7$

In tal caso bisogna calcolare Fu per nastri trasportatori.

$$
F_u = (m \cdot a) + (m \cdot g \cdot \mu) = 75 \cdot 10 + 75 \cdot 9.81 \cdot 0.85 = 1265 N
$$

$$
z_m = \left[0,5 - \left(\frac{4 \cdot p}{79 \cdot c}\right) \cdot (2 \cdot z_L)\right] \cdot z_S = \left[0,5 - \left(\frac{4 \cdot 10}{79 \cdot 790}\right) \cdot (2 \cdot 32)\right] \cdot 32 = 14,6 \text{ denti} = 15 \text{ denti}
$$

$$
b = \frac{F_u \cdot C_s \cdot 10}{F_{pspec} \cdot z_m} = \frac{1265 \cdot 1.7 \cdot 10}{50 \cdot 15} = 28.7 \text{ mm}
$$

Nell'applicazione è stata scelta una cinghia di larghezza 32 mm, confermato dai calcoli.

La forza di pretensionamento consigliato è all'incirca lo stesso valore della Fu già calcolata, quindi all'incirca 1265 N.

Inoltre viene consigliato di effettuare un ulteriore controllo sulla massima coppia trasmissibile dalla cinghia.

• MTL (massimo carico di trazione, da catalogo) =4285 N

$$
MTL > \frac{F_p}{2} + F_u \cdot C_s
$$
  
MTL >  $\frac{1265}{2}$  + 1265 \cdot 1,7  
4285 > 2783

Quindi quest'ultimo calcolo sulla forza massima trasmissibile è verificato.

## 1.8.3. VERIFICA DEL SISTEMA MOTORE-RIDUTTORE

Bisogna inoltre verificare che il motore eroghi una coppia sufficiente al trasporto del gruppo barra salda-film. Si ricava prima la coppia necessaria alle pulegge.

$$
M_{t,necessario} = F_u \cdot r = 1265 \cdot 30 = 40 Nm
$$

Viene eseguito il calcolo con la coppia nominale del motore.

- Cnom= $3,5$  Nm
- Rapporto di riduzione: 10

$$
M_{t, puleggia} = C_{nom} \cdot i = 3.5 \cdot 10 = 35 Nm
$$

Si può notare come la coppia disponibile alla puleggia sia leggermente inferiore a quella necessaria, facendo i calcoli con la coppia nominale.

## 1.8.4. ANALISI DEL CICLO DI MOVIMENTAZIONE ORIZZONTALE

Può essere interessante estrapolare i dati anche di questo ciclo di movimentazione orizzontale. Ci si ricava dalla macchina quindi tutte le grandezze già viste per il ciclo di movimentazione verticale visto prima e li si mette insieme in un'unica immagine (fig. 11).

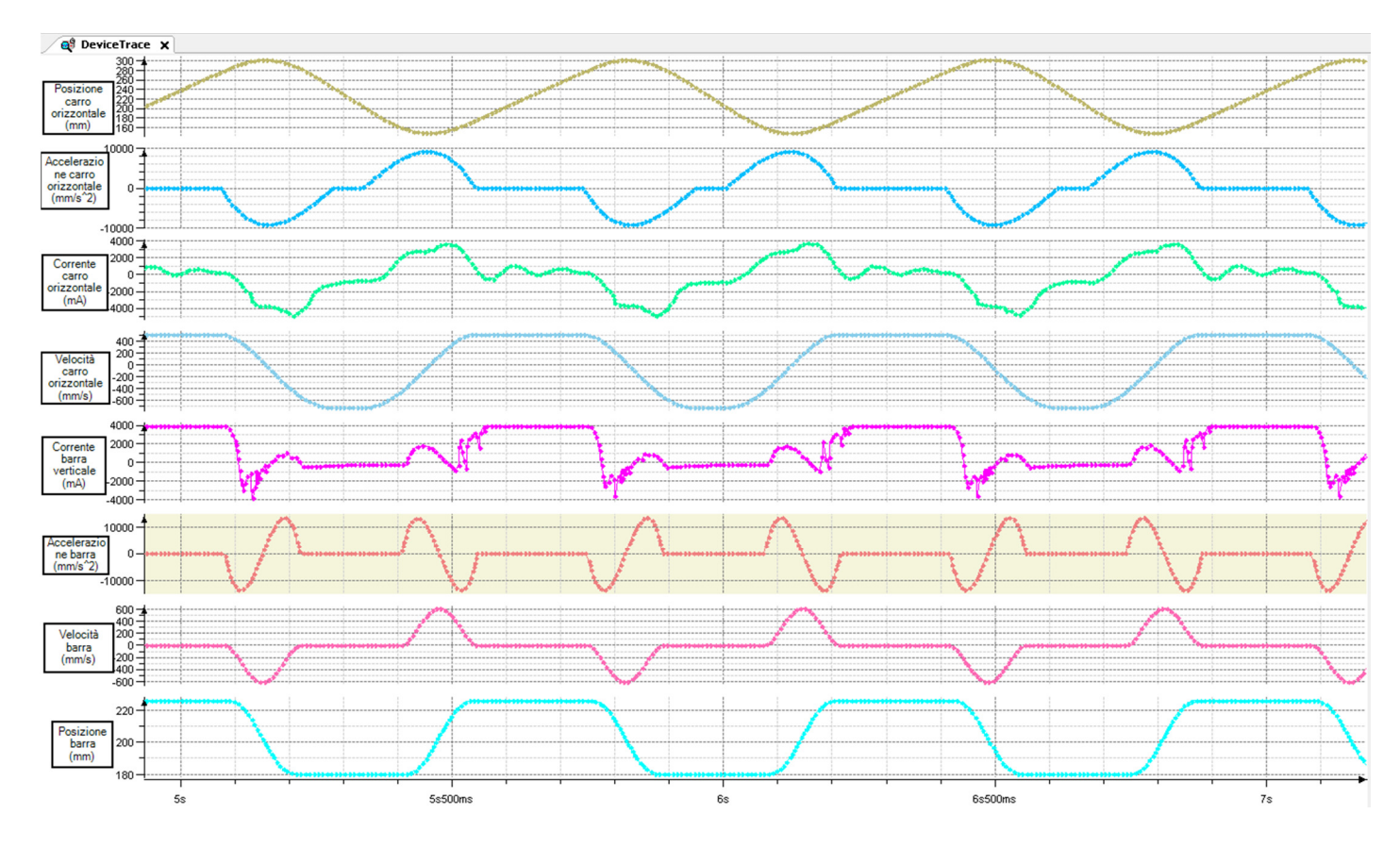

### **FIGURA 11 - CICLO COMPLETO MACCHINA**

Dal valore di corrente, nel grafico espresso in milliampere, si può ricavare il valore di coppia, infatti ogni motore presente un fattore caratteristico K, che lega la corrente assorbita alla coppia trasmessa.

$$
C = K \cdot I
$$

- K: costante del motore: 1,4583 Nm/A
- $\bullet$  I<sub>max</sub>: 3,75 A

In questo modo, è noto il valore di coppia massimo in esercizio.

$$
C_{max} = 1,4583 \cdot 3,75 = 5,47 \, Nm
$$

A questo punto, si possono fare alcune considerazioni sui valori massimi e medi del ciclo, su velocità, accelerazione e corrente (e quindi coppia).

- $\bullet$  K<sub>motore</sub>: 1,4583 Nm/A
- $\bullet$  C<sub>max</sub>: 5,47 Nm
- Acc<sub>max</sub>:  $9.5 \text{ m/s}^2$
- Velmax: 0,52 m/s
Corsa: 150 mm

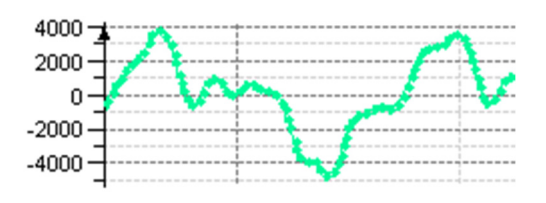

#### **FIGURA 12 - CORRENTE ASSORBITA DAL CARRO ORIZZONTALE**

Anche in questo caso si possono fare alcune considerazioni sul ciclo di coppia. Ci sono notevoli discontinuità di corrente assorbita durante il ciclo. Questo è dovuto al fatto che la cinghia non presenta l'elasticità necessaria per il lavoro che deve svolgere, in effetti deve movimentare un peso di 75 kg per un ciclo di 0,65 secondi.

La massima corrente assorbita da questo motore avviene un attimo prima della saldatura. Si nota inoltre che il carro non è mai fermo, quindi in questo caso la coppia nominale del motore è più elevata e più prossima alla coppia massima di esercizio, rispetto al caso della barra saldante in verticale.

# 1.9. STUDIO DI UNA POSSIBILE ALTERNATIVA PER IL MOVIMENTO ORIZZONTALE

Si è visto che il carro orizzontale movimentato tramite cinghia presenta qualche problema di sbalzi di coppia e quindi di corrente assorbita. Ci sarebbero altre due possibili soluzioni alternative. Una è quella del biellismo mentre l'altra è quella del motore lineare. Il biella manovella è un sistema molto efficace e veloce. Il suo problema principale è quello che non è flessibile, perché se si vuole ottenere una corsa diversa bisonga costruire una nuova biella o nuova manovella. Verrà quindi analizzata brevemente la soluzione del motore lineare.

## 1.9.1. CARATTERISTICHE DEL MOTORE LINEARE

I motori lineari sono sostanzialmente dei motori rotativi "srotolati" che producono forze invece di coppie di rotazione. L'utilizzo di questi attuatori risulta conveniente nel caso in cui si ha la necessità di controllare un moto lineare eliminando organi di trasmissione del moto, nel nostro caso le cinghie. Ci sono diversi vantaggi nell'avere un collegamento diretto fra motore e utilizzatore, eliminando ogni trasmissione. Il rotore è "svolto", quindi non ci saranno più limiti sulla massima velocità trasmissibile, in quanto il singolo magnete non risente di come si stanno comportando gli altri. Verranno infatti ridotti i fenomeni inerziali, e sarà più facile raggiungere certe velocità e accelerazioni. A livello di mercato, non c'è un grande numero di produttore di motori lineari, in quanto la parte elettrica è abbastanza complicata da gestire. Per questo anche certe case costruttrici importanti fanno costruire il motore lineare a terzi.

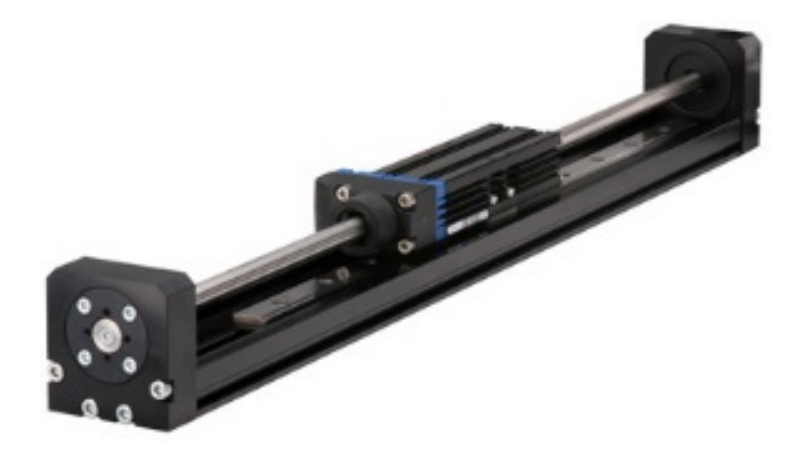

**FIGURA 13 - MOTORE ELETTRICO LINEARE**

Il principio di funzionamento è il medesimo di un motore elettrico brushless ed esso può muoversi in entrambi i sensi. Inoltre, nella maggior parte dei motori lineari, lo statore è composto di piastre modulari, quindi la corsa totale è modificabile assemblando il numero necessario di magneti. (7)

Il motore lineare è inoltre in genere più costoso rispetto a una trasmissione a cinghia come quella attuale. Dal punto di vista delle prestazioni invece, fornisce certamente un risultato di maggior qualità.

### 1.9.2. SCELTA DEL MOTORE LINEARE

Come per i motori classici rotativi, anche i motori lineari sono disponibili in un elevato numero di configurazione. Bisogna innanzitutto farsi un'idea della panoramica dei motori lineari e poi verificare i parametri critici per l'applicazione, come spinta e velocità.

In questo caso il limite è soprattutto della velocità massima, da garantire a 700 mm/sec.

Se ad esempio si vuole usare un motore Siemens, ci sono due possibili soluzione per un motore lineare. Il più adatto è il motore 1FN3, che rispetta il parametro ampiamente, avendo un limite massimo di 12000 mm/sec. Infatti quest'applicazione non è fra le più critiche, le velocità non sono infatti elevate, quindi avremo un motore sovradimensionato. Bisogna inoltre ricordare che abbiamo masse abbastanza importanti da movimentare (75 kg). Bisognerebbe cercare di riprogettare la strutture in modo da renderla più leggera e avere meno inerzie in movimento.

## 2. VITE A RICIRCOLO DI SFERE

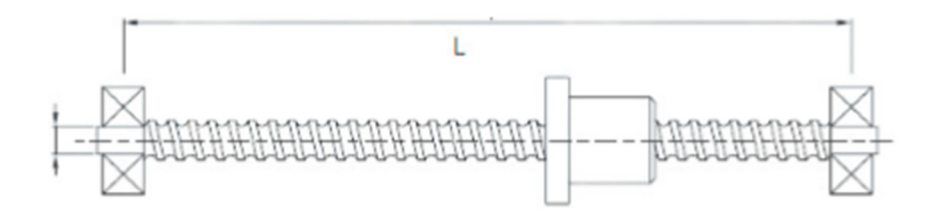

#### **FIGURA 14 - VITE A RICIRCOLO DI SFERE**

Si propone ora un approccio totalmente diverso da quello utilizzato finora. La movimentazione della bara avviene principalmente con organi di trasmissione a cinghia, in quanto è la soluzione più economica. Si vuole ora proporre la vite a ricircolo di sfere come organo di movimentazione del gruppo. Quindi si partirà con una piccola introduzione su questo sistema di trasmissione del moto, confrontandolo con quello precedentemente utilizzato.

Le cinghie vengono generalmente utilizzate quando non c'è un'elevatissima potenza da trasmettere e non si hanno problemi di stabilità. Inoltre esse sono poco rumorose e facilmente manutenibili. In questo caso, si evidenziano problemi di stabilità, quindi si prende in considerazione l'uso della vite a ricircolo di sfere.

# 2.1. VANTAGGI E SVANTAGGI DELLA VITE A RICIRCOLO DI SFERE

La vite a ricircolo di sfere è un'applicazione certamente più precisa della cinghia, ma allo stesso tempo più costosa, anche perché di più difficile manutenzione. Si presume però che tale applicazione presenti una durata notevolmente superiore rispetto ad una cinghia sincrona.

- Le viti a ricircolo di sfere presentano elevati livelli di efficienza e precisione. Grazie a un elevato livello di efficienza, la vite a ricircolo richiede una coppia trasmessa inferiore e quindi una potenza inferiore, rendendo possibile in tal modo la riduzione della taglia del motore
- Rigidezza più elevata, con eliminazione del gioco
- La durata delle viti a ricircolo di sfere è facilmente prevedibile
- Esse sono però sensibili alle vibrazioni e presentano una limitata velocità massima

# 2.2. DIMENSIONAMENTO DEL SISTEMA DI VITE A RICIRCOLO DI SFERE

Nell'applicazione con cinghia, c'è un moto-riduttore che trasmette il moto all'albero lento. Questo albero si occupa a sua volta di movimentare la coppia di cinghie. Tali cinghie svolgono una doppia funzione, ovvero quella di movimentare sia la barra che la controbarra. Se decidiamo di movimentare il tutto con un sistema a vite a ricircolo di sfere, ci sono più soluzioni disponibili:

- Movimentazione mediante due guide attive (per barra e controbarra) e due guide passive: in questo caso il rischio è quello che la forza trasmessa non sia uniforme su tutta la lunghezza della barra, per cui la soluzione non viene presa in considerazione
- Movimentazione mediante un motore+vite per la barra e uno per la controbarra. In questo caso bisognerà introdurre un sistema di cinghie che trasmetta il moto alla vite, cioè la vite non è più conduttrice ma condotta
- Movimentazione mediante 4 viti attive e sincronizzate da una cinghia, due per la barra e due per la controbarra.
- Movimentazione mediante una vite mezza destra e mezza sinistra, che sarebbe molto adatta per la nostra applicazione

La prima soluzione viene immediatamente scartata, in quanto c'è bisogno di una conformità nel profilo di taglio-saldatura, e questa soluzione non garantirebbe il requisito.

Si analizza l'ultima proposta, quella della vite col doppio profilo.

I parametri principali di classificazione di una vite a ricircolo di sfere sono il diametro, il passo della vite e il (dm x n), ovvero il prodotto tra il diametro medio per il numero di giri, un parametro molto importante che identifica la bontà dell'applicazione.

Le sfere possono essere normali in acciaio oppure ceramiche (elevata durezza). Per la nostra applicazione sceglieremo in linea di massima delle sfere normali in acciaio, in quanto più economiche, ma faremo poi una considerazione riguardante le sfere ceramiche.

Viene ora seguita la procedura di calcolo di viti a ricircolo di sfere proposta nella dispensa (8).

### 2.2.1. SCELTA DEL PASSO DELLA VITE

Il primo passo per il dimensionamento è quello di definire dei parametri caratteristici desiderati per la nostra applicazione, alcuni sono imposti e altri devono invece essere ipotizzati.

Vi sono infatti dei valori consigliati passo-diametro per cui la vite può funzionare in modo corretto, come si vede in figura 15.

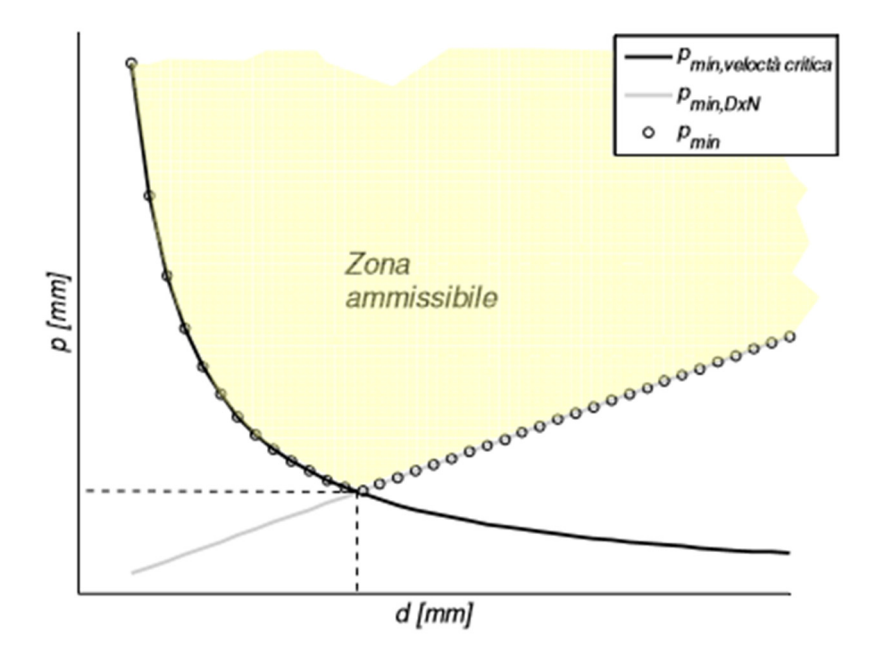

**FIGURA 15 - COPPIE PASSO-DIAMETRO AMMISSIBILI**

$$
C_d > F_D \cdot f_c \cdot \sqrt[3]{\frac{3600}{10^6} \cdot \frac{\nu_{med} \cdot L_{h,desiderata}}{p}}
$$

Bisonga cercare il valore più appropriato per il passo usando una relazione molto utile che ci indica qual è il passo minimo per l'applicazione.

La massima velocità di rotazione di una vite è limitata in due sensi: le condizioni di risonanza flessionale e la velocità lineare delle sfere. Questi limiti comportano delle soglie nella scelta del passo.

Le due considerazioni vengono incluse in un'unica formula che ci porta a calcolare il passo minimo assoluto (pmin).

$$
p_{min} = 2 \cdot L \cdot v_{max} \cdot \sqrt{\frac{2 \cdot \pi \cdot 60 \cdot \sqrt{\rho}}{a \cdot K_v \cdot S \cdot \sqrt{E}}}
$$

- $\bullet$  S=d x n massimo=120000 mm x rpm
- L=500 mm (per la nostra applicazione)
- $\bullet$  V<sub>max</sub>= 620 mm/s
- $\rho$  (acciaio)= 7800 kg/m<sup>3</sup>
- a (coeff. Di sicurezza)=0,8
- Kv (condizioni di vincolo)=15,4 (appoggio-incastro)

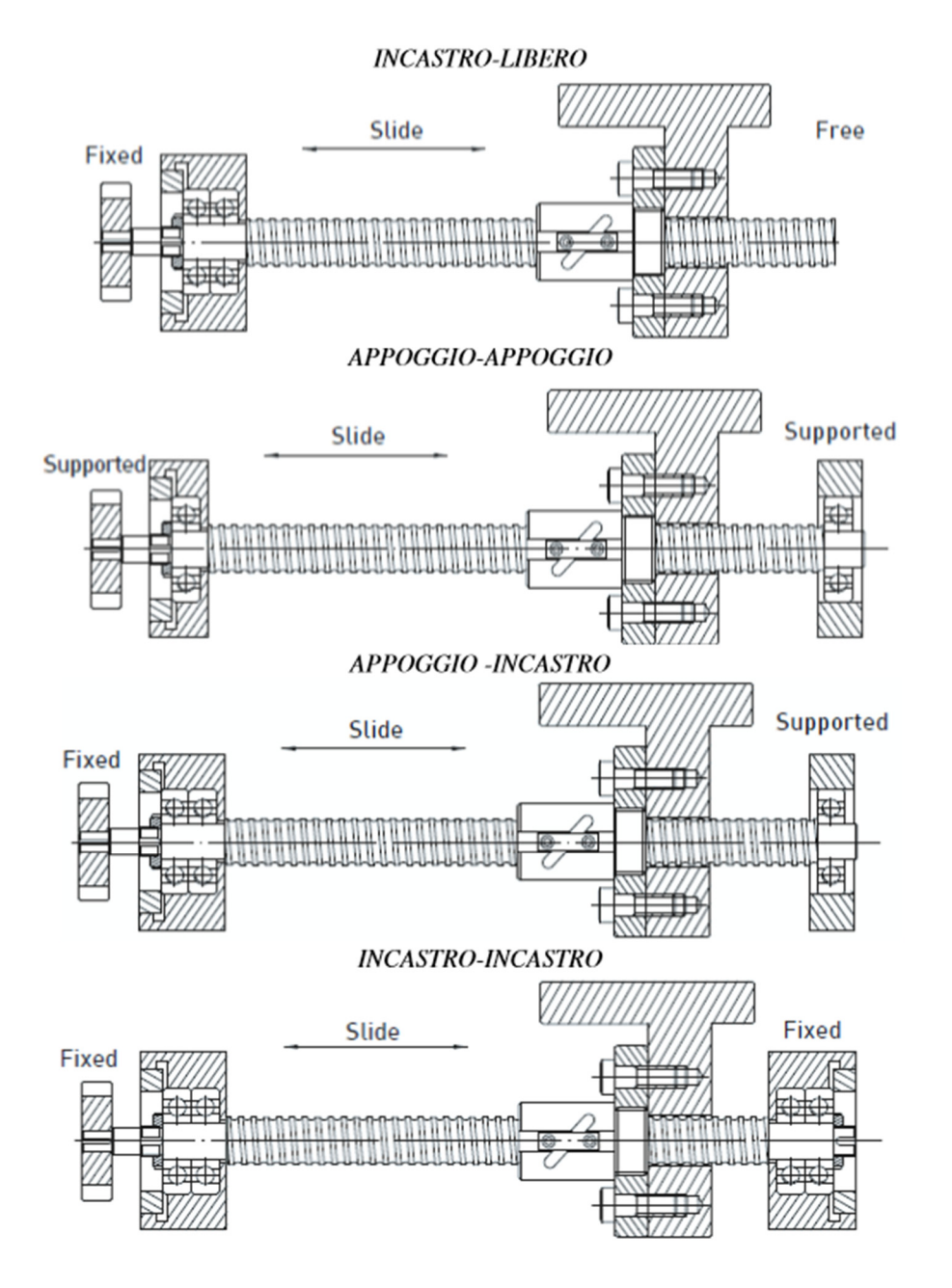

**FIGURA 16 - CONDIZIONI DI VINCOLO**

 $\bullet$  E (acciaio)=210000 MPa

$$
p_{min} = 2 \cdot 500 \cdot 620 \cdot \sqrt{\frac{2 \cdot \pi \cdot 60 \cdot \sqrt{7800 \cdot 10^{-9}}}{0.8 \cdot 15.4 \cdot 120000 \cdot \sqrt{200000}}} = 24.5 \text{ mm}
$$

## 2.2.2. SCELTA DELLA VITE

FD: carico dinamico medio, stimato in base ai seguenti grafici

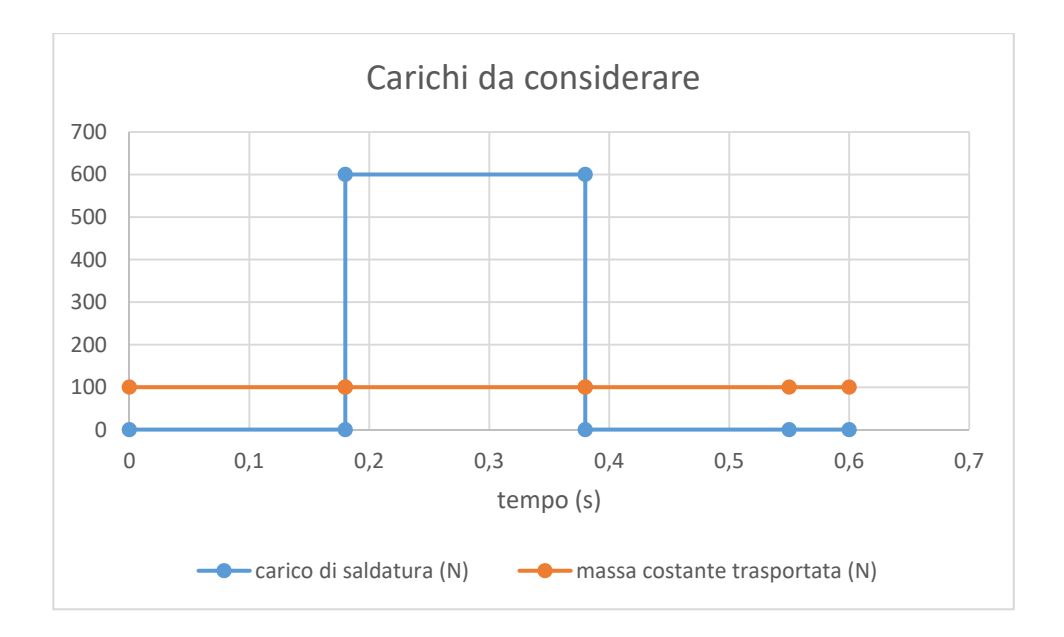

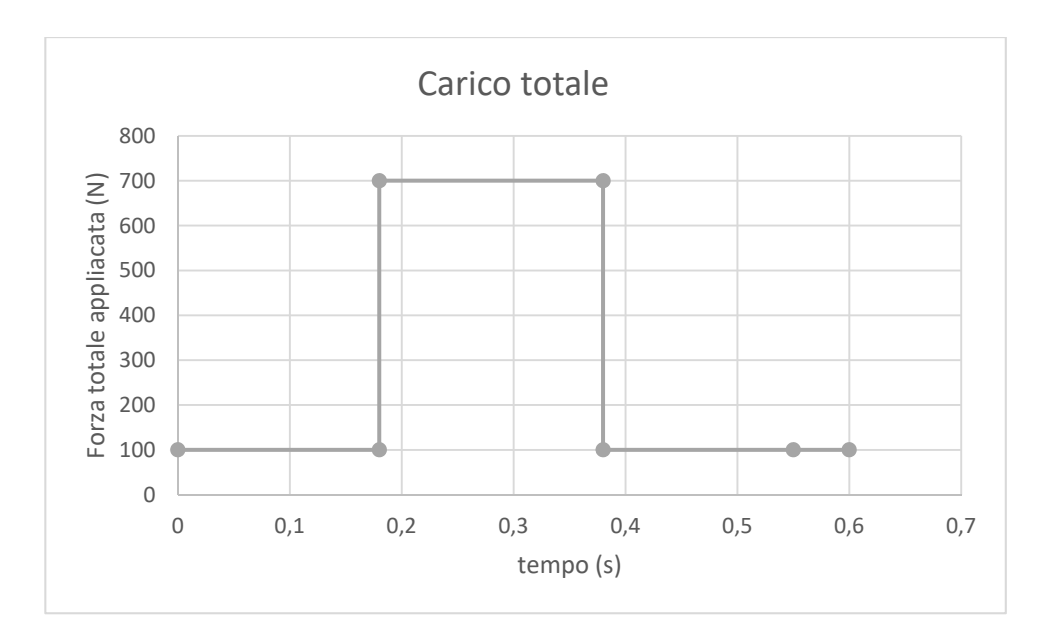

Lo stesso grafico ci serve con un valore percentuale del tempo impiegato.

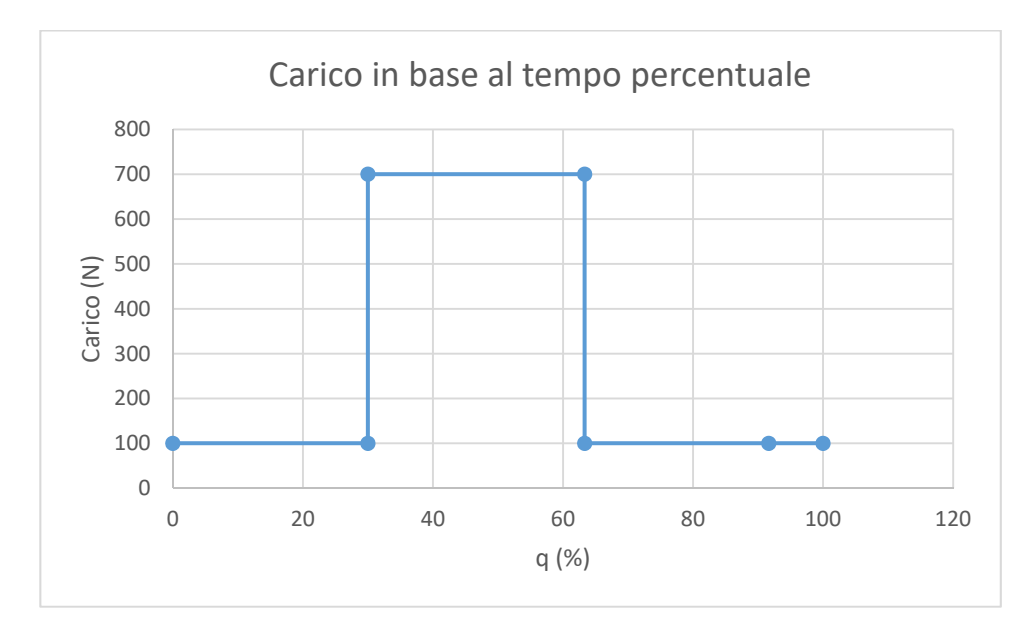

E' possibile in tal modo calcolare la forza media richiesta dall'applicazione.

Si sceglie di dimensionare la vite sul carico medio di esercizio, aggiungendo un fattore di sicurezza 2 dovuto all'incertezza dei dati necessari per la saldatura.

Fm=400 N (per il totale dell'applicazione)

Fm= 200 N (per singola vite)

- fc: coefficiente dipendente dal modo di applicazione del carico dinamico: 1.3 (ordinario con urti)
- Lh,desiderata: la vita desiderata va stimata come 100000 ore (applicazione tipica di una VRS)
- Vmed: la stimiamo in base ai grafici già visti con la cinghia, 300 mm/s

p: passo della vite: ipotizziamo 6 mm

E' noto che il carico dinamico della vite dipende esplicitamente dal passo, piccoli passi impongono elevati carichi dinamici. Ci si riserva quindi di modificare eventualmente il passo per aggiustare il carico dinamico richiesto. Si può inoltre procedere in un modo più intelligente. Aggiustando l'equazione, è possibile scartare tutte le viti per cui la seguente relazione non è verificata.

$$
p \cdot C_d^{3} < (F_D \cdot f)^3 \cdot \frac{3600 \cdot v_{med} \cdot L_{h, desiderata}}{10^6}
$$

$$
C_d > 200 \cdot 1,3 \cdot \sqrt[3]{\frac{3600}{10^6} \cdot \frac{300 \cdot 100000}{6}}
$$

$$
C_d > 6190 N
$$

Viene scelta una vite Umbra, dal catalogo dal foglio di calcolo Excel.

- S1N32-2,5M4
- Diametro della vite: 32 mm
- Carico dinamico della vite: 8000 N
- Passo: 25 mm
- Lunghezza della vite: 500 mm

### 2.2.3. VELOCITA' CRITICA FLESSIONALE

Si effettua la verifica nella condizione più critica della vite, ovvero quando la chiocciola si trova ad un estremo. La velocità di rotazione delle guide non deve superare un valore critico pari una certa percentuale (a) della prima frequenza flessionale della vite.

*vel. vite* 
$$
< a \cdot \omega_{N, flessionale} = \alpha \cdot K_{vincolo} \cdot \sqrt{\frac{E \cdot J_f}{M_{vite} \cdot L^3}}
$$

Jf: momento d'inerzia a flessione della vite

$$
J_f = \frac{\pi}{64} \cdot d^4 = \frac{\pi}{64} \cdot 32^4 = 51472 \text{ mm}^4
$$

• Massa della vite

$$
Mvit = \pi \cdot \left(\frac{d}{2}\right)^2 \cdot L_{vit} \cdot \rho = \pi \cdot \left(\frac{0.032}{2}\right)^2 \cdot 0.5 \cdot 7800 = 3.2 \, kg
$$

*vel. vite* < 0,8 · 15,4 · 
$$
\sqrt{\frac{200000 \cdot 51472}{3,1 \cdot 500^3}}
$$
 = 63 rad/s

## 2.2.4. VERIFICA STATICA AL CARICO DI PUNTA

Il massimo carico di Eulero deve essere inferiore al carico di compressione.

$$
P_{cr} = a \cdot f_{eu} \cdot \frac{E \cdot J_f \cdot \pi^2}{L_1^2}
$$

- feu: coefficiente caratteristico del vincolo (2,025 per appoggio-incastro)
- $\bullet$  E: 210000 MPa
- $\bullet$  L<sub>1</sub>: lunghezza non supportata a compressione: 250 mm

$$
P_{cr} = 0.7 \cdot 2.025 \cdot \frac{210000 \cdot 51472 \cdot \pi^2}{250^2} = 2500 \text{ kN}
$$

Quindi l'applicazione è ampiamente verificata anche a compressione.

L'installazione di una copia di viti a ricircolo di sfere presenta il vantaggio di avere un'applicazione più precisa e rigida, attributo difficilmente ottenibile con una trasmissione a cinghia. Il costo risulterà essere superiore e anche la manutenzione risulta più difficoltosa. In genere comunque, la vite a ricircolo fornisce prestazioni superiori rispetto alla vite a ricircolo di sfere.

#### 2.2.5. ULTERIORI VERIFICHE

Vi sono ancora delle verifiche da effettuarsi per il corretto funzionamento della vite a ricircolo di sfere, riguardanti i parametri dinamici e la qualità del moto. L'azionamento è rappresentabile nel caso reale come un sistema a due gradi di libertà, per effetto dell'elasticità lineare tra vite e carico. L'elasticità della vite-chiocciola risulta dall'effetto dei contributi posti in serie.

$$
k_t = \left(\frac{1}{k_a} + \left(\frac{p}{2\pi}\right)^2 \cdot \frac{1}{k_{tors}}\right)^{-1}
$$

Questi parametri sono ricavabili dai cataloghi della vite e dei cuscinetti.

- $\bullet$  K<sub>tors</sub>: rigidezza torsionale della vite
- Ka: rigidezza assiale della vite

$$
k_{tors} = \frac{G \cdot \pi \cdot d^4}{32 \cdot L} = \frac{80 \cdot 10^3 \cdot \pi \cdot 32^4}{32 \cdot 500} = 1,65 \cdot 10^7 \text{ N/mm}
$$

$$
k_a = \frac{E \cdot A}{L_{eq}} = \frac{210000 \cdot (\frac{\pi}{4} \cdot 32^2)}{500} = 3,37 \cdot 10^5 \text{ N/mm}
$$

$$
k_t = \left(\frac{1}{3,37 \cdot 10^5} + \left(\frac{25}{2\pi}\right)^2 \cdot \frac{1}{1,65 \cdot 10^7}\right)^{-1} = 255000 \text{ N/mm}
$$

## 2.2.6. CONFRONTO DELLA MASSA FRA I DUE SISTEMI DI TRASMISSIONE

Risulta utile ora analizzare qual è la differenza di peso fra i due sistemi di trasmissione presi in considerazione, quello attualmente esistente (cinghia) e quello candidato a sostituirlo (vite a ricircolo di sfere). Il peso dei vari componenti si traduce in massa che il carro orizzontale deve trasportare in più. Tramite Inventor, è possibile isolare i componenti e, assegnando il materiale e la relativa densità, ci viene restituito il dato di massa.

• Massa del sistema attuale (con cinghia): 75 kg

Nell'ipotetico sistema con vite a ricircolo di sfere si andranno a inserire due motori, uno per ognuna delle due viti da movimentare, invece di un motore e un riduttore. Inoltre due cinghie verranno sostituite con due viti e chiocciole. In prima approssimazione si assume che i due nuovi motori avranno lo stesso peso del sistema motore-riduttore-pulegge attuale. Quindi si vanno a confrontare solamente la massa delle quattro pulegge con cinghia attuale con la massa delle viti.

- Massa del sistema di pulegge e cinghie: 4 kg
- Massa delle viti: 7 kg

I valori ottenuti sono approssimativi, ma in genere non c'è una differenza enorme fra le due alternative. Certamente una differenza di massa significativa comporterebbe un maggior sbilanciamento nella corrente trasmessa assorbita dal motore (già ora è abbastanza instabile).

## 3. STUDIO GENERALE SU MOTORI E RIDUTTORI

Il prossimo passo dello studio è quello di farsi una visione generale su diverse famiglie di motori e riduttori e su come variano i relativi parametri caratteristici in base al rapporto di trasmissione o alla diversa famiglia in questione. Quest'approccio verrà usato per trarre delle considerazioni riguardanti l'ottimizzazione nella scelta del motore e del riduttore, il più importante dei quali è il rapporto di trasmissione.

## 3.1. METODI DI SCELTA DEI COMPONENTI

## 3.1.1. APPROCCI DI SCELTA

La scelta dei componenti in generale e più in particolare di componenti elettromeccanici per macchine automatiche può risultare difficoltosa se non sono presenti delle basilari linee guida su come condurre la scelta. Si vedranno ora dei modelli di stima che possono essere usati per una scelta più efficace. (9)

- Il primo approccio dipende dalla possibilità di avere a disposizione un range di prodotti su cui si basa la scelta
- Un altro approccio si basa sull'uso di leggi di scala o leggi di similarità. Il vantaggio è quello di necessitare solamente di un componente di riferimento per la stima del range di prodotti completo.

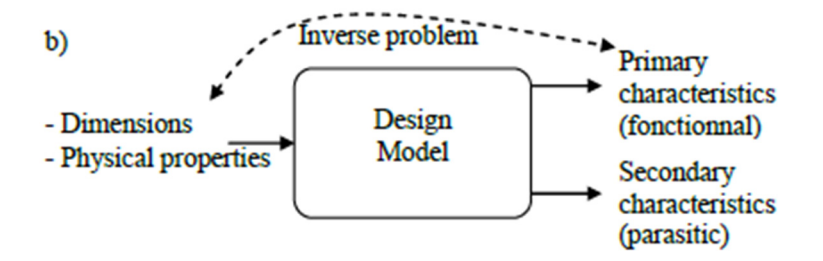

#### **FIGURA 17 ‐ SCHEMA DELL'APPROCCIO DI SCELTA**

In questo caso bisogna concentrarsi soprattutto nella scelta dei componenti motore e riduttore. Per i riduttori epicicloidali (i più usati), ogni stadio di riduzione può presentare un massimo, cioè una

riduzione di velocità di 10 volte. Combinando più stadi, si riesce dunque ad ottenere una riduzione maggiore. Viene ora presentato un modello di scalatura per i riduttori.

Si assume che il rapporto di riduzione totale k sia suddiviso tra i vari stage, mentre l'ultimo stadio di riduzione dipende dalla potenza da trasmettere. Quindi le potenze trasmesse dagli stadi diversi da quello finale sono ridotte in modo significativo. Il danno accumulato (Qh) dipende dunque dalla velocità (ωn) e dalla coppia nominale (Tn) di funzionamento.

$$
Q_h = T_{nom}{}^p \cdot \omega_{nom}
$$

Il coefficiente p è una costante pari a 10/3 o a 3, dipendentemente dai cuscinetti.

Eguagliando i danni cumulati per ogni stadio di riduzione con l'ultimo stadio si ottiene la coppia nominale Tn, i dell'i-esimo stadio. Da questo si può ricavare una lunghezza minima per uno stadio e anche la lunghezza totale del riduttore.

#### 3.1.2. ANALISI DI TENDENZA DEI CATALOGHI

Si possono notare due tendenze dei cataloghi analizzati:

- La similitudine geometrica viene usata per ogni stadio
- I diametri esterni dei riduttori sono imposti, in quanto si vuole standardizzare la produzione. Essi sono in genere identici all'ultimo stadio

La massa totale è data dalla somma di quelle degli singoli stadi.

Anche l'inerzia viene calcolata in modo analogo, cioè è data dalle inerzie equivalenti dei singoli stadi. Per la rigidezza torsionale si può dire la stessa cosa. Le formule di calcolo vengono omesse.

Il limite meccanico sulla coppia massima trasmissibile è dato dall'ultimo stadio di riduzione, dove la limitazione è maggiore. Il limite sulla velocità massima è dato invece dal primo stadio che presenta l'area di conduzione minore e la più alta velocità rotazionale. Quindi le espressioni per la coppia massima e la velocità massima sono applicate rispettivamente all'ultimo e al primo stadio di riduzione.

## 3.2. CALCOLO DEL RAPPORTO DI TRASMISSIONE OTTIMALE NEL CASO STUDIO

Si suppone ora di poter modificare a piacere la trasmissione presa come caso studio e cerchiamo di ottimizzarla il più possibile. Come già visto, il rapporto di trasmissione del riduttore installato tuttora nel gruppo è 1/5. Esiste una formulazione che ci permette di calcolare approssimativamente il rapporto di trasmissione ottimale. (1)

Questa formulazione deriva dalla minimizzazione della coppia RMS lungo tutto il ciclo in esame. Quindi quello che si ottiene per il rapporto di trasmissione ottimale si ottiene dalla seguente formulazione.

$$
\tau_{opt} = \sqrt{\frac{(J_m + J_r) \cdot \ddot{\vartheta}_{RMS}}{(C_R + J_c \cdot \ddot{\theta}_C)_{RMS}}}
$$

Per quanto riguarda i valori di inerzia del motore e del riduttore si prendono quelli già nell'applicazione:

- Jm=0,58 kg  $cm<sup>2</sup>$
- Jr=0,23 kg cm<sup>2</sup>

BIsonga invece calcolare l'accelerazione media e la coppia media richiesta dal ciclo.

## 3.3. ANALISI SU FAMIGLIE DI MOTORI E RIDUTTORI

E' stato proposto uno studio di diversi parametri nei cataloghi prima dei motori e successivamente dei riduttori. Negli studi sono stati presi cataloghi di diversi motori e costruttori e sono stati analizzati gli andamenti di alcuni parametri significativi per la classificazione dei componenti industriali.

#### 3.3.1. MOTORI

Sono stati considerate due famiglie di motori, Danaher e Fastact. Sono stati ricavati due grafici per ognuno dei due costruttori. Sono state rappresentate la coppia Tcs contro l'inerzia del motore (figure 1 e 2) e successivamente il numero di giri contro la rigidezza del motore (fig.18). Nei seguenti grafici sono stati plottati tutti i dati che sono stati ricavati. Soprattutto il primo grafico può sembrare non molto ben correlato ma questo è dovuto alla differenza di ogni singola famiglia di motori.

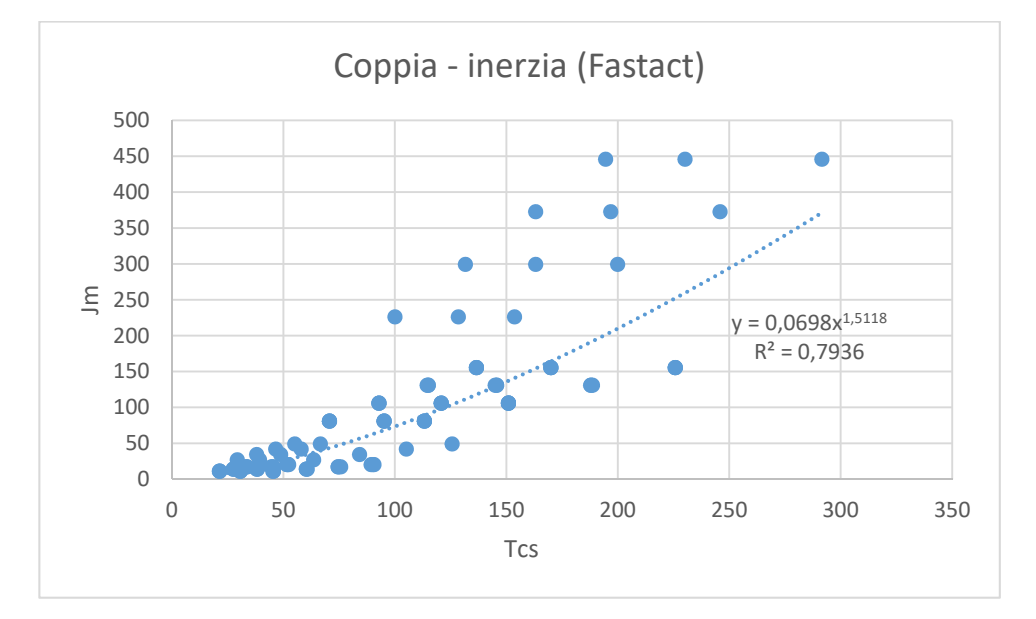

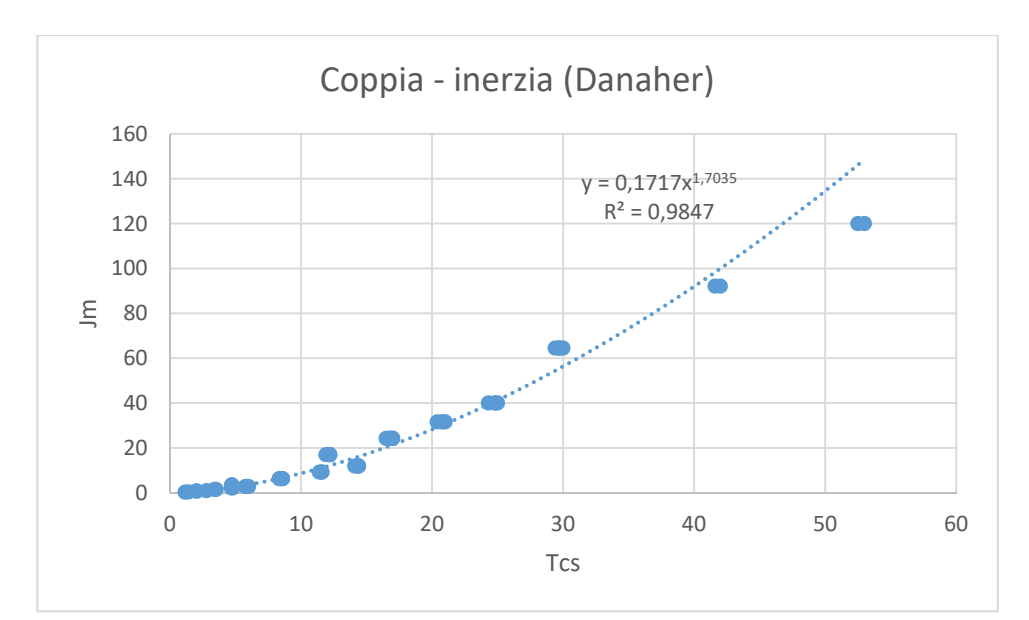

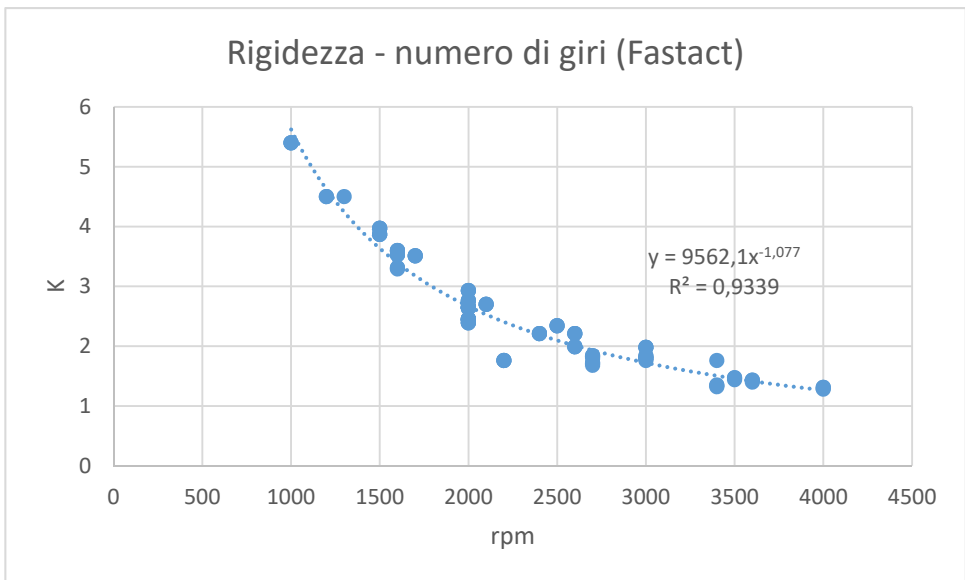

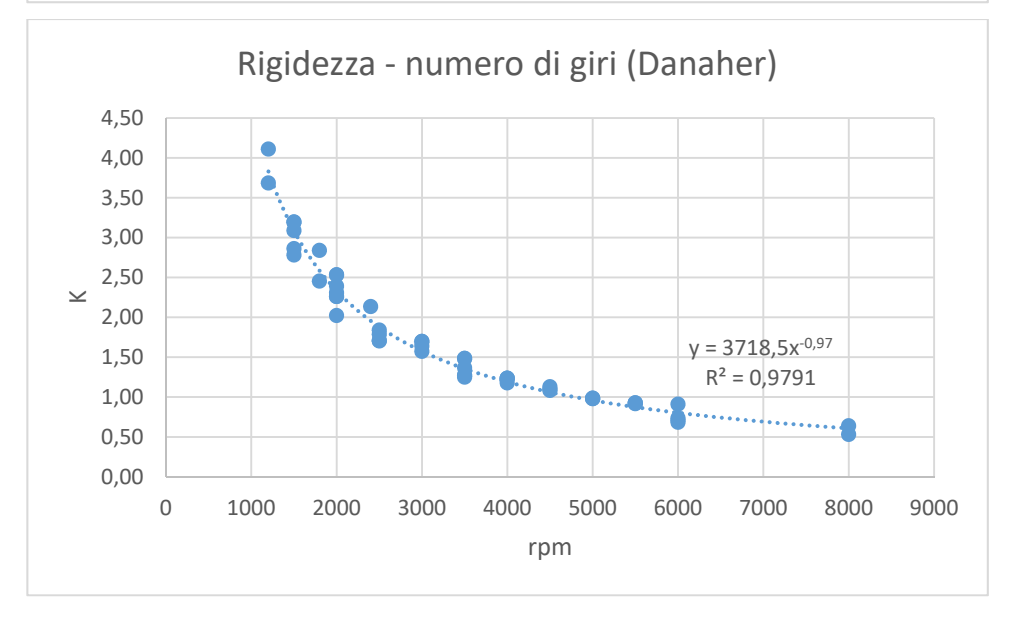

**FIGURA 18 ‐ ANDAMENTI DI COPPIA E INERZIA**

Come si spiega la discontinuità osservabile nel grafico inerzia-coppia di trasmissione dei motori Fastact? A una più attenta analisi è possibile notare delle famiglie di motori, identificabili come linee quasi parallele. Si vede infatti che a parità di inerzia, si può avere più o meno coppia. Questo è dovuto al diverso metodo di raffreddamento dei motori. Infatti essi possono essere raffreddati per convezione naturale, per ventilazione e con liquido. Se si effettua il raffreddamento per ventilazione si guadagna fino al 40% di coppia mentre con il liquido di raffreddamento anche il 100%. (10)

## 3.3.2. RIDUTTORI – ANALISI DI RAPPORTO DI TRASMISSIONE E INERZIA

Per quanto i riduttori, sono state considerati i costruttori Cobra, Wittenstein e Bonfiglioli. Il grafico più interessante da riportare è quello relativo al rapporto di trasmissione rapportato al momento d'inerzia. In questo caso sono stati ricavati molti grafici, in quanto è opportuno separare ogni famiglia di riduttori e all'interno della stessa famiglia è bene differenziare fra il riduttore a uno o a due stadi.

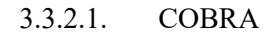

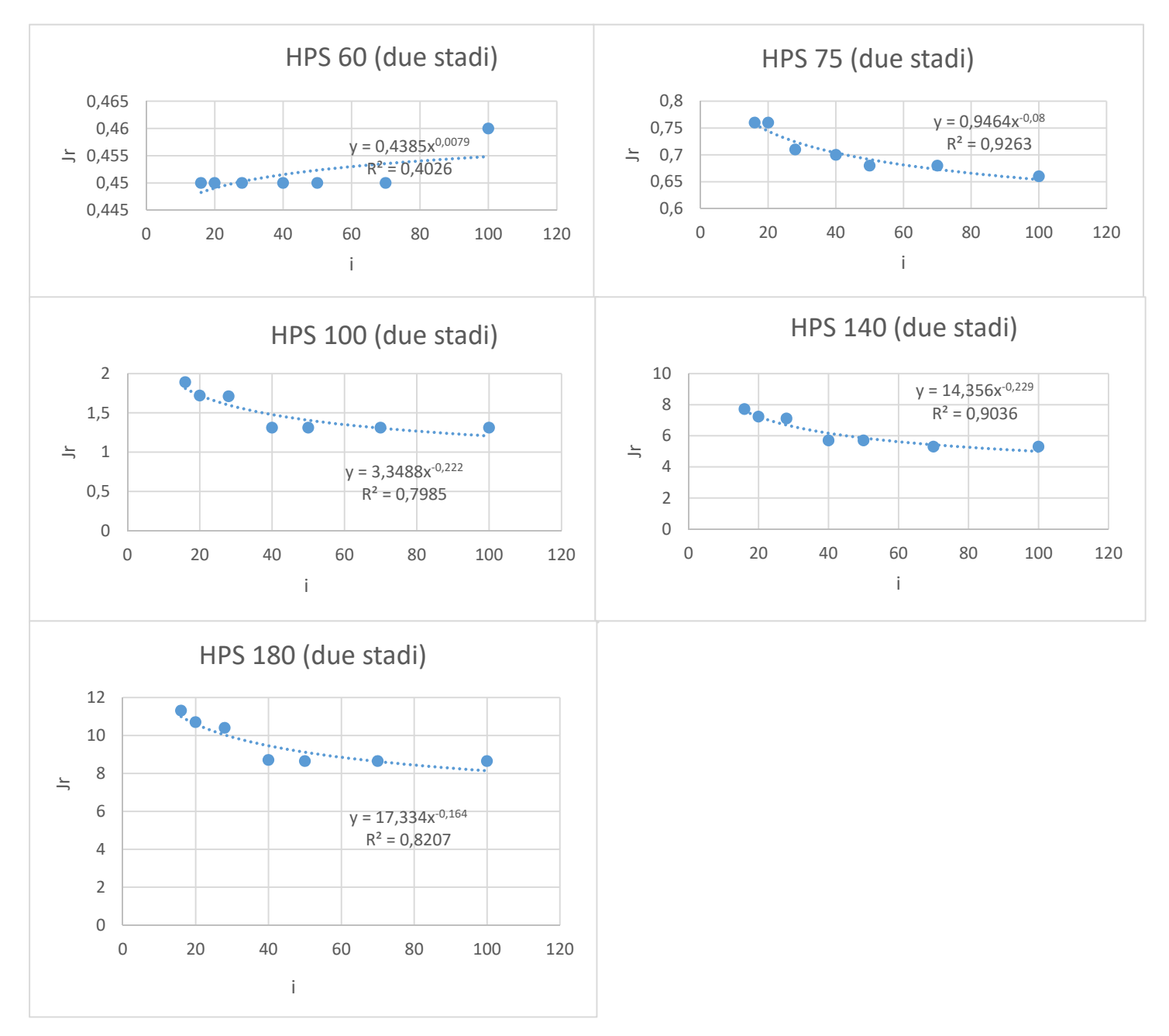

**FIGURA 19 ‐ RIDUTTORI COBRA A DUE STADI**

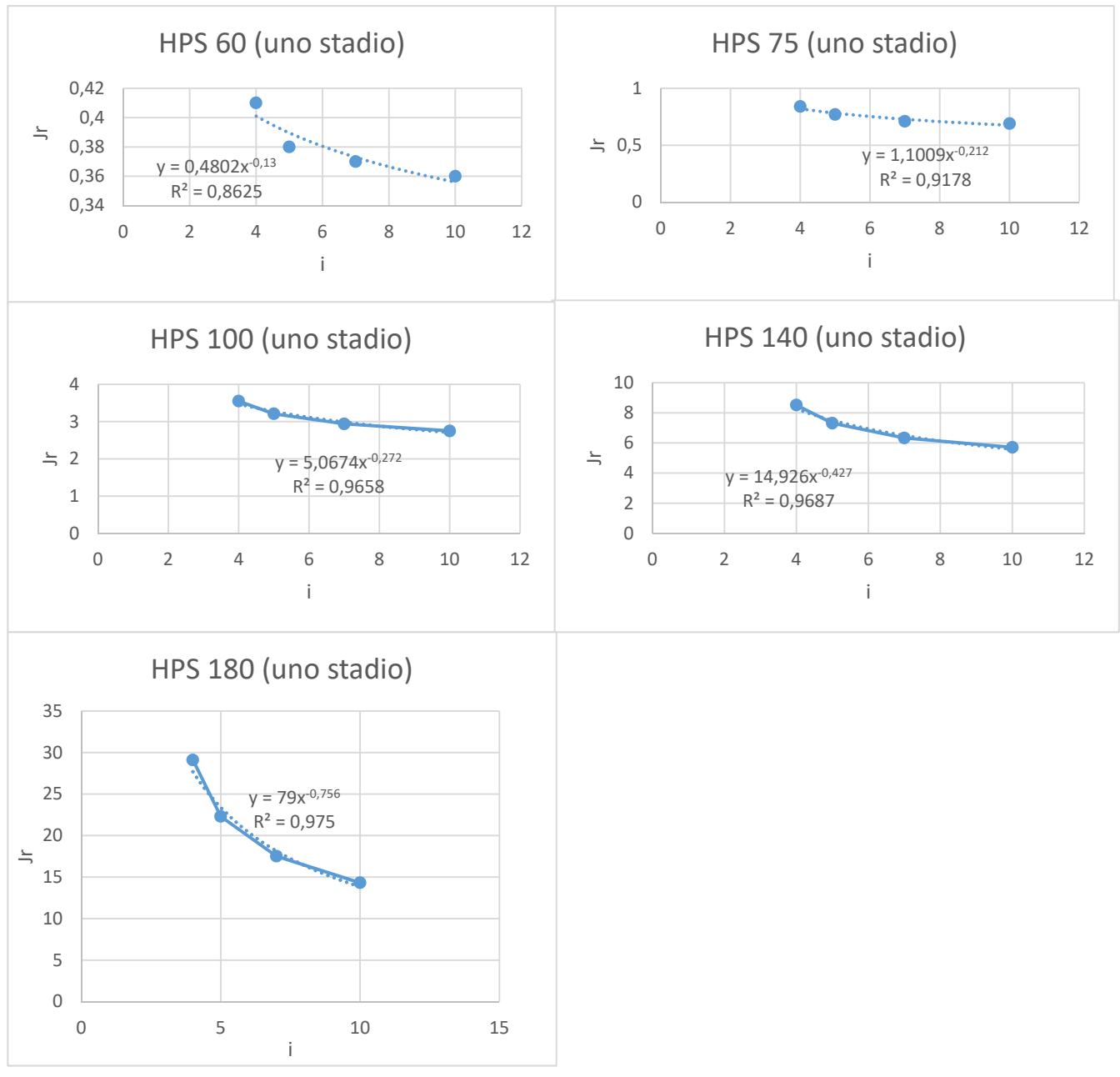

**FIGURA 20 ‐ RIDUTTORI COBRA A UNO STADIO**

Tralasciando i primi due, che sono piuttosto anomali la tendenza è più o meno convergente verso un esponente 0,15-0,2.

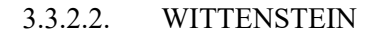

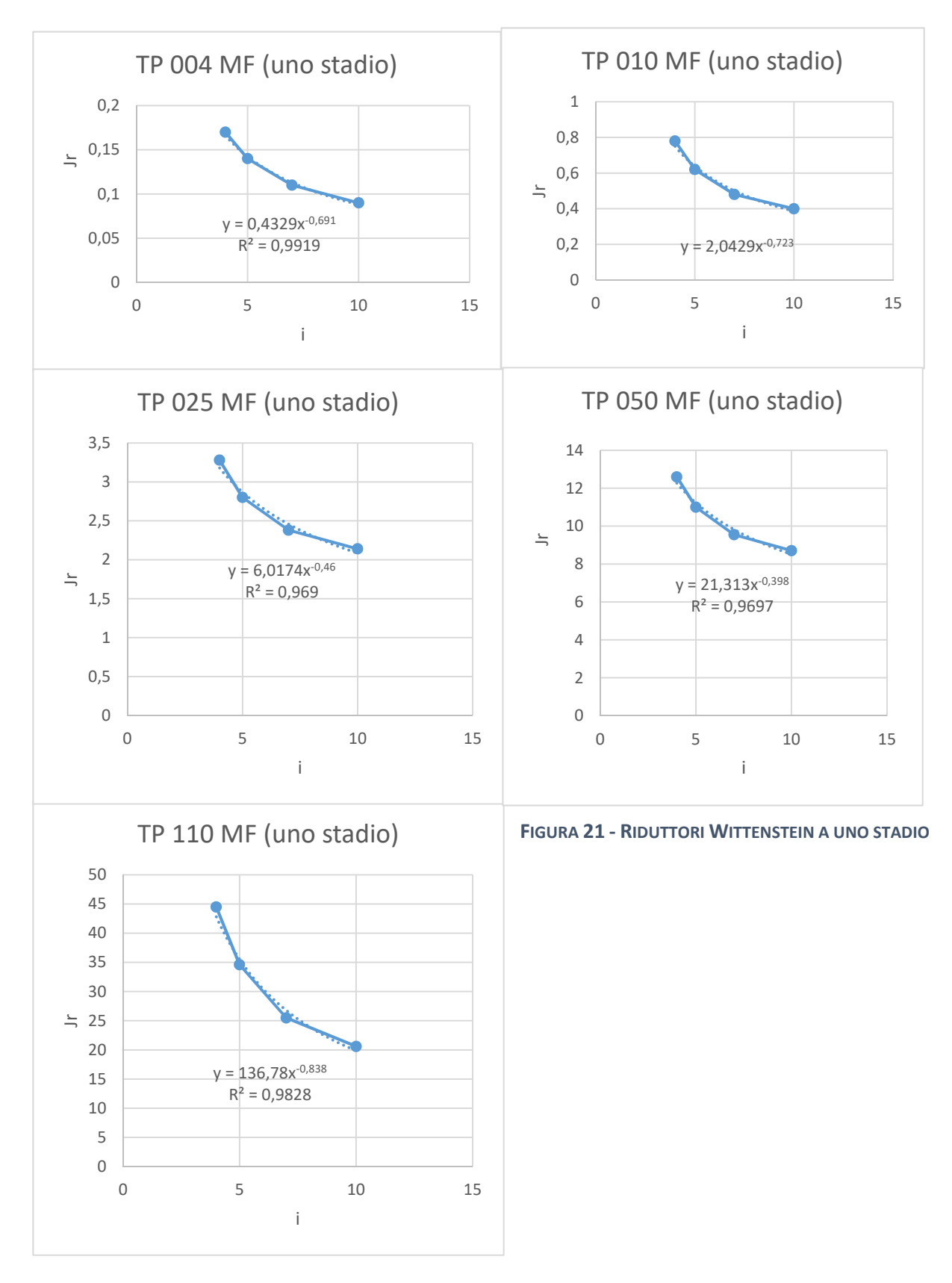

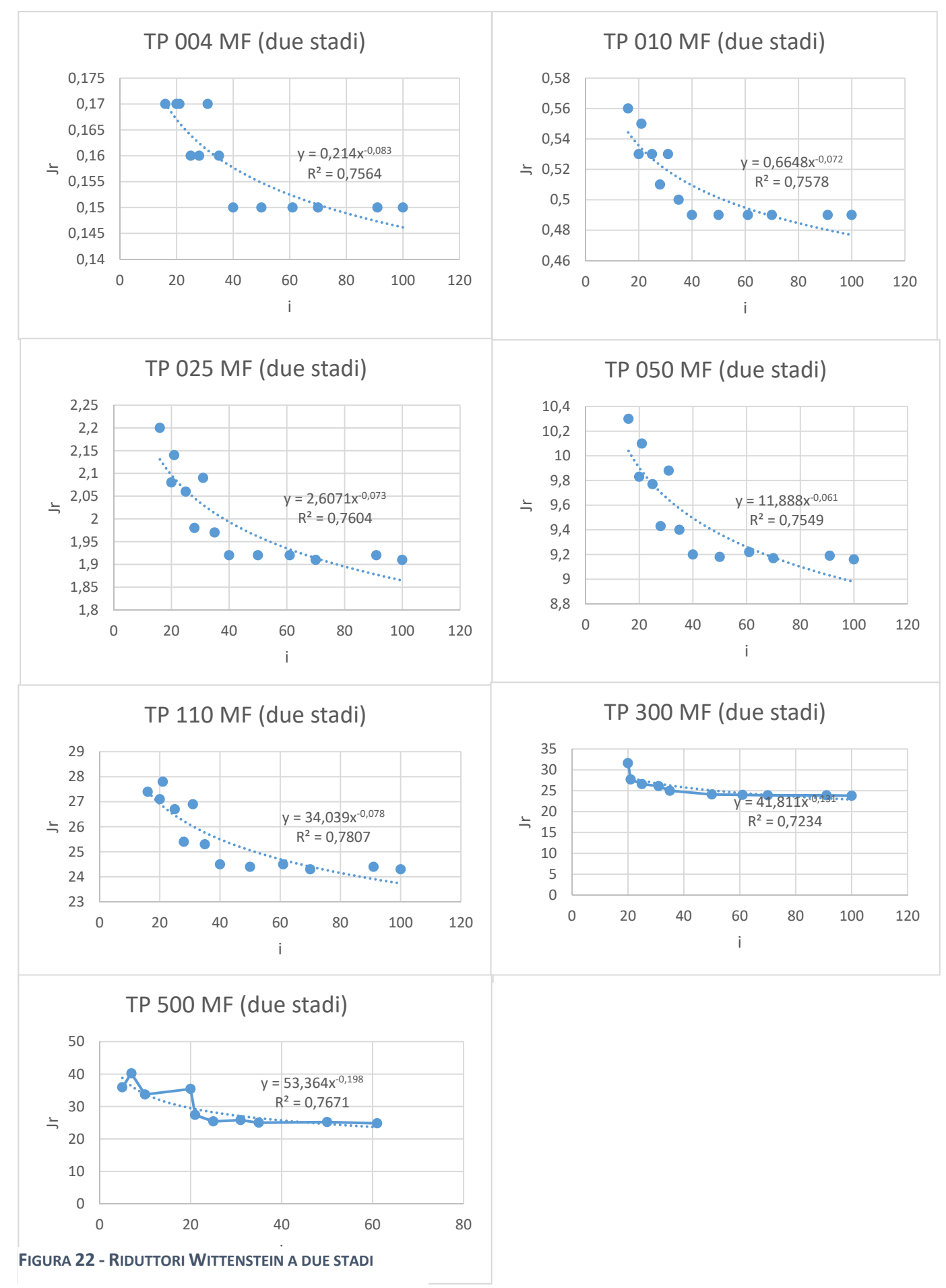

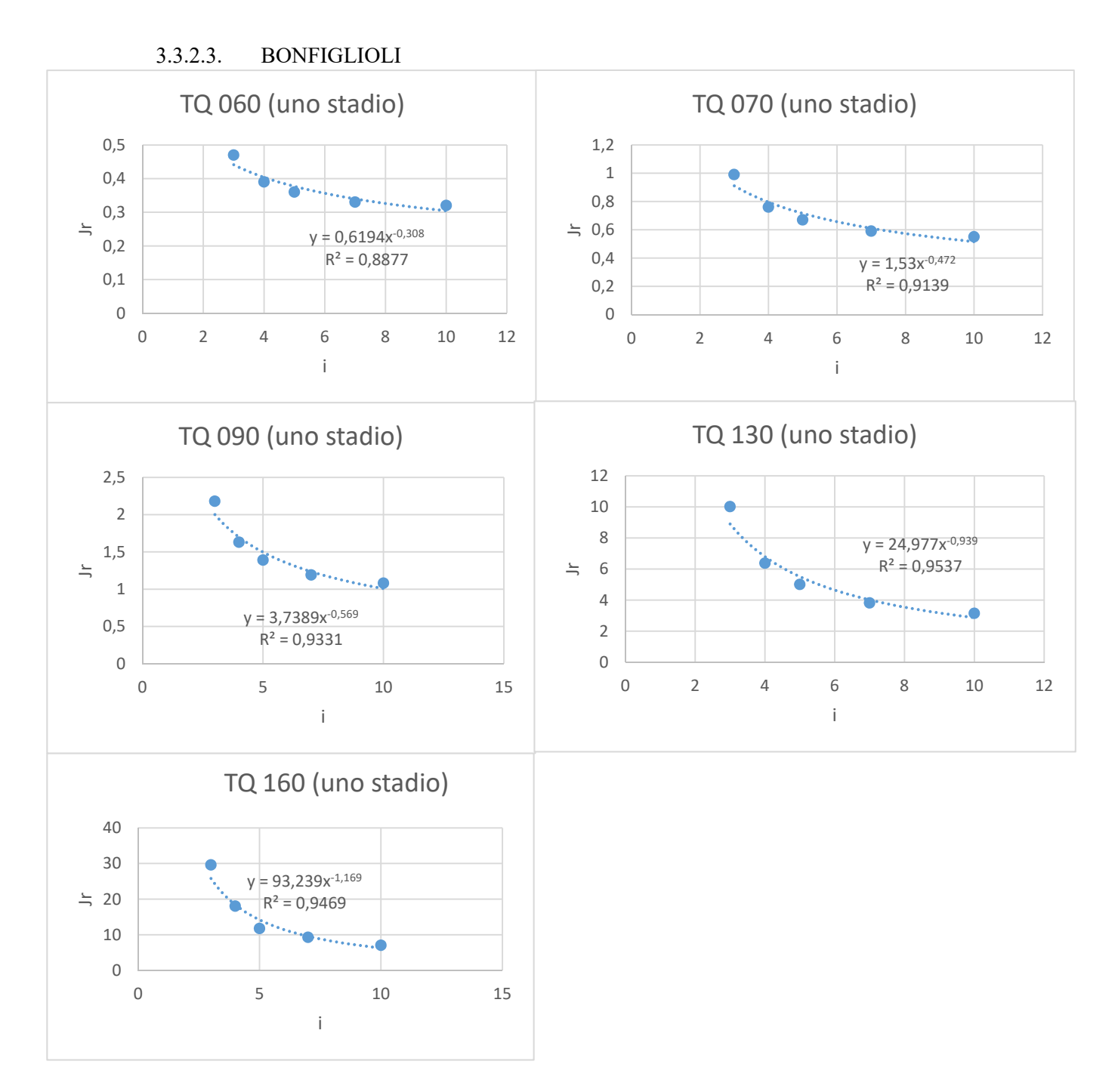

**FIGURA 23 ‐ RIDUTTORI BONFIGLIOLI A UNO STADIO**

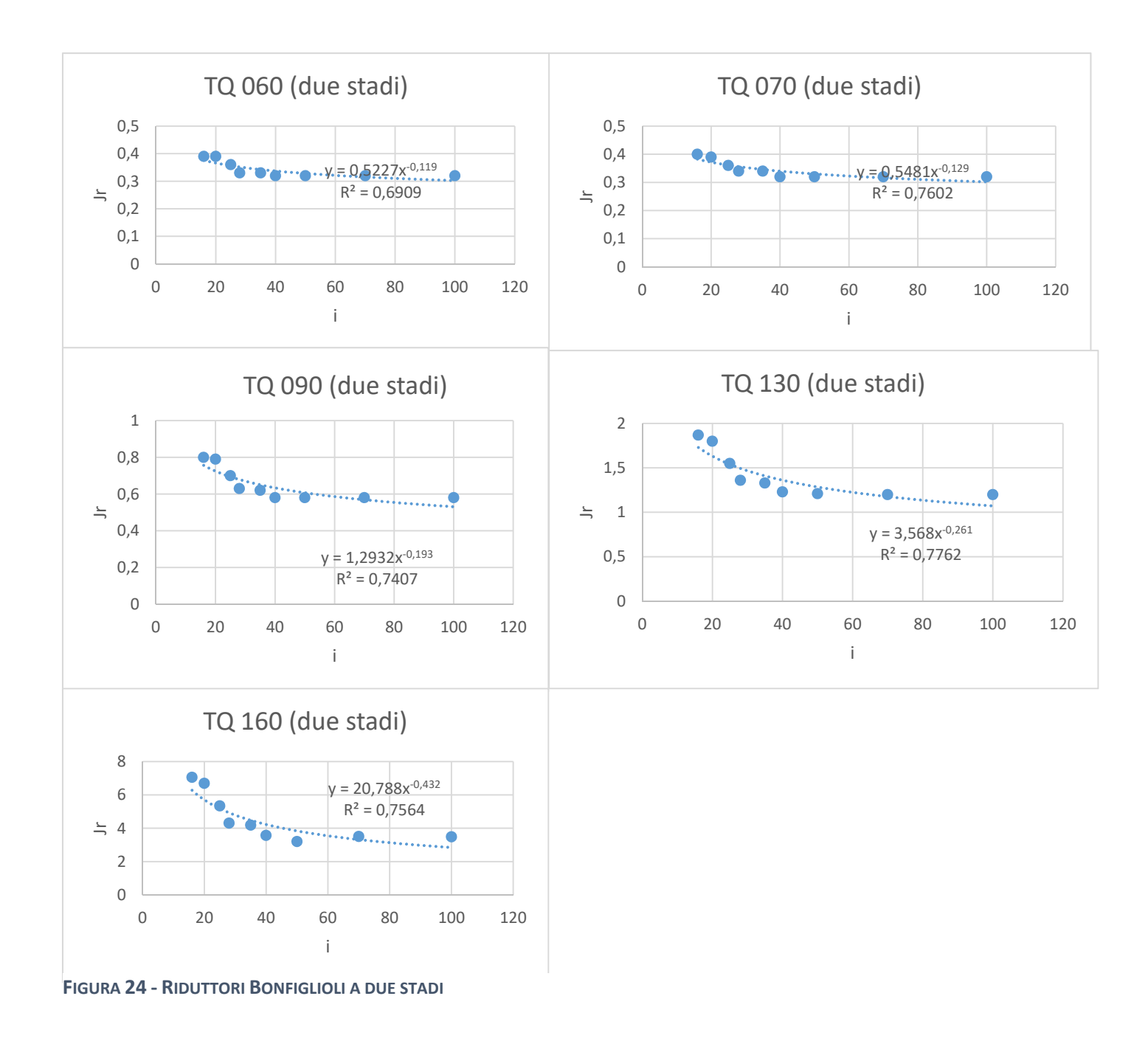

## 3.3.3. RIDUTTORI – ANALISI DI COPPIA E RIGIDEZZA

Ci sono ora altri parametri interessanti per i riduttori, quali la rigidezza e la coppia tramessa. Quindi per entrambe le famiglie, i riduttori verranno questa raggruppati per rapporto di trasmissione e verranno plottati la coppia contro il momento d'inerzia e contro la rigidezza. Si nota una certa uniformità per ogni rapporto di trasmissione considerato. Per questo motivo non verranno riportati tutti i grafici ottenuti per ogni rapporto di trasmissione, ma verrà comunque coperto tutto il range.

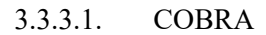

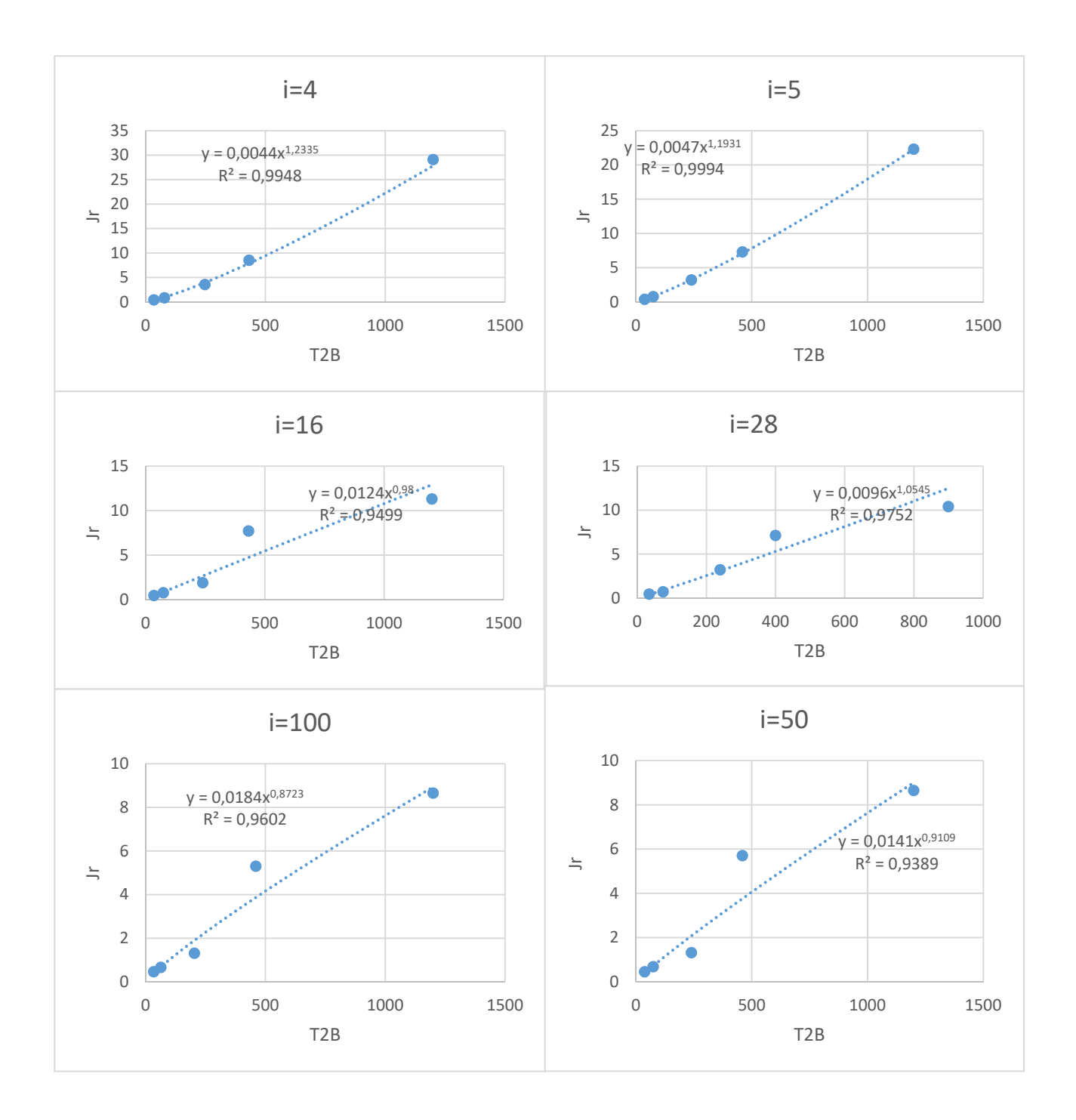

**FIGURA 25 ‐ ANDAMENTO DELL'INERZIA NEI RIDUTTORI COBRA**

3.3.3.2. WITTENSTEIN

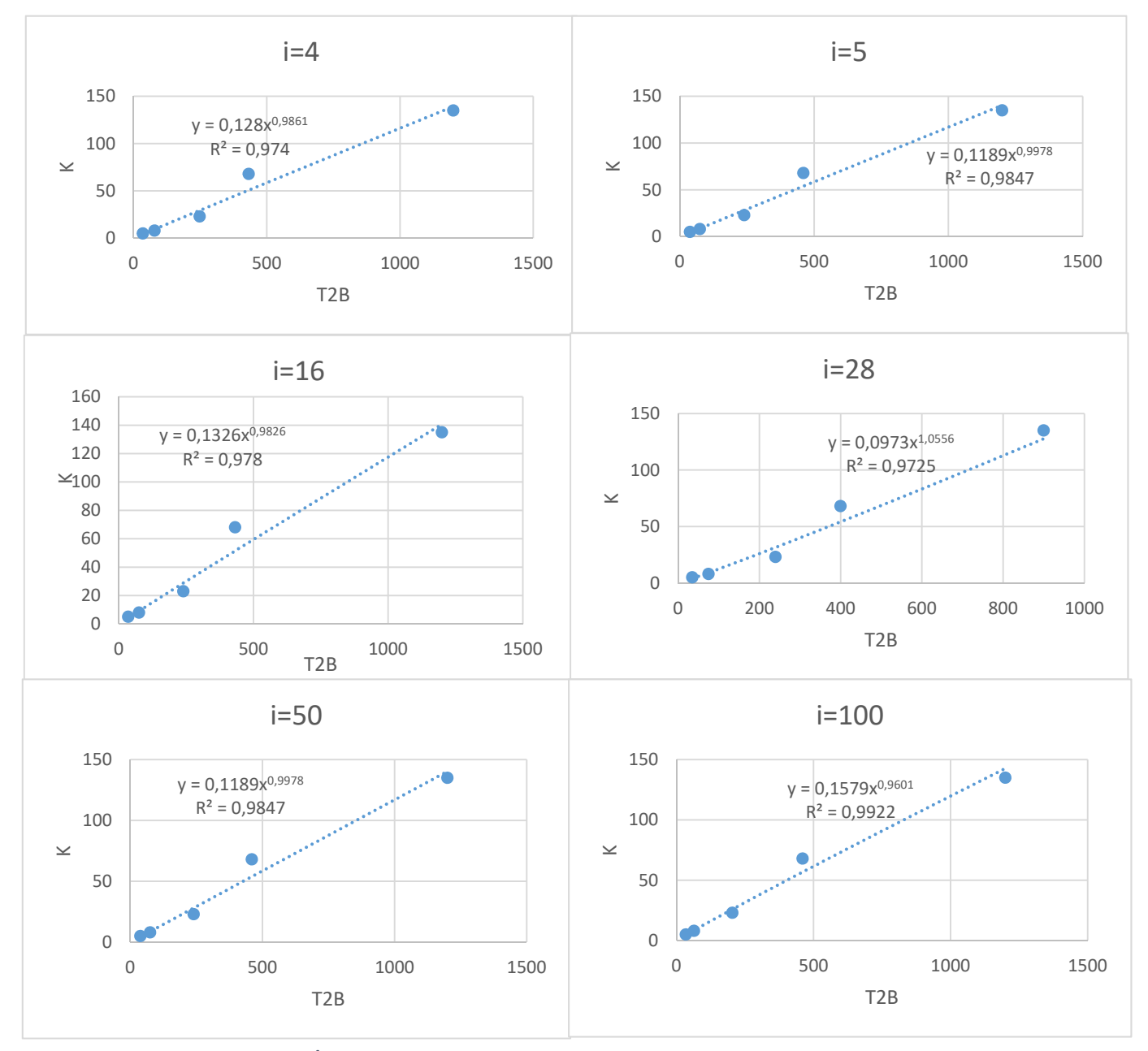

**FIGURA 26 ‐ ANDAMENTO DELL'INERZIA NEI RIDUTTORI WITTENSTEIN**

3.3.3.3. BONFIGLIOLI

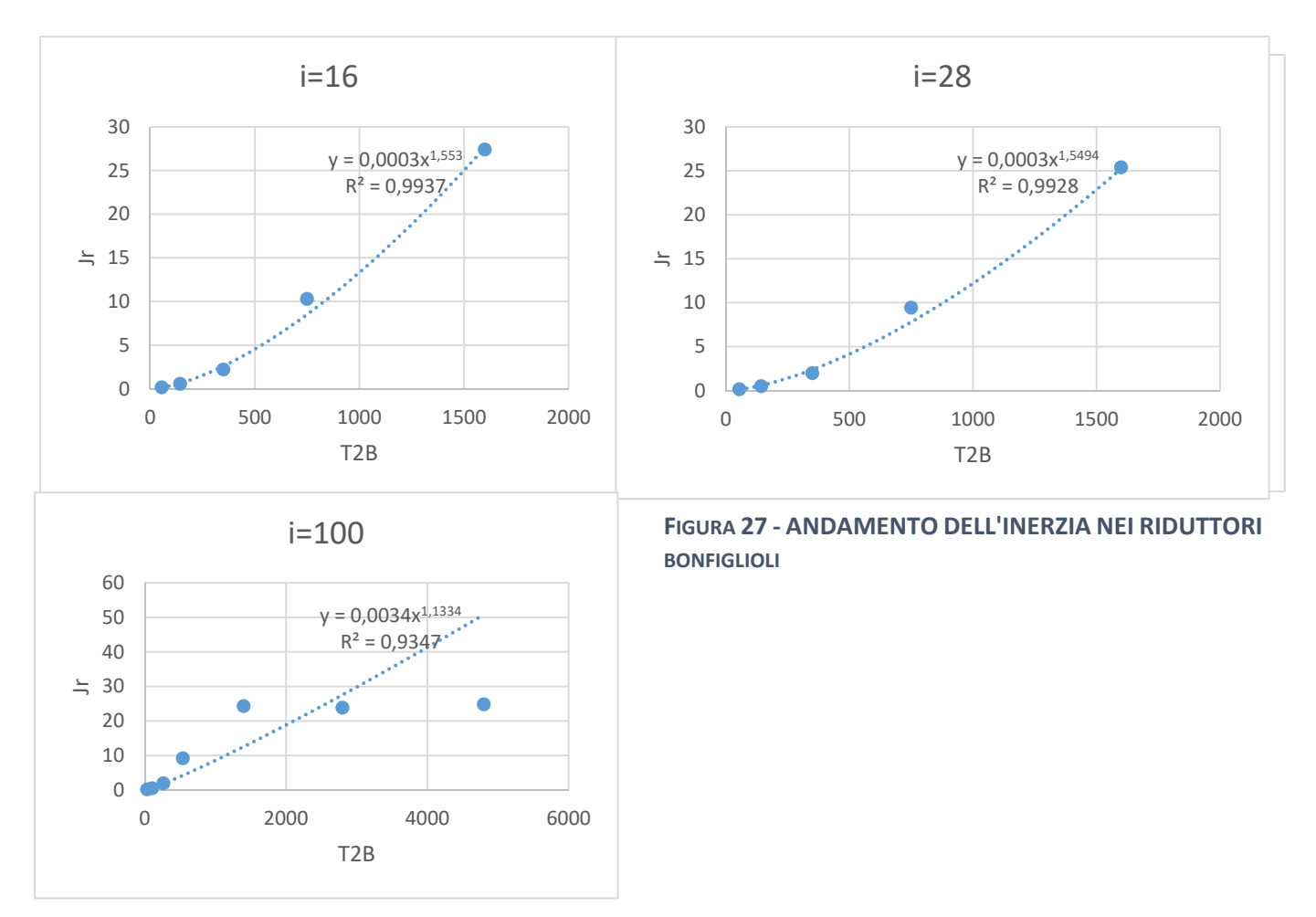

Viene eseguita ora la medesima analisi, ma al posto dell'inerzia del riduttore, viene rappresentata la rigidezza.

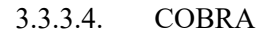

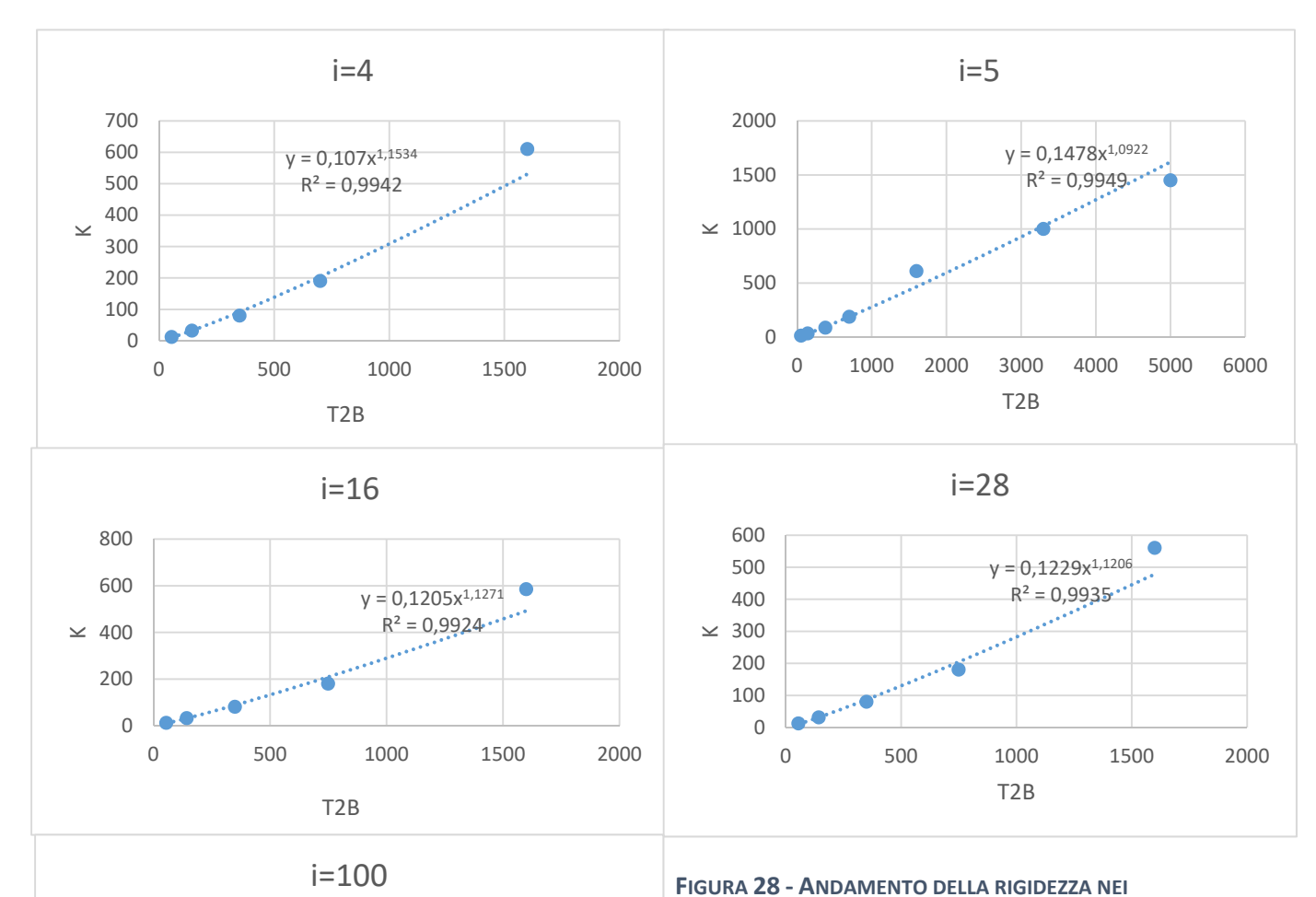

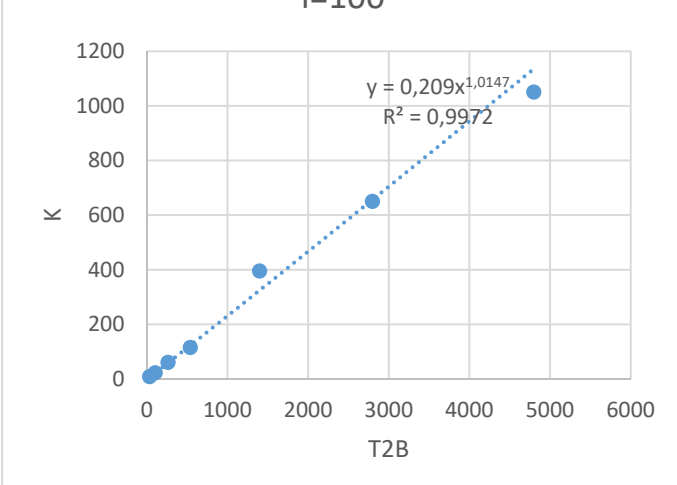

**RIDUTTORI COBRA**

3.3.3.5. WITTENSTEIN

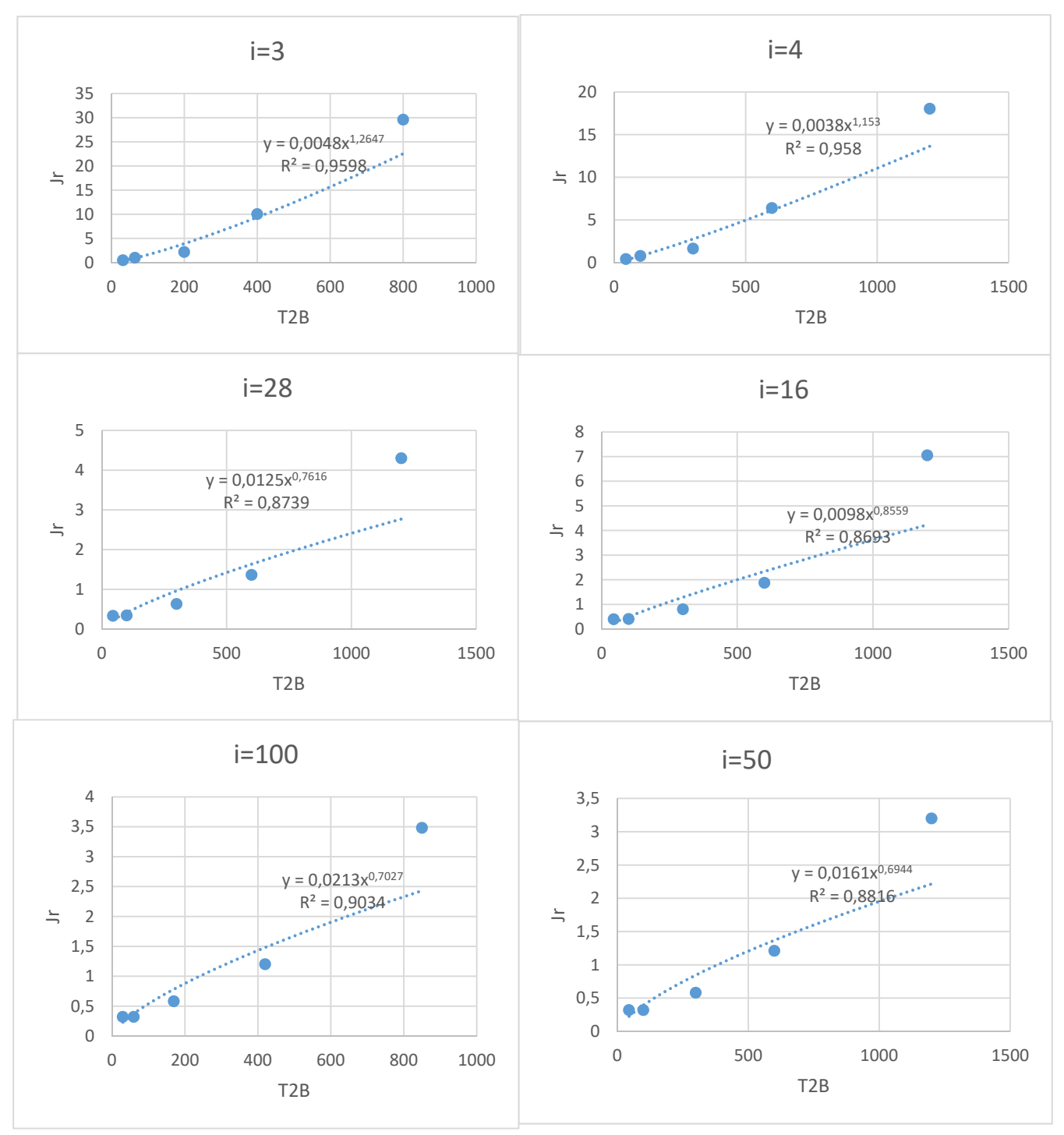

**FIGURA 29 ‐ ANDAMENTO DELLA RIGIDEZZA NEI RIDUTTORI WITTENSTEIN**

3.3.3.6. BONFIGLIOLI

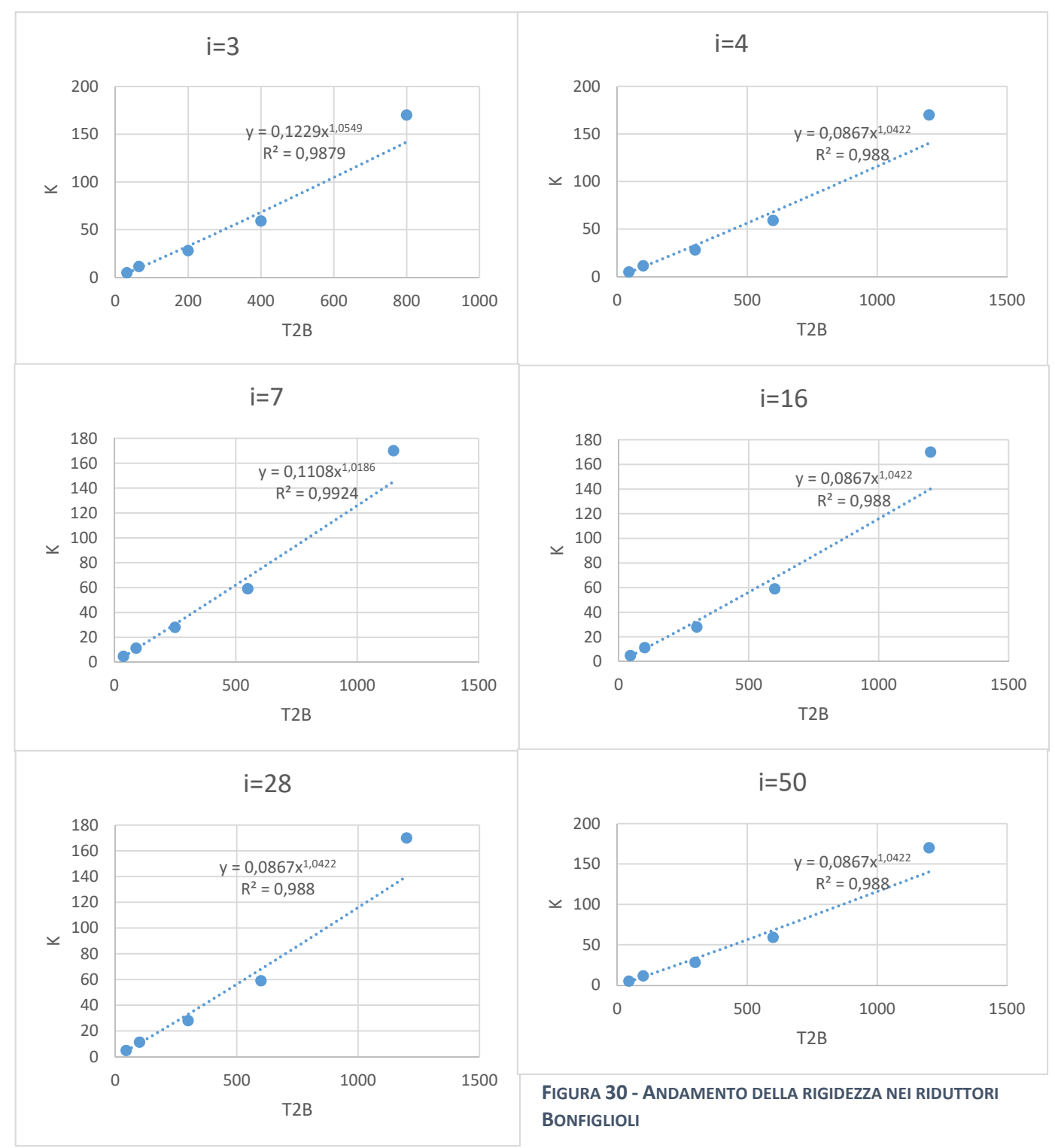

## 3.3.4. CONSIDERAZIONI FINALI

Si può vedere che la relazione fra coppia e inerzia va circa con un esponente 5/3, come previsto dalla dispensa. La relazione invece fra coppia e rigidezza è abbastanza lineare, all'aumentare della coppia aumenta anche la rigidezza.

# 4.CALCOLO ITERATIVO E CONSIDERAZIONI PROGETTUALI

L'idea è ora quella di effettuare il calcolo del rapporto di riduzione ottimale tramite l'ausilio di Matlab. Per far ciò, si riportano tutti i dati utili nel codice di calcolo, definendo un vettore tempo t, della lunghezza di un ciclo di lavoro in saldatura del film, ovvero 0,65 secondi.

## 4.1. LEGGE DI MOTO

La legge di moto presenta due tratti in cui la posizione è costante, ovvero il momento di saldatura e la fase di riposo e due tratti in cui bisogna eseguire la movimentazione verso l'alto e verso il basso. Questi due tratti di movimentazione verranno implementati con la funzione poly5.

Di seguito si riportano i grafici ottenuti per la legge di moto per la posizione, velocità e accelerazione.

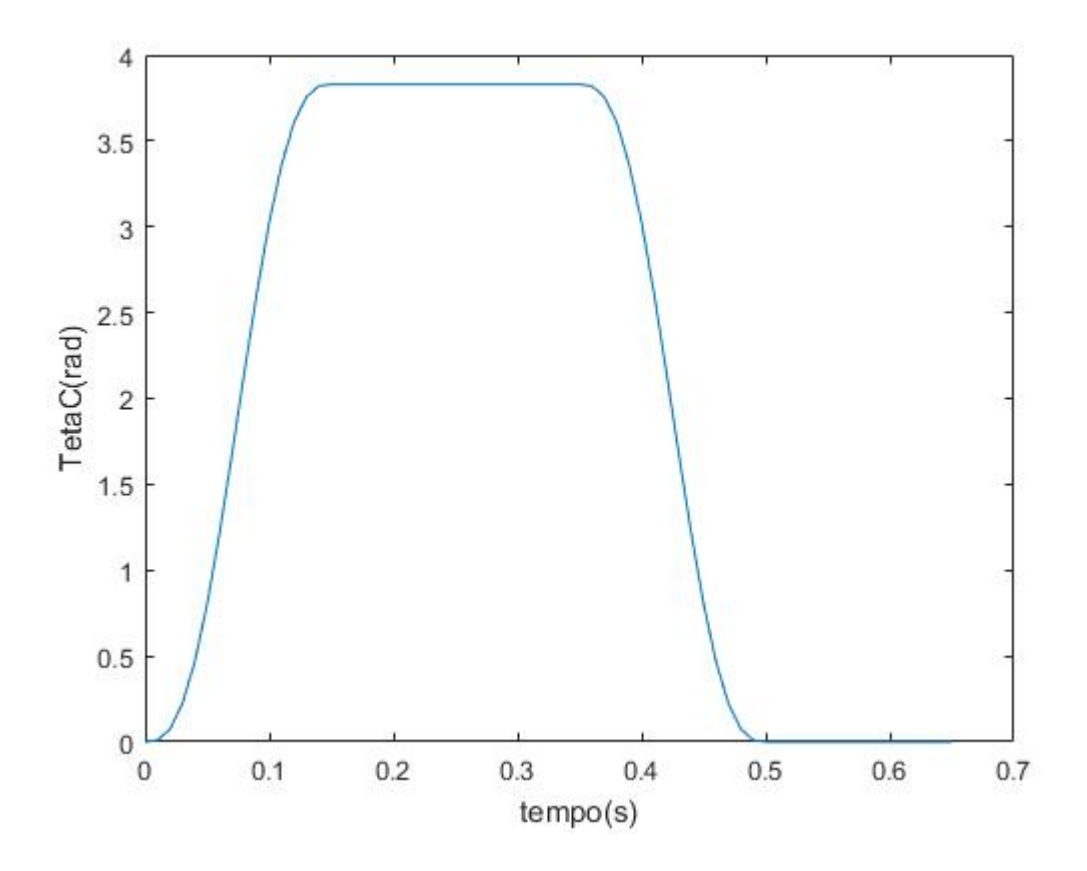

**FIGURA 31 ‐ POSIZIONE NEL TEMPO**

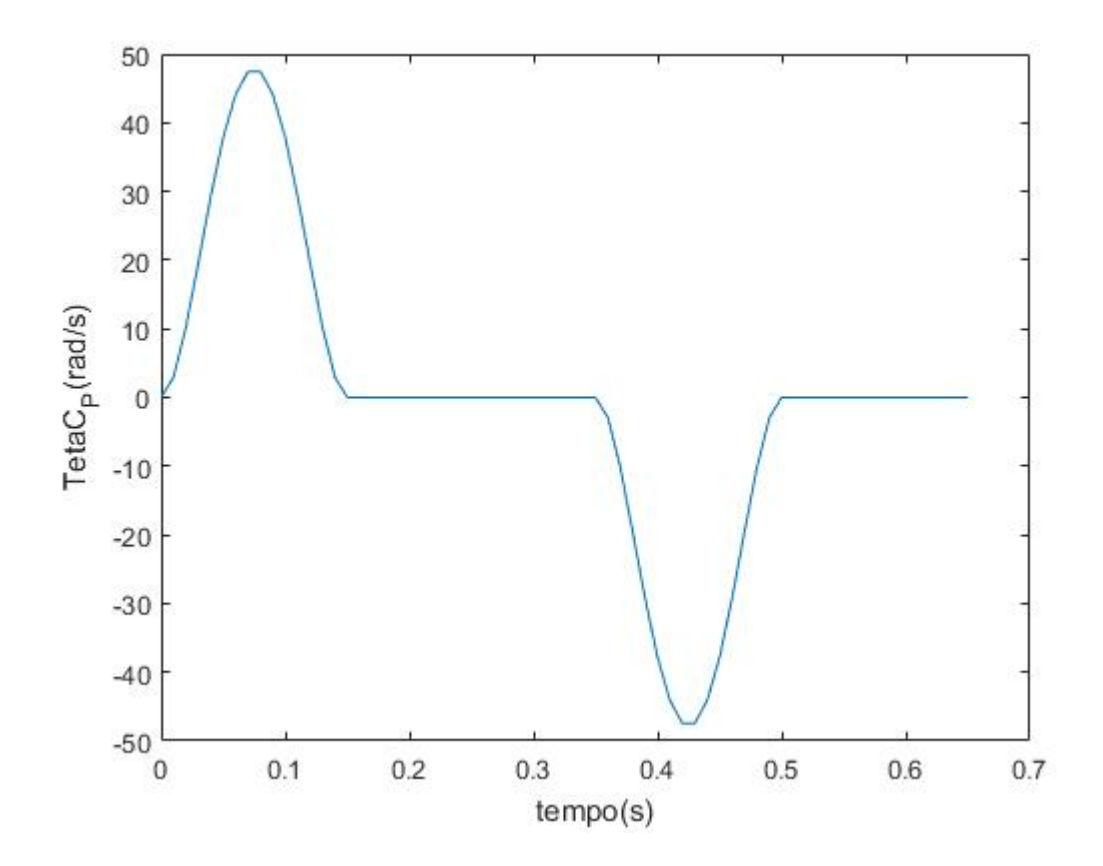

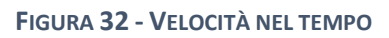

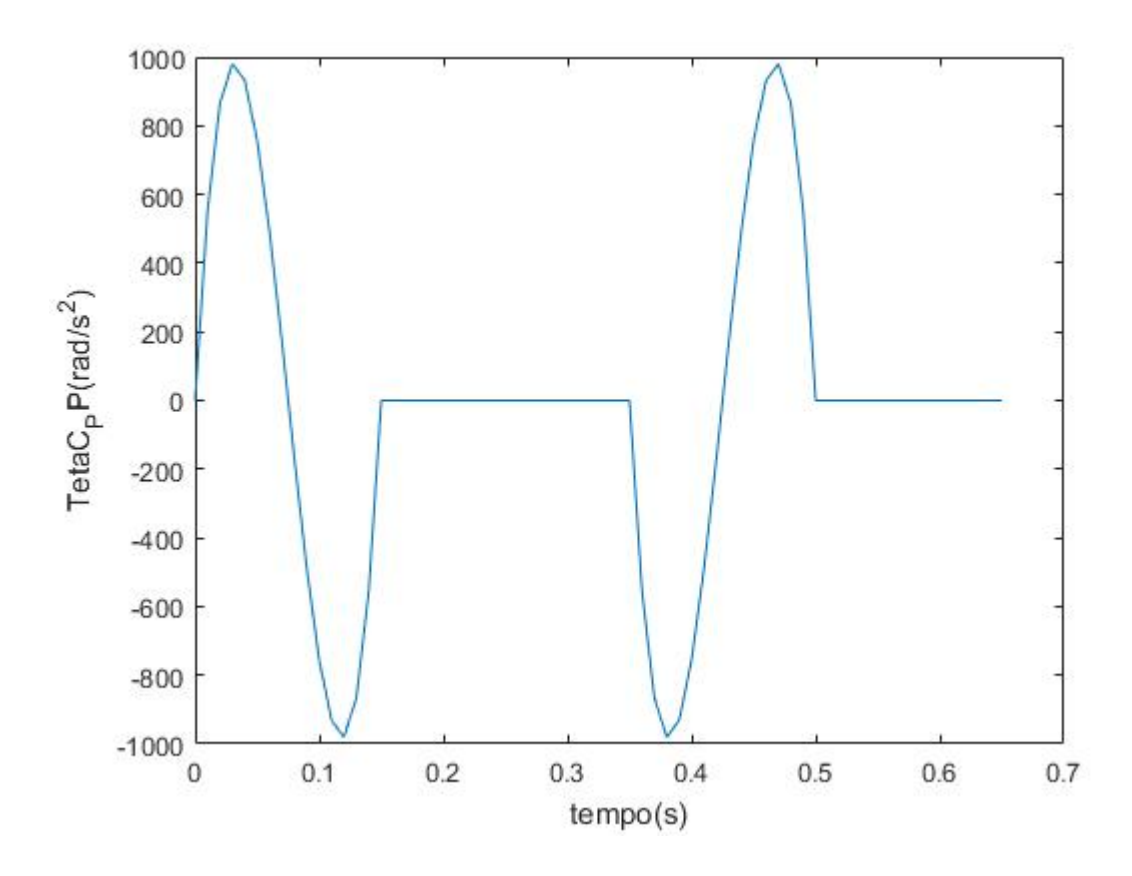

**FIGURA 33 ‐ ACCELERAZIONE NEL TEMPO**

Come si può notare, i grafici ottenuti con Matlab rispettano perfettamente la legge di moto reale della movimentazione barra-controbarra saldante.

## 4.2. COPPIA TRASMESSA E SCELTA MOTORE

Per passare ora agli step successivi, si ipotizzano dei valori per il rapporto di riduzione del riduttore e per i momenti di inerzia di motore e riduttore. Si vanno quindi a inserire i valori dell'applicazione già esistente, per poi cercare di calcolare il valore ottimale.

Successivamente si inseriscono i valori delle coppie esterne applicate. La coppia di saldatura agirà solamente in un intervallo ristretto del ciclo totale.

## 4.2.1. ANALISI DI COPPIA

In questo modo è possibile calcolare il valore della T2, coppia esterna che sente il sistema. Si può notare che questa si compone di due contributi principali, quello dovuto al carico esterno e alle coppie d'attrito e esterne. Questi due contributi possono essere ben distinti e possiamo plottarne l'andamento al variare del tempo.

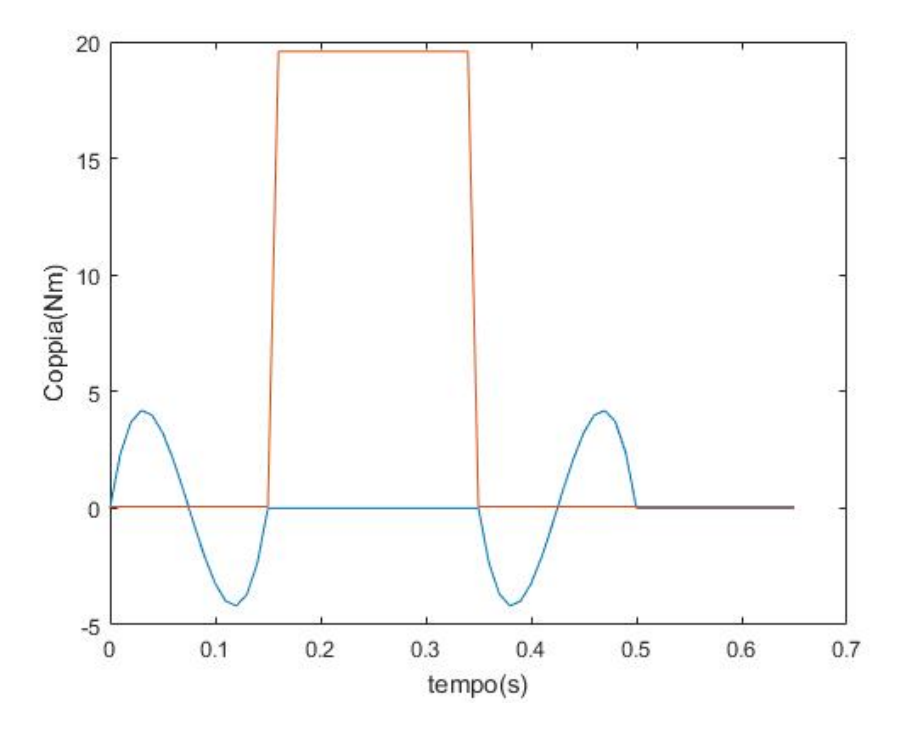

**FIGURA 34 ‐ ANDAMENTO DELLA COPPIA NEL TEMPO**

Bisogna ora tentare di calcolare un valore di τ ottimale e successivamente andare a vedere quale sarà la coppia motrice RMS approssimativa trovata con tale primo tentativo.

Si ricava un valore di τ ottimale pari a circa 1/42. Con tale rapporto di riduzione si stima la coppia motrice Cm pari a 1,92 Nm. Con il rapporto di trasmissione 1/40 si effettuano però delle verifiche riguardo al numero di giri massimo ammissibile.

Si nota in seguito un grafico di riepilogo dei parametri più interessanti ricavabili.

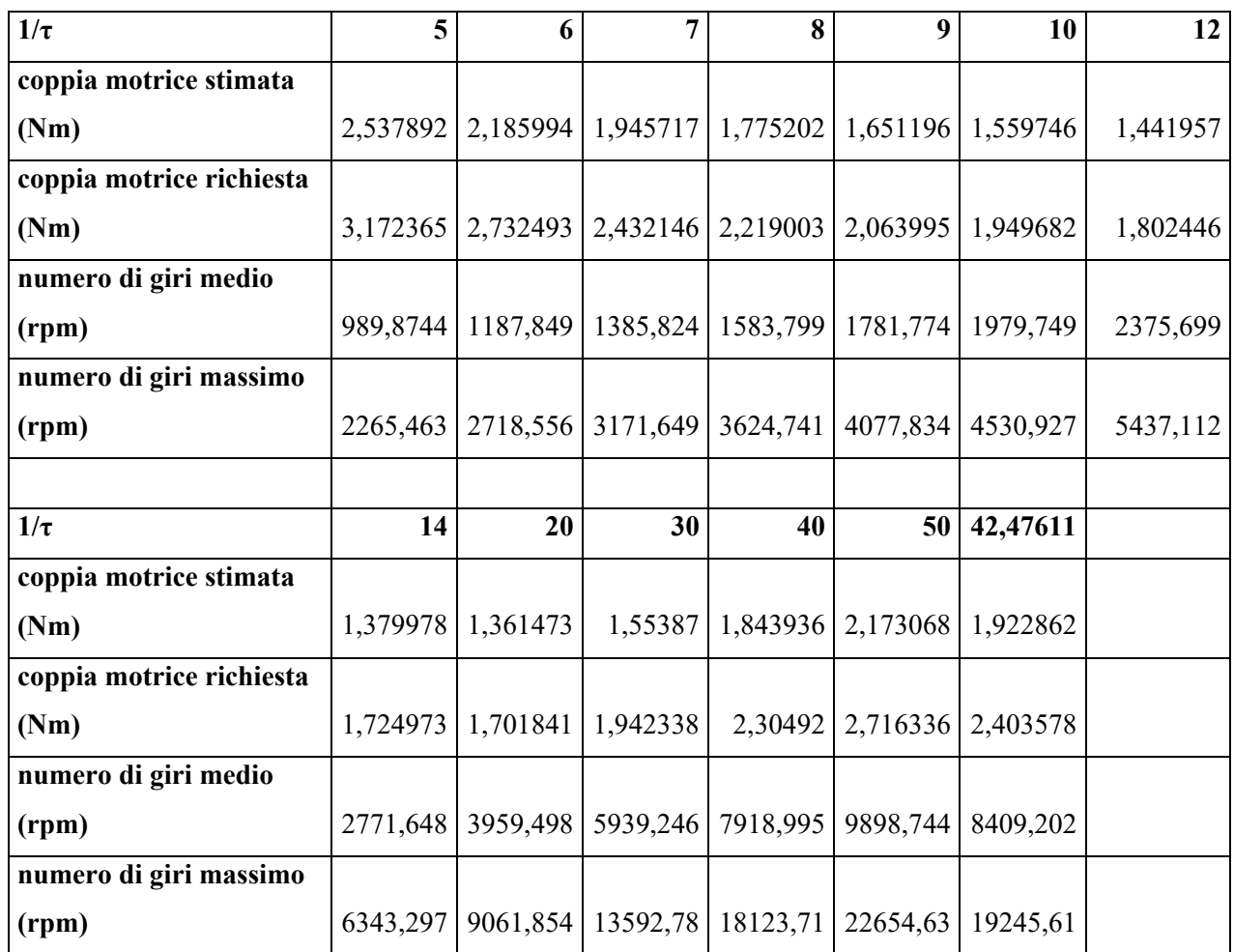

Come si nota, per valori di τ pari a 1/20 non ci sono più motori disponibili, in quanto quelli con numero di giri più elevato sono circa sugli 8000 rpm. Pertanto si dovrà scegliere un rapporto di trasmissione certamente inferiore a 1/20.

Da un altro punto di vista, sarebbe opportuno chiedersi se vale la pena far lavorare il motore ad elevato numero di giri, con il solo compito di avvicinarsi il più possibile al rapporto di trasmissione
ottimale. C'è bisogno quindi di ulteriori considerazioni in ambito energetico. Questa altra sfumatura come possibile fattore che influenza la scelta verrà opportunamente ripresa più avanti nello studio.

Arrivati a questo punto si scelgono quindi il motore e il riduttore che possono sembrare più adatti per la nostra applicazione. Certamente questa non sarà la scelta definitiva, in quanto ogni volta che si vanno a scegliere il motore e il riduttore vengono modificati i dati dei momenti d'inerzia nel codice Matlab, quindi la soluzione migliore varierà ogni volta. Questo si presenta in effetti come un processo iterativo di scelta dei componenti, in cui ogni volta che un parametro viene cambiato, la soluzione deve essere continuamente ricalcolata con i nuovi dati. La scelta dei componenti infatti è influenzata da un notevole numero di parametri e ci si accorge che modificandone uno, almeno altri due o tre vengono influenzati da questo cambio. La soluzione migliore può comunque essere diversa in base ai parametri di scelta considerati, ad esempio se si vuole cercare di essere il più vicini possibile al valore ottimale del rapporto di trasmissione o minimizzare l'assorbimento energetico.

#### 4.2.2. SCELTA DEL MOTORE E DEL RIDUTTORE

Si può vedere che i riduttori Wittenstein (famiglia considerata per questa applicazione) presentano un numero di giri massimo consentito di 6000 rpm. Anche questo è un altro parametro da tenere in considerazione per la scelta. La scelta quasi obbligata è quindi quella del riduttore 1/10. Con un riduttore 1/10 la coppia motrice stimata è di circa 2 Nm.

Per scegliere il motore si inseriscono tutti i motori nel codice Matlab, trascurando le famiglie dei motori più piccoli e quelli più potenti. In questo modo, si possono poi far apparire i grafici di tutti i motori considerati. Così facendo, ci sarà più di una soluzione plausibile.

Viene visualizzata la curva dei vari motori con i relativi punti di funzionamento, e bisogna fissare un certo rapporto di riduzione, altrimenti sarebbe impossibile effettuare tale confronto.

La prima prova viene effettuata con un rapporto di trasmissione pari a  $1/12$ .

Sono state trovate due soluzioni plausibili, relative al motore numero 1 e numero 8, di cui di seguito sono quindi riportate le caratteristiche.

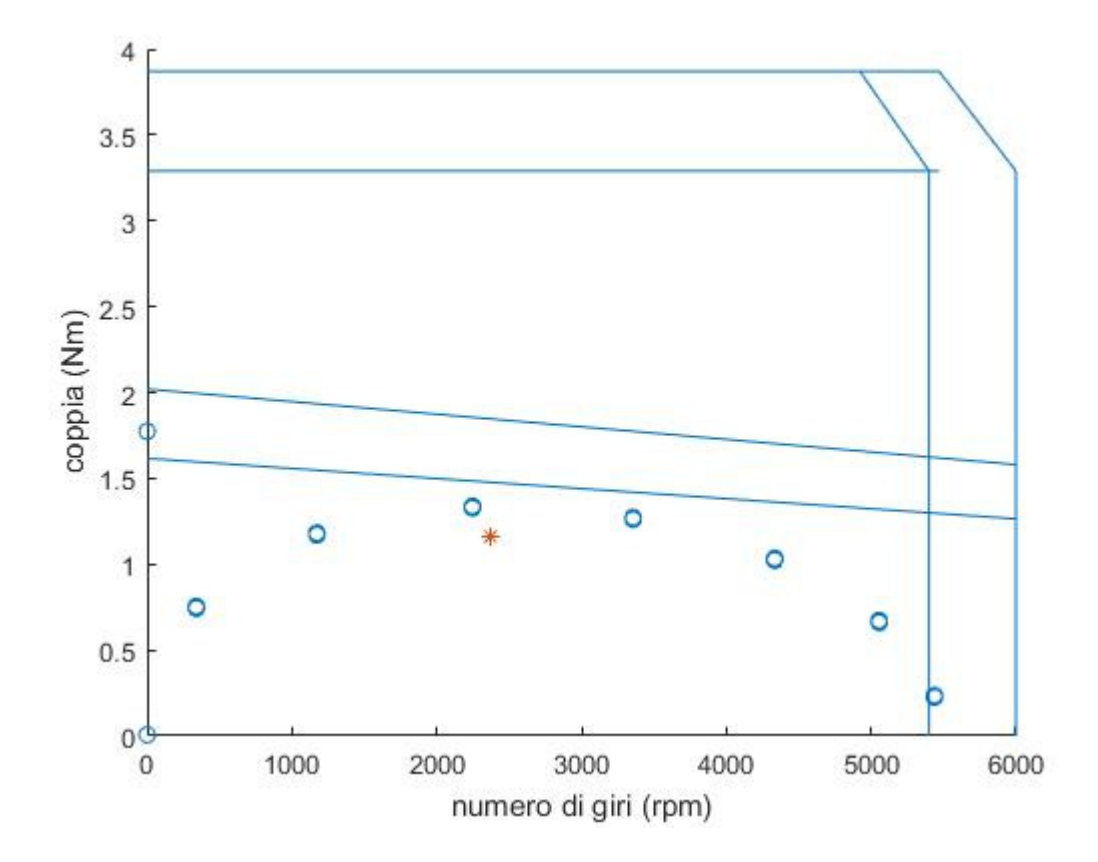

**FIGURA 35 ‐ CURVA CARATTERISTICA DEL MOTORE 1**

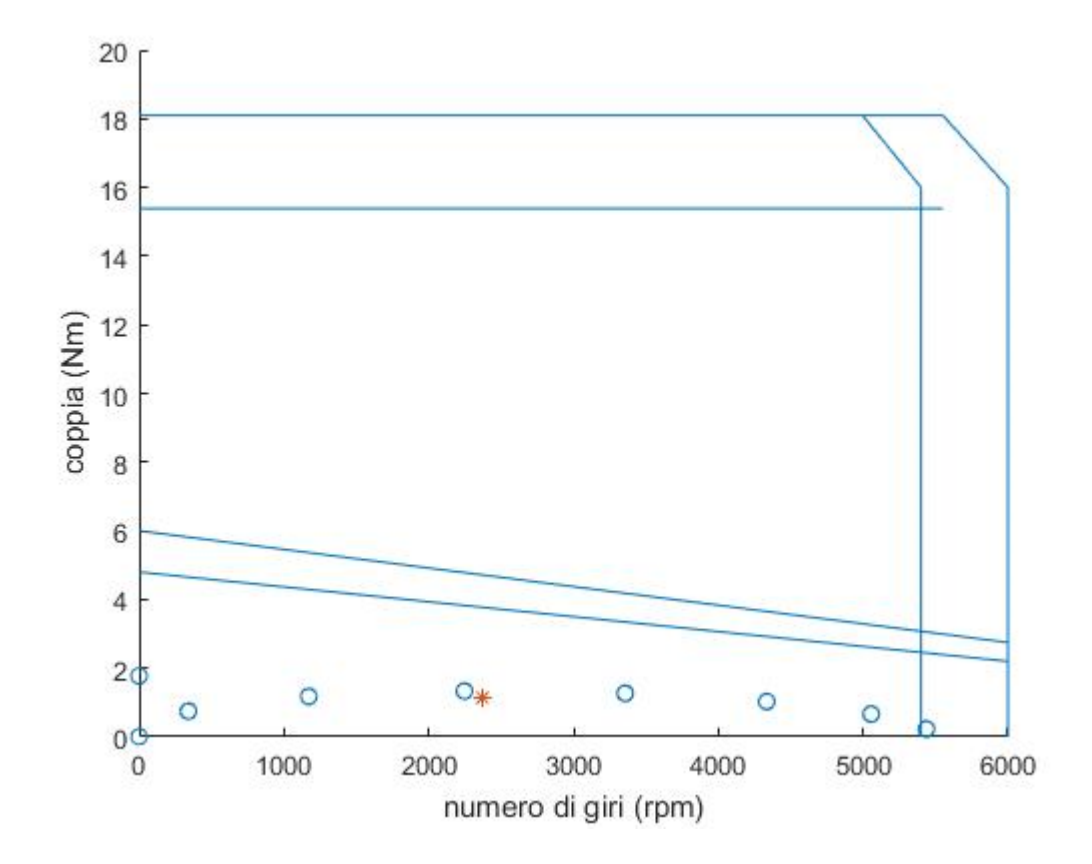

**FIGURA 36 ‐ CURVA CARATTERISTICA DEL MOTORE 8**

Motore 1 (primo grafico):

- $\bullet$  Tcs=2,02 Nm
- $\bullet$  Wmax=6000 rpm
- $\bullet$  Kt=0,71 Nm/A

Motore 8 (secondo grafico):

- $\bullet$  Tcs=6 Nm
- $\bullet$  Wmax=6000 rpm
- $\bullet$  Kt=0.68 Nm/A

È importante notare che i valori di Jm e Jr erano stati ipotizzati dalla soluzione precedente già esistente. Sarà quindi necessario modificare il loro valore in base all'effettivo motore che verrà scelto.

Delle 38 soluzioni considerate, si è limitati sul limite superiore di velocità, infatti l'applicazione arriva a una velocità di poco inferiore ai 6000 rpm. Partendo da questa considerazione, ci sono diversi metodi per migliorare l'applicazione. Si potrebbe pensare di ridurre il rapporto di trasmissione, a esempio passare a 1/10. Un'altra opportunità potrebbe essere quella di modificare la legge di moto, introducendo una polinomiale di terzo grado, che presenta valori inferiori di picchi di velocità.

Viene fatto quindi un tentativo usando la legge polinomiale di terzo grado, più semplificata rispetto a quella di quinto grado. Quest'ultima può ridurre i problemi con i picchi di velocità, creando maggiori problemi con l'accelerazione. In questocaso, l'accelerazione non è un problema in quanto la condizione più critica è data dalla fase di saldatura del film, quindi quando l'accelerazione è nulla.

Si prova a cambiare il rapporto di trasmissione, alzandolo a 1/10. In questo caso viene ottenuta una scelta di motori più ampia, in quanto la velocità massimo è stata ridotta a circa 5000 rpm. Si visualizzano solamente un paio delle situazioni più appropriate.

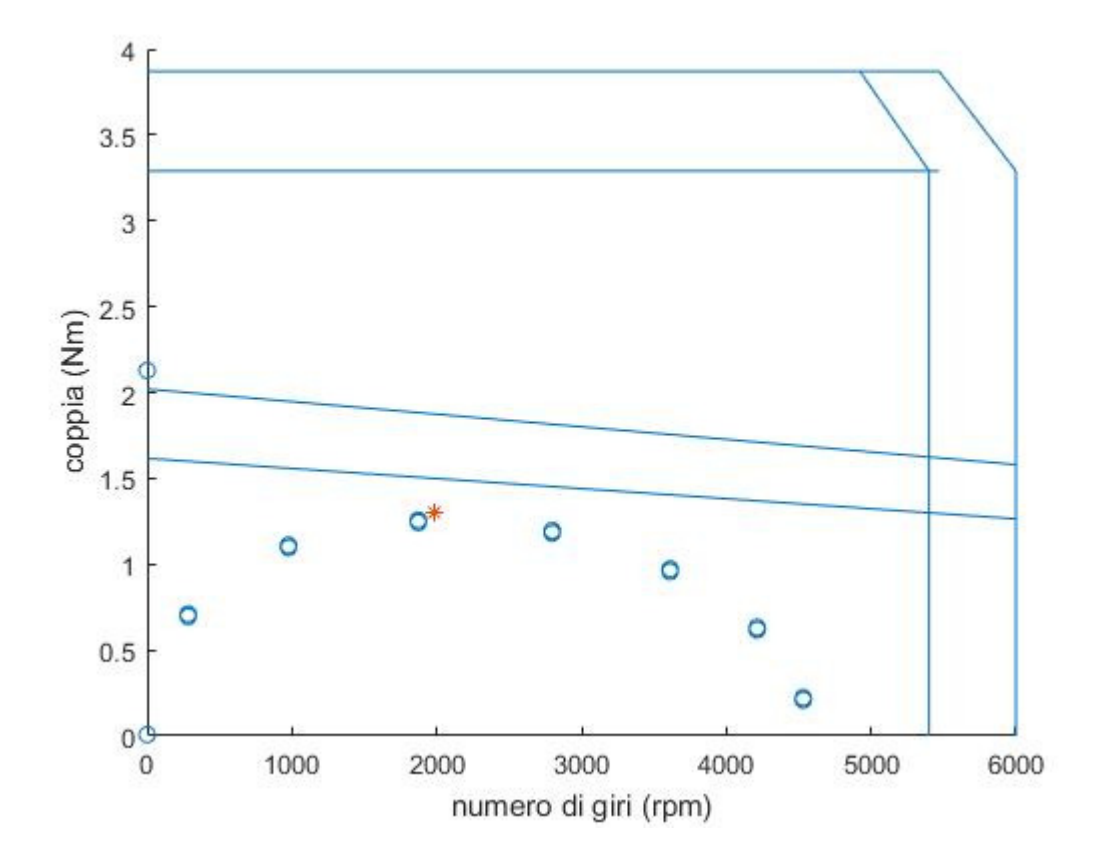

**FIGURA 37 ‐ CURVA CARATTERISTICA DEL MOTORE 1**

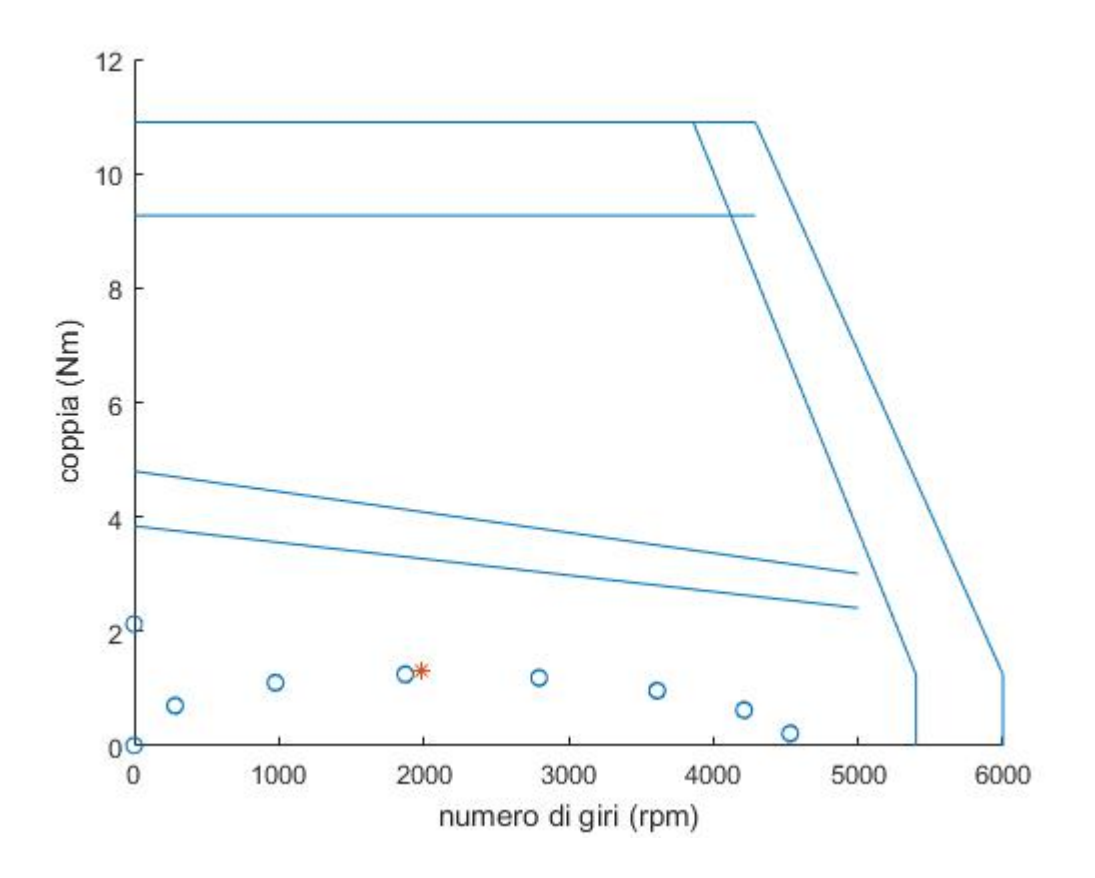

**FIGURA 38 ‐ CURVA CARATTERISTICA DEL MOTORE 5**

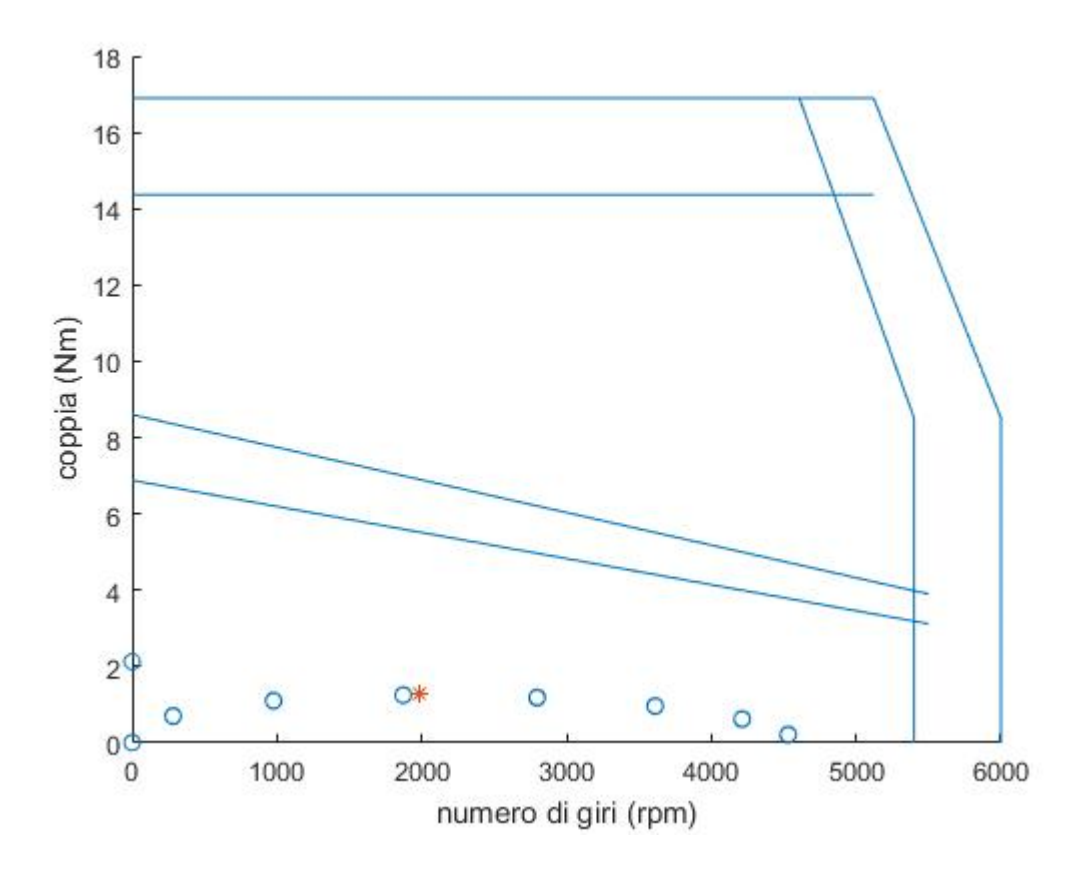

**FIGURA 39 ‐ CURVA CARATTERISTICA DEL MOTORE 9**

Primo motore:

- $TCs=2,02$  Nm
- Wmax=6000 rpm
- $\bullet$  Kt=0,71 Nm/A

Secondo motore:

- $\bullet$  Tcs=4,8 Nm
- Wmax=6000 rpm
- $\bullet$  Kt=0,99 Nm/A

Terzo motore:

- $\bullet$  Tcs=8,6 Nm
- Wmax=6000 rpm
- $\bullet$  Kt=0,92 Nm/A

L'intento è quello di usare il rapporto di trasmissione il più piccolo possibile, quindi si prova a cambiare la legge di moto, usando la polinomiale di terzo grado.

Ci si accorge subito però che implementando questa legge si hanno problemi con l'accelerazione. Quest'ultima infatti non ha più un profilo cubico come nella poly5, ma è una retta. Questo comporta diversi problemi nel calcolo successivo di tutti i parametri, per questo questa opzione viene quindi scartata.

#### 4.3. CONSIDERAZIONI ENERGETICHE

Si consideri il dispendio energetico apportato da diversi motori. Può essere infatti utile cercare di minimizzare il rapporto di trasmissione ottimale in base all'energia assorbita.

Di seguito vengono presentati quindi i calcoli e le considerazioni che portano alla formulazione dell'equazione dell'energia.

$$
E_R = \int Vi \, dt
$$

$$
V = L \cdot \frac{di}{dt} + Ri + Kf \cdot \dot{\theta}
$$

Kf si può assumere pari alla costante di coppia classica del motore che possiamo trovare nel catalogo Kt.

$$
i = \frac{Cm}{Kt}
$$

$$
E_R = \int Li \frac{di}{dt} + \int R \cdot i^2 dt + \int \frac{Kf}{Kt} \cdot \dot{\theta} \cdot Cm dt
$$

- È possibile considerare il primo termine nullo
- Anche l'ultimo termine è approssimabile a zero, in quanto l'attrito è basso e la forza esterna di saldatura avviene quando la velocità è nulla
- L'unico contributo rimanente è dato dal termine centrale e si può così riassumere e semplificare

$$
E_R = \int\limits_0^t \frac{R}{Kt^2} Cm^2 dt
$$

È possibile implementare questa funzione con Matlab e ricavare per ogni motore considerato il relativo assorbimento energetico.

Un ragionamento analogo è fattibile con la corrente assorbita. In questo caso la procedura di calcolo è più semplice.

$$
I_{RMS} = \frac{C_{RMS}}{Kt}
$$

Entrambe queste espressioni vengono implementate in Matlab, ottenendo un vettore che ci evidenzia l'assorbimento energetico per ogni motore, con il rapporto di trasmissione scelto(1/10). Viene quindi rappresentato l'assorbimento energetico contro la coppia Tcs.

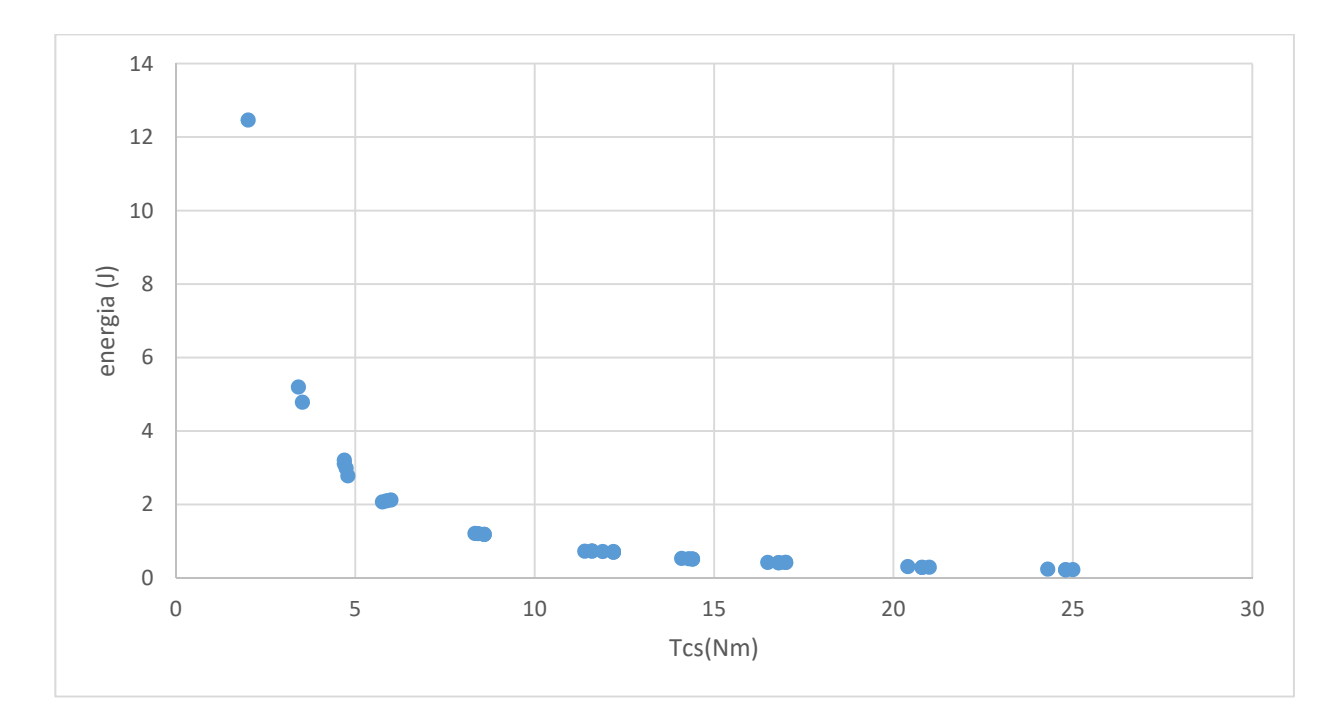

**FIGURA 40 ‐ ANDAMENTO DELL'ENERGIA NEI CONFRONTI DELLA COPPIA**

# 4.4. ANALISI ENERGETICA IN BASE AL RAPPORTO DI RIDUZIONE

Una considerazione interessante può essere quella di ricavare il rapporto di riduzione ottimale supportato da ogni singolo motore. Quindi nel seguente grafico si vede l'energia spesa riferita al suo rapporto ottimale. È chiaro che questa analisi presenta qualche limitazione, in quanto il rapporto di trasmissione ottimale non è sempre applicabile.

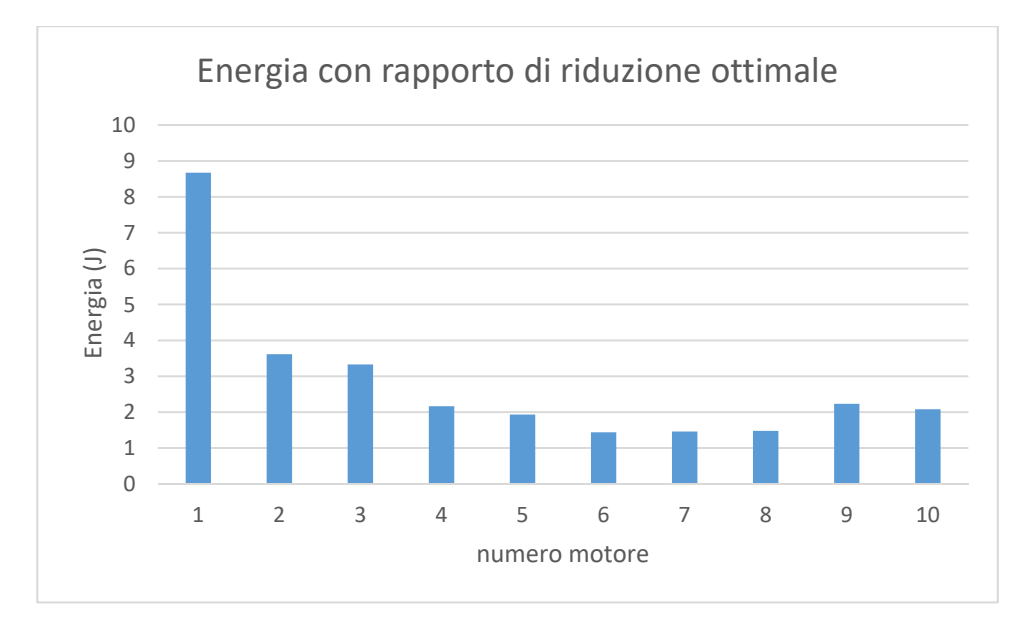

**FIGURA 41 ‐ ANDAMENTO DELL'ENERGIA CON RAPPORTO DI RIDUZIONE OTTIMALE**

Si è notato come il rapporto di riduzione ottimale dal punto di vista energetico sia in ogni caso il rapporto 1/20. Purtroppo questo rapporto non è mai possibile perché la velocità salirebbe troppo e il motore non sarebbe in grado di supportarla.

Viene quindi ripetuta la medesima analisi con il rapporto di trasmissione 1/10, il più consigliato per quest'applicazione, e con altri rapporti maggiori, 1/7 e 1/5.

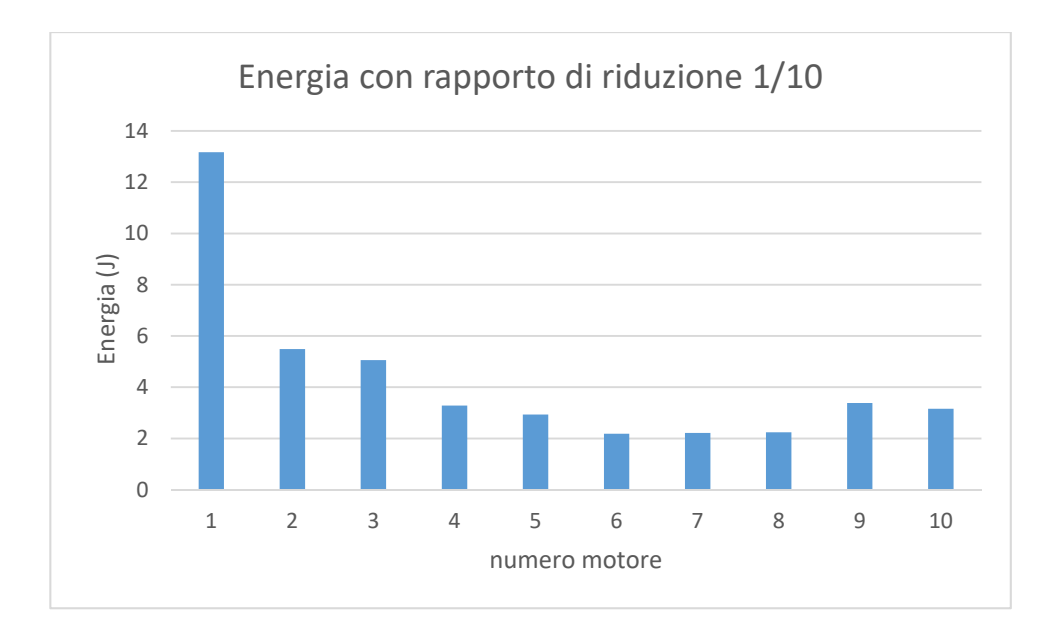

**FIGURA 42 ‐ ANDAMENTO DELL'ENERGIA CON RAPPORTO DI RIDUZIONE 1/10**

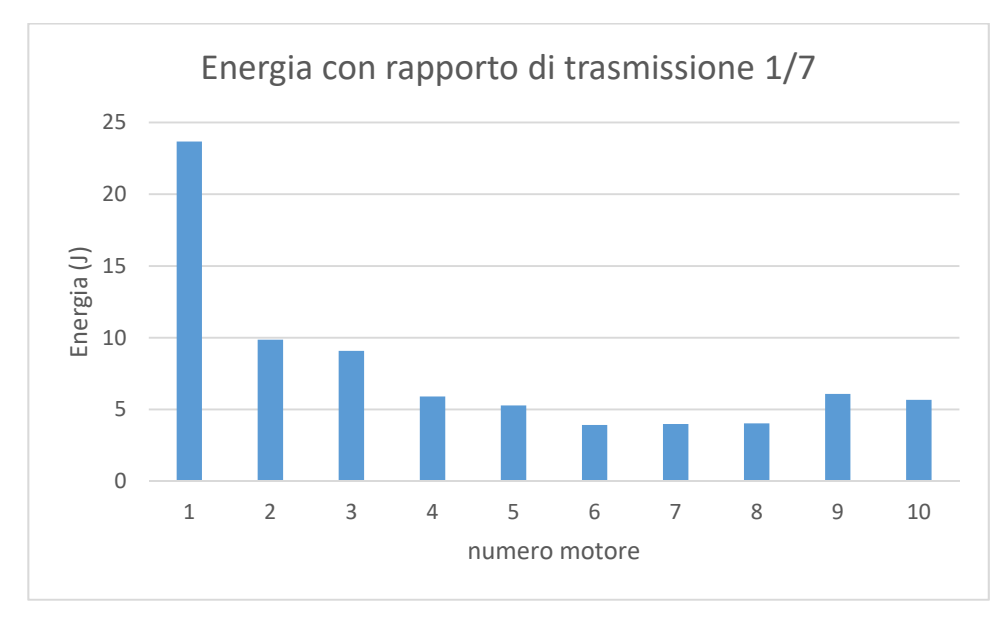

**FIGURA 43 ‐ ANDAMENTO DELL'ENERGIA CON RAPPORTO DI RIDUZIONE 1/7**

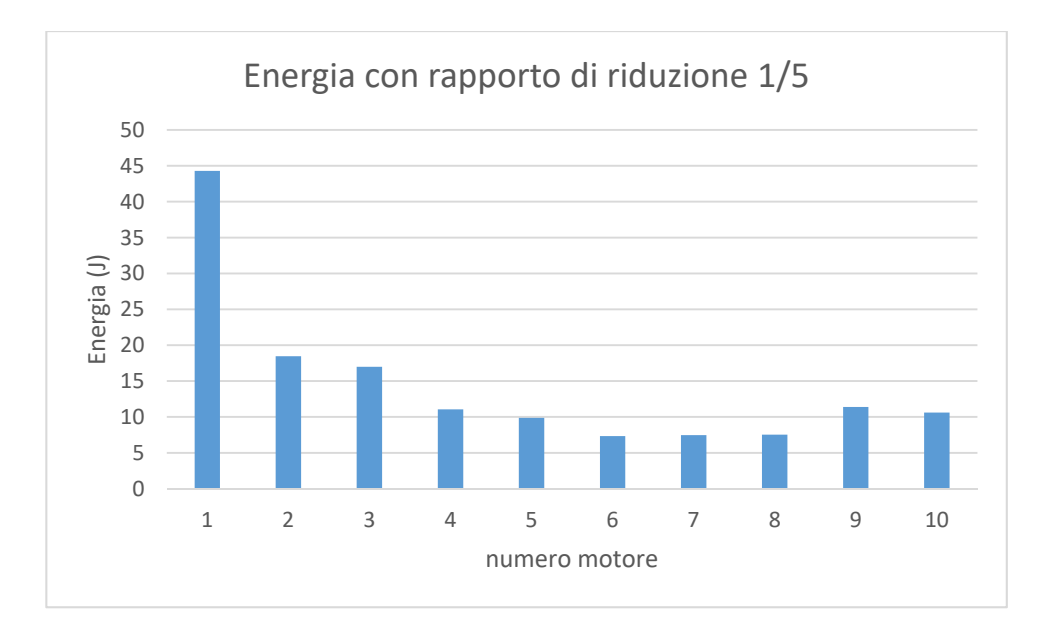

#### **FIGURA 44 ‐ ANDAMENTO DELL'ENERGIA CON RAPPORTO DI RIDUZIONE 1/5**

Si nota come aumentando il rapporto di trasmissione anche l'energia spesa aumenti. Infatti considerando per esempio il motore numero 5, vediamo dei valori dell'energia in aumento.

- $\bullet$  Energia con rapporto 1/10: 2,9 J
- $\bullet$  Energia con rapporto 1/7: 5,3 J
- $\bullet$  Energia con rapporto 1/5: 9,9 J

Quindi la soluzione migliore resta in ogni caso quella ottenuta con il rapporto di trasmissione 1/10.

Può risultare interessante vedere l'andamento dell'energia calcolata in precedenza rapportata al rapporto di riduzione per ogni motore. Quindi verranno considerati i primi 10 motori (abbiamo visto che la soluzione ottimale rientra in questi) e per ognuno di essi verrà costruito un grafico che rappresenta l'assorbimento energetico al variare del rapporto di riduzione considerato.

Si rappresenta ora la curva energetica di ogni motore con il relativo limite fisico imposto dal rapporto di riduzione, e si indica la posizione del rapporto di riduzione ottimale.

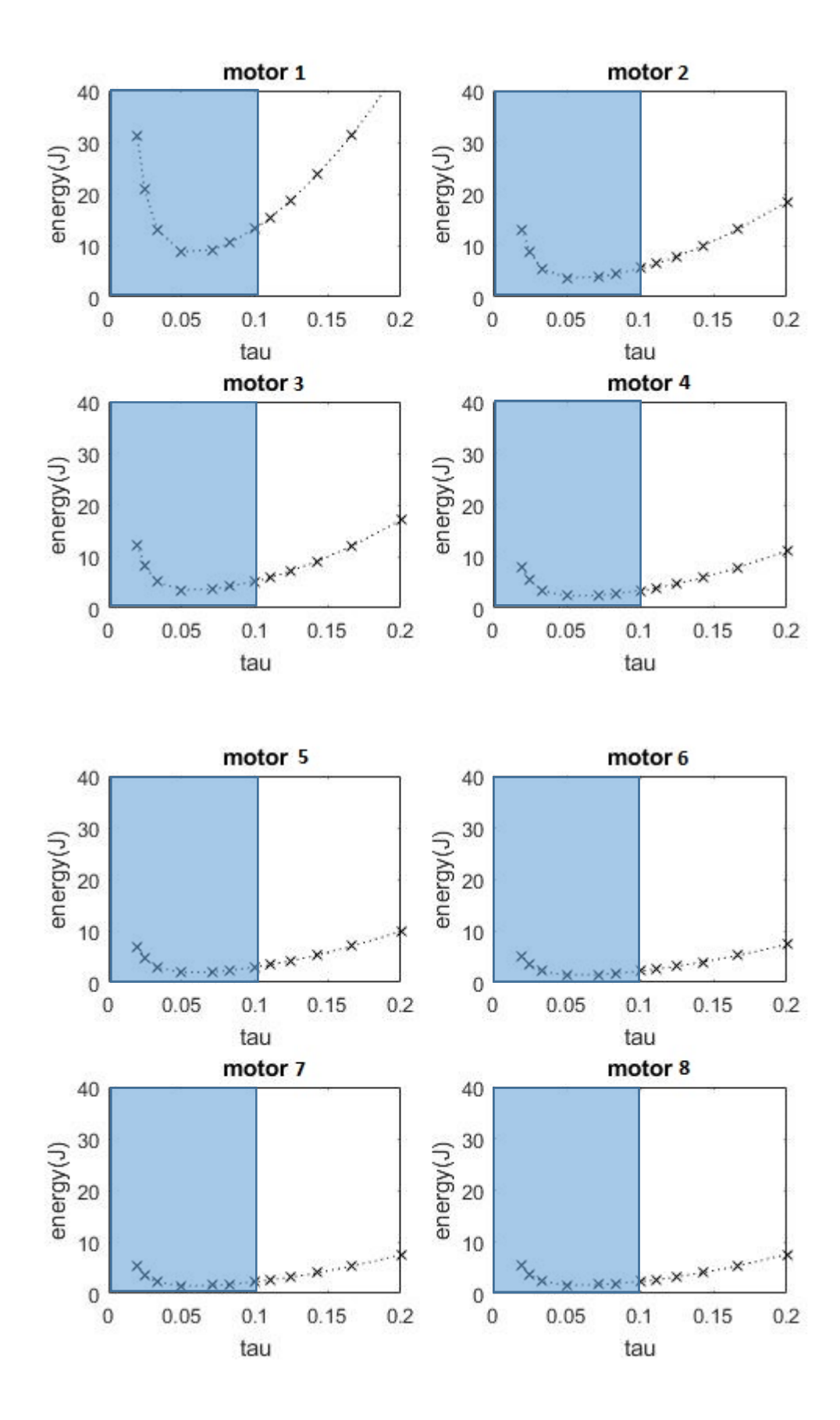

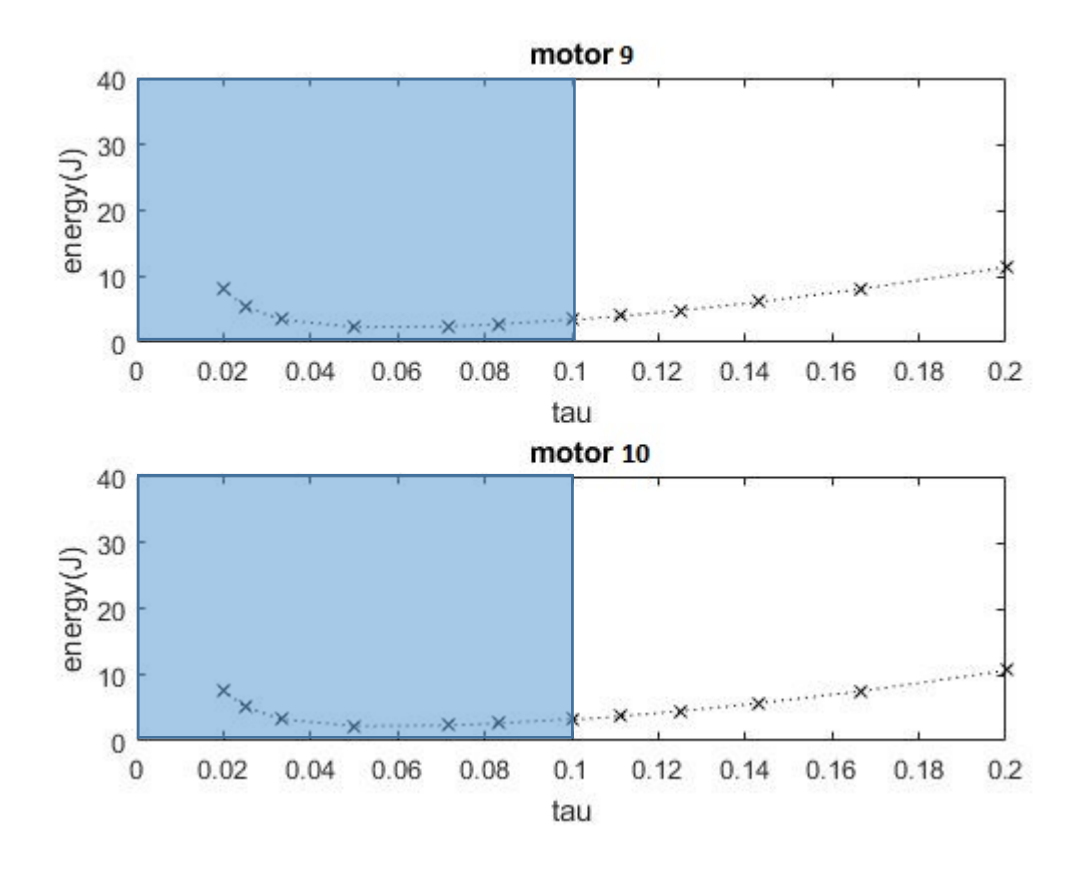

**FIGURA 45 ‐ ANDAMENTO DELL'ENERGIA NEI VARI MOTORI**

A questo punto è possibile scegliere il motore più adatto per l'applicazione. Prendendo in considerazione anche le curve caratteristiche dei motori viste prima, la scelta deve essere effettuata fra tre motori, i numeri 1, 5 e 9. Il problema principale degli altri motori è infatti la velocità massima raggiungibile. La scelta cadrà dunque su uno fra i motori 5 e 9, in quanto presentano un dispendio energetico abbastanza contenuto e non presentano problemi di velocità. Si lascia dunque la possibilità di scegliere fra uno di questi due motori, con caratteristiche simili.

### 4.5. PULEGGIA INTERMEDIA ALTERNATIVA

È possibile fare un'ulteriore considerazione, basata sulla modifica del rapporto di trasmissione dovuto alla puleggia intermedia. Ci si chiede infatti come cambierebbe la scelta del rapporto totale di trasmissione del riduttore se il rapporto fra le pulegge diventa di 1:1.

Nel caso di rapporto di riduzione 1/5, c'è solo uno stadio di riduzione nel riduttore e quindi il rendimento varierà. Con un solo stadio di riduzione si considera un rendimento del 97%, mentre con rapporti superiori a 1/10 ci sono due stadi di riduzione e quindi bisonga considerare un rendimento pari al 95%. Si tiene conto di questa considerazione nella compilazione del codice Matlab.

Verranno quindi eseguiti nuovamente i calcoli con Matlab presupponendo che le due pulegge hanno lo stesso diametro. Ci si può certamente aspettare che il rapporto di trasmissione del riduttore diminuisca, in quanto dovrà sopperire in qualche modo al fatto che le due pulegge ora non fungono più da riduttore di velocità ma solamente da rinvio del moto.

Effettuando i calcoli, si nota che bisogna ridurre molto di più, infatti il risultato ottenuto con Matlab è di 1/85, evidentemente proibitivo per l'applicazione. Bisogna però considerare che il limite di prima sulla velocità del motore non è più di 1/10 ma di 1/20, in quanto la puleggia non rappresenta più uno stadio di riduzione. Si rappresentano i grafici dell'andamento energetico visti per i 10 motori più significativi, tenendo conto che il limite sulla velocità è ora di 1/20.

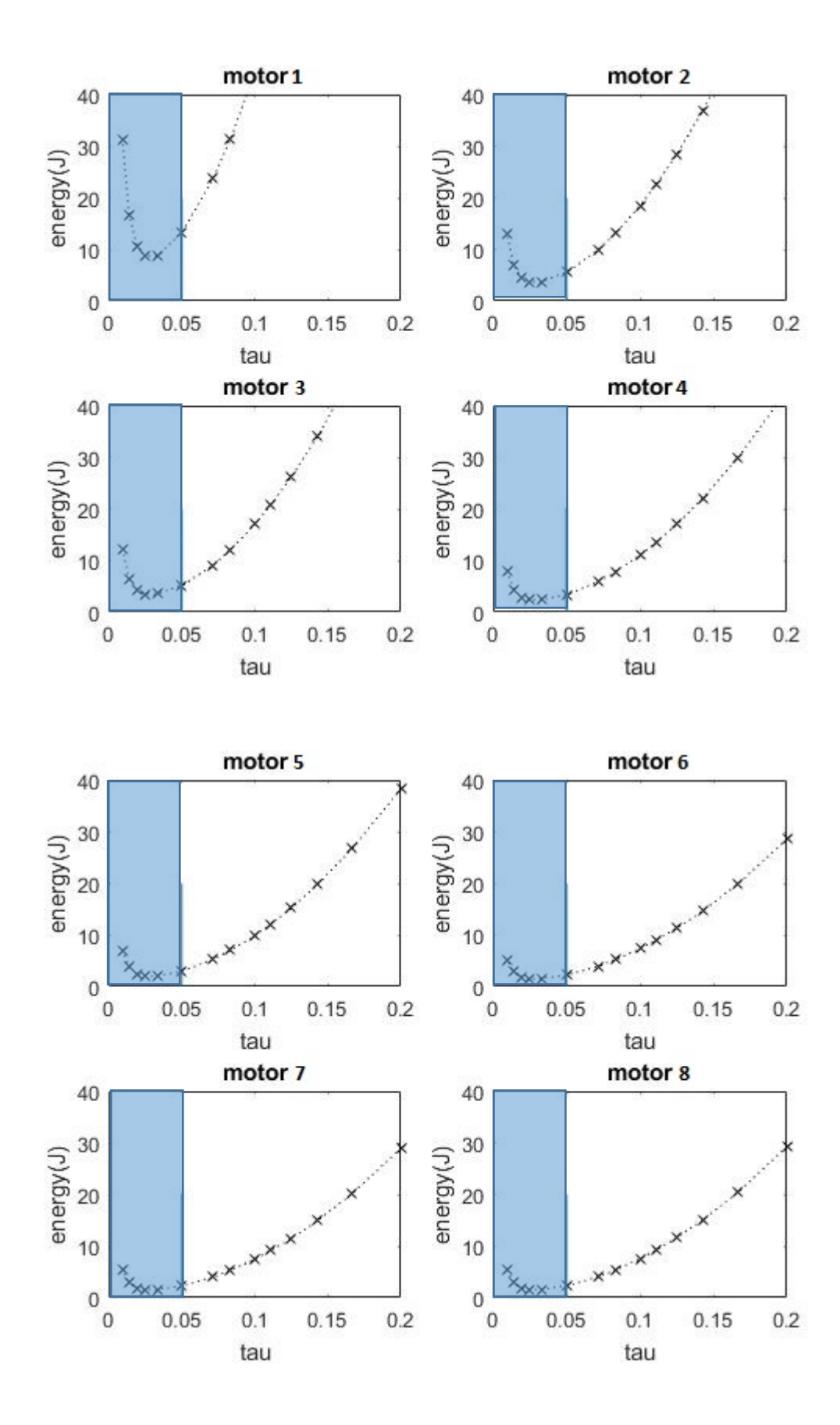

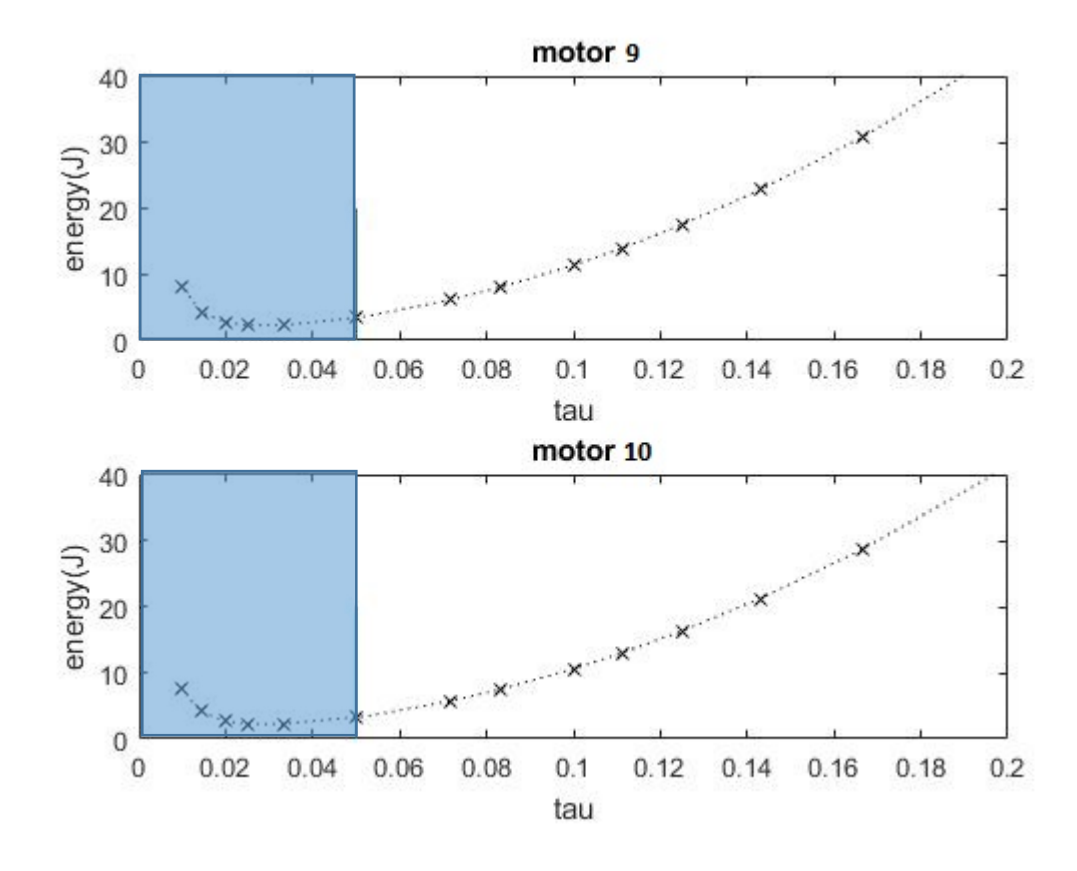

**FIGURA 46 ‐ ANDAMENTO DELL'ENERGIA CON PULEGGIA 1:1**

Per vedere meglio quali possono essere i vantaggi o svantaggi dell'utilizzo della puleggia col rapporto 1:1 o 1:2, si costruisce una tabella in cui confrontiamo l'energia assorbita per ogni motore nei due casi.

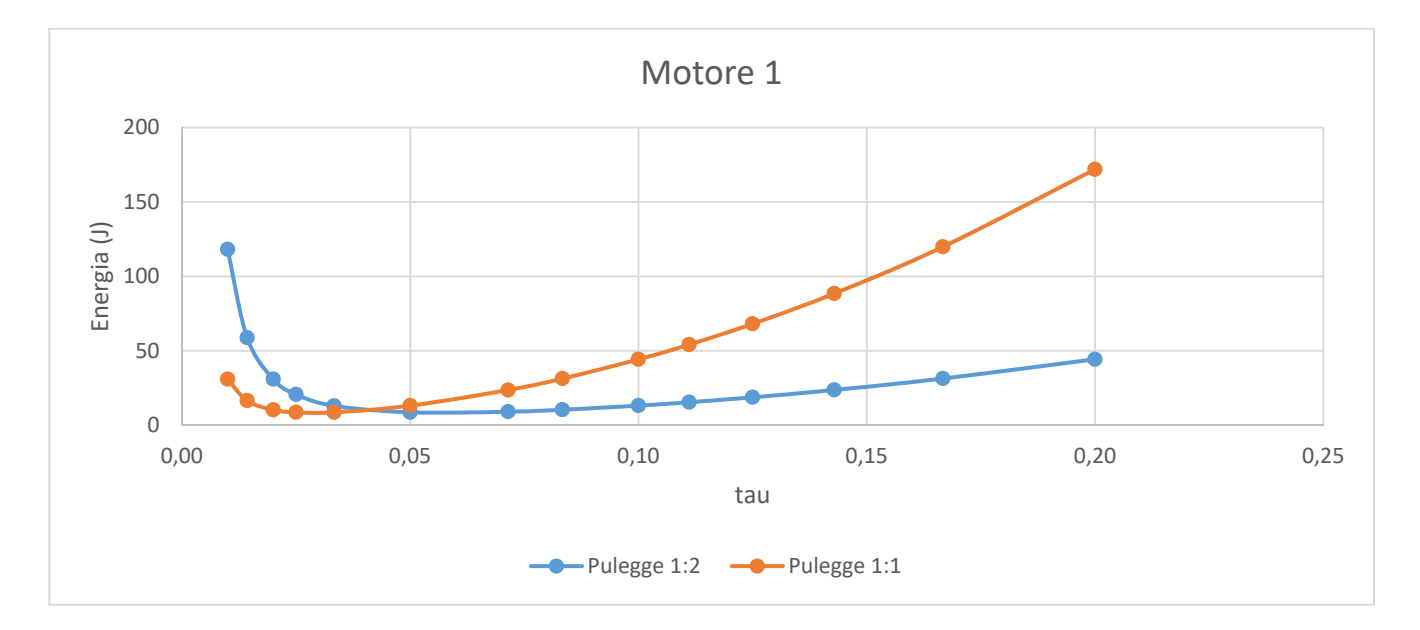

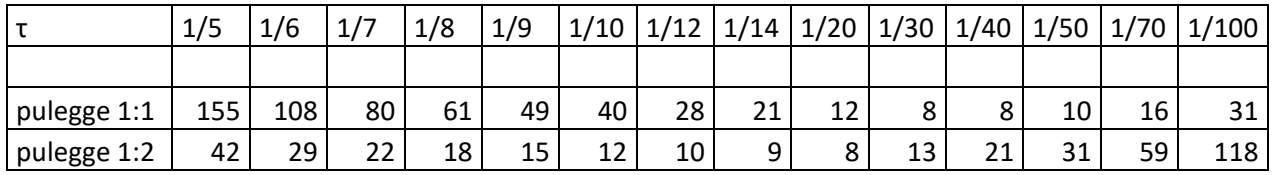

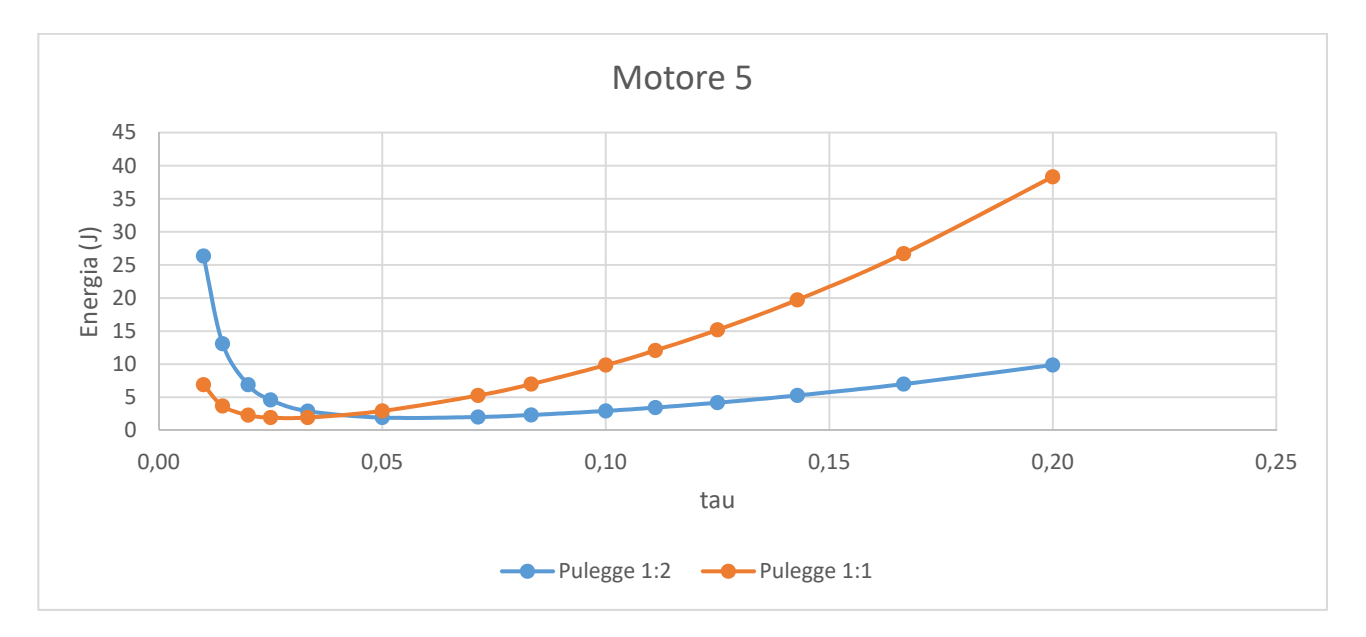

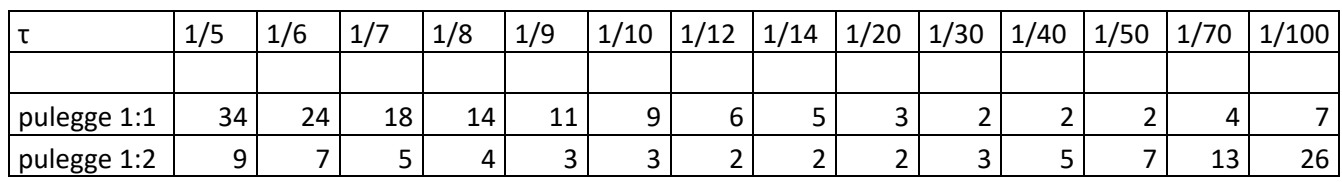

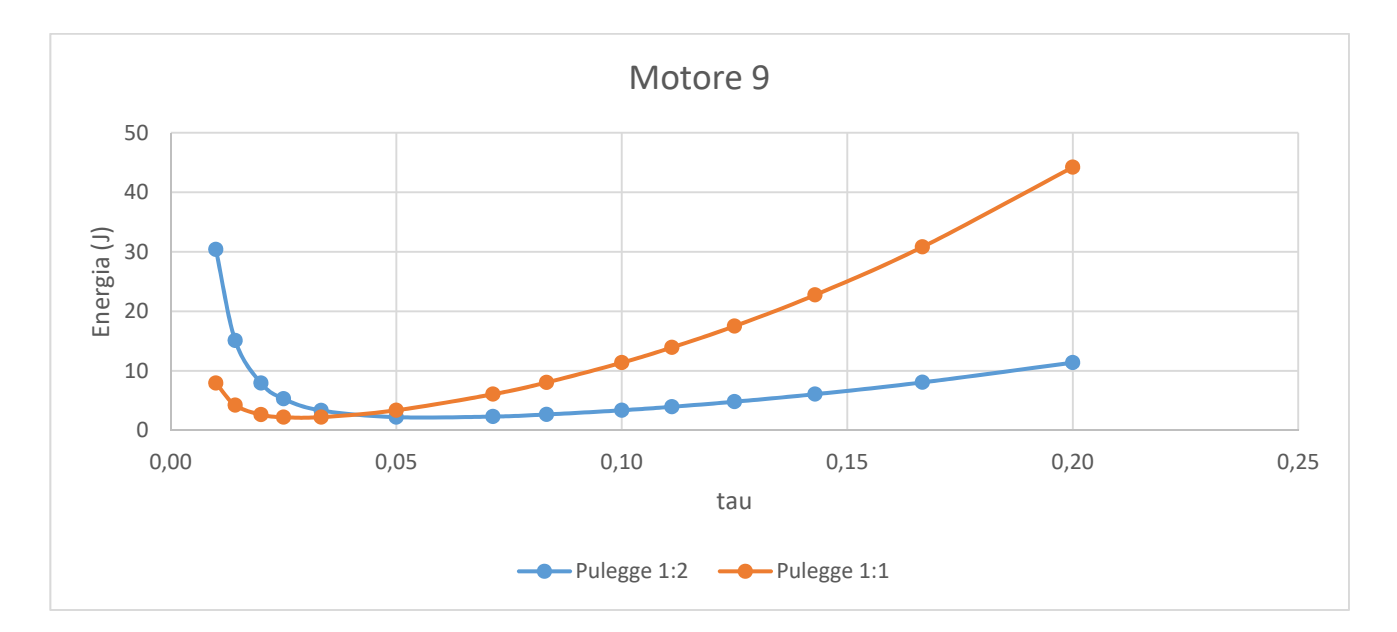

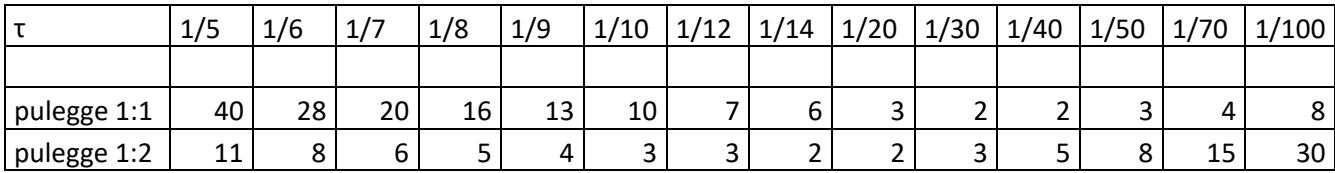

# 4.6. CONFRONTO TRA I DUE APPROCCI DI SCELTA DEL RAPPORTO DI TRASMISSIONE

Ci sono quindi due metodi validi per il calcolo del rapporto di trasmissione ottimale, uno che considera la minimizzazione della coppia e uno quella dell'energia spesa. Ci si chiede quindi ora qual è il metodo ottimale per calcolare il rapporto di trasmissione ottimale e in base a cosa prendiamo questa decisione.

Per i vari rapporti di trasmissione considerato, soni state calcolate la coppia e l'energia minima necessari. Per confrontare queste due grandezze si può rappresentare per ogni motore il valore della sua coppia rapportato alla coppia minima contro il rapporto di trasmissione e l'energia rapportata all'energia minima sempre contro il rapporto di trasmissione.

Quello che si ottiene è un grafico estremamente interessante che può portare a diverse considerazioni di carattere progettuale ed energetico. Si prende in considerazione solamente un motore, il numero 1, e il rapporto di trasmissione originale 1:2 delle pulegge.

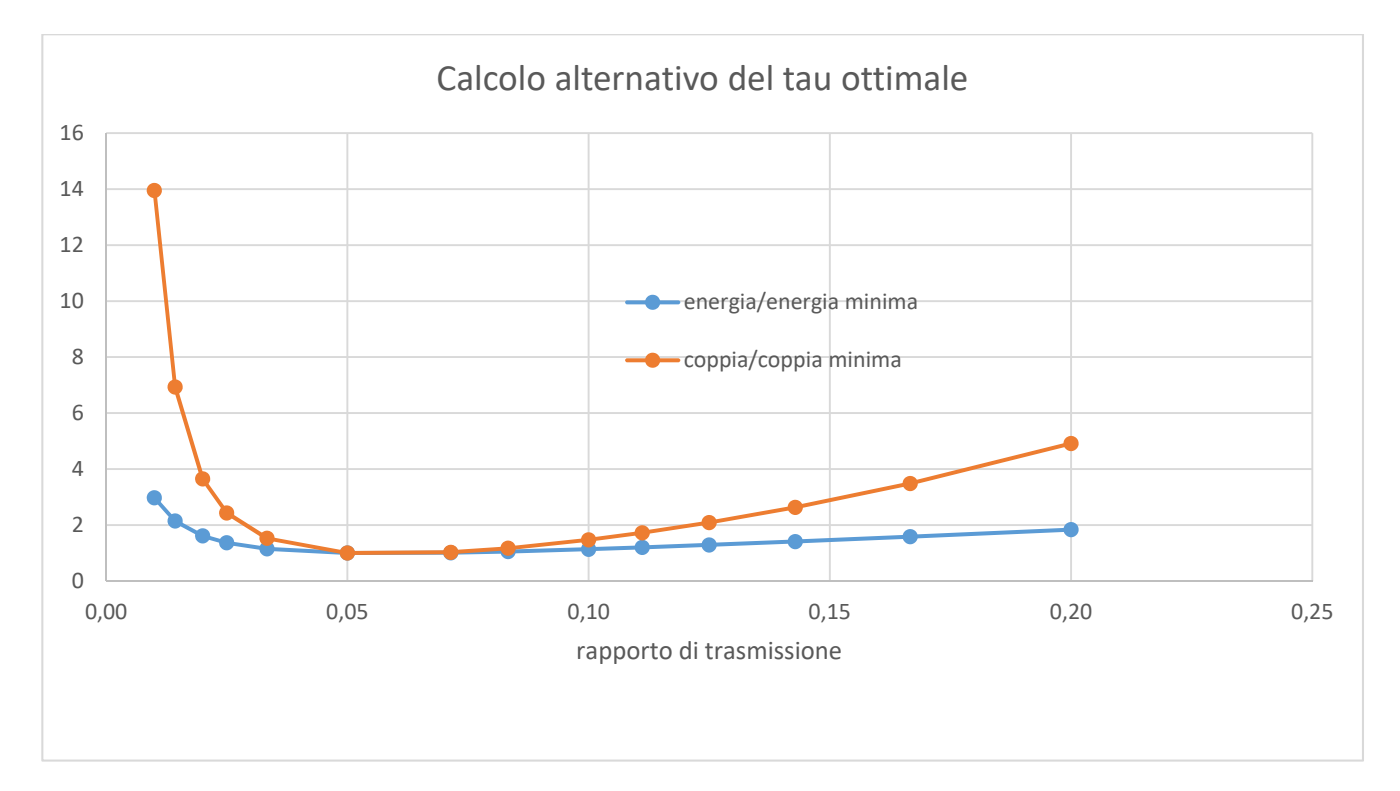

|         | 1/5                                                           | 1/6 | 1/7 | 1/8 | 1/9 | 1/10 | 1/12 | 1/14 | $1/20$ 1/30 | 1/40 | 1/50 | 1/70 | 1/100                                     |
|---------|---------------------------------------------------------------|-----|-----|-----|-----|------|------|------|-------------|------|------|------|-------------------------------------------|
|         |                                                               |     |     |     |     |      |      |      |             |      |      |      |                                           |
| coppia  | 1,835   1,582   1,409   1,287   1,199   1,134   1,051   1,008 |     |     |     |     |      |      |      |             |      |      |      | 1   1,148   1,366   1,613   2,142   2,972 |
| energia | 4,913   3,484   2,632   2,087   1,723   1,472   1,172   1,026 |     |     |     |     |      |      |      |             |      |      |      | 1   1,525   2,433   3,647   6,933   13,95 |
|         |                                                               |     |     |     |     |      |      |      |             |      |      |      |                                           |

**FIGURA 47 ‐ CALCOLO DEL Τ OTTIMALE**

Si nota che in rosso viene plottato l'andamento dell'energia mentre in nero l'andamento della coppia.

- Coppia minima=1,6787 Nm (a  $\tau$ =1/20)
- Energia minima=8,4646 J (a  $\tau$ =1/20)

Bisogna comunque ricordarsi del vincolo imposto dalle condizioni di velocità del motore, ovvero che non è possibile andare oltre 1/10.

- Coppia/Coppia minima a τ vincolato=1,13
- $\bullet$  Coppia a τ vincolato=1,9 Nm
- $\bullet$  Energia/Energia minima a τ vincolato=1,47
- $\bullet$  Energia a τ vincolato=12,44 J

Si nota come l'energia rapportata al suo minimo aumenta molto di più allontanandosi dal valore ottimale rispetto a quanto non faccia la coppia.

Si vede inoltre che il valore di τ ottimale sta in un range di valori tra 1/20 e 1/15, come ci dicevano i dati calcolati in precedenza.

La coppia si mantiene abbastanza lineare e non varia il suo andamento più di tanto al variare del rapporto di trasmissione.

## 5.CONCLUSIONI

Lo studio effettuato dà una visione molto più ampia e approfondita nella selezione dei componenti industriali per le macchine automatiche. Gli obiettivi erano quelli di migliorare il gruppo macchina utilizzato per lo studio e quello di sviluppare metodi innovativi per la scelta dei componenti.

Per quanto riguarda la parte applicativa su gruppo barra saldante, si è visto come un rapporto di trasmissione del riduttore pari a 1/10 possa essere molto più efficace per il caso studio. Anche le cinghie dentate potrebbero essere sostituite con alcune di maggiori prestazioni. Inoltre si potrebbe pensare di modificare totalmente il sistema di trasmissione, considerando ad esempio una vite a ricircolo di sfere.

La parte più interessante e innovativa della tesi riguarda invece un approccio nuovo nella scelta dei componenti. Le principali novità apportate da questo studio sono essenzialmente riguardanti la considerazione energetica per la scelta del rapporto di trasmissione ottimale e la consapevolezza che la scelta dei componenti non è banale, in quanto ci sono moltissimi parametri che vanno ad interagire fra di loro e che rendono la scelta frutto di una continua iterazione.

Il classico approccio di minimizzazione della coppia per la scelta del rapporto di trasmissione può essere efficacemente abbinato a un approccio energetico. Questo infatti può portare a dei risparmi diretti nella scelta dei componenti, ma anche nel lungo periodo, in quanto la tendenza delle normative è quella di rende sempre più energeticamente efficienti le applicazioni industriali.

Ci si è resi conto inoltre come la scelta del rapporto di trasmissione, del motore e del riduttore nn sia così banale in quanto molti parametri di queste unità sono correlati fra loro e variando l'uno varia anche l'altro, costringendoci a iterare nuovamente. A tal proposito, l'utilizzo del codice di calcolo Matlab ci ha senz'altro aiutato ad effettuare i calcoli necessari. In questo caso si può parlare di una sorta di "scaling rules", ovvero degli approcci di scelta dei parametri scalati in base ai dati di un altro componente.

In ogni caso, ci sono de vincoli fisici dati dalla velocità massima del motore che devono essere rispettati, quindi non sempre è possibile effettuare la scelta teoricamente migliore.

## Indice

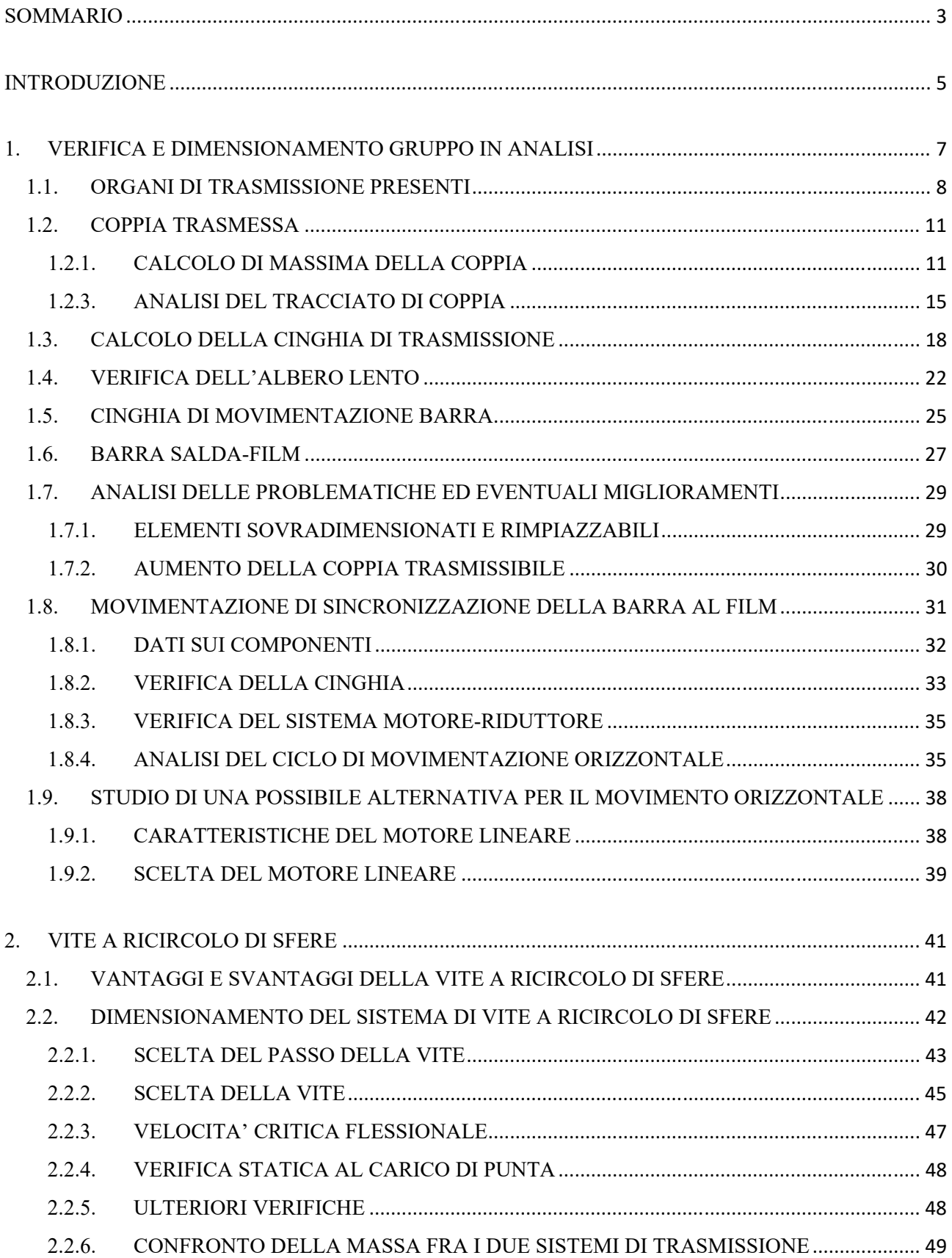

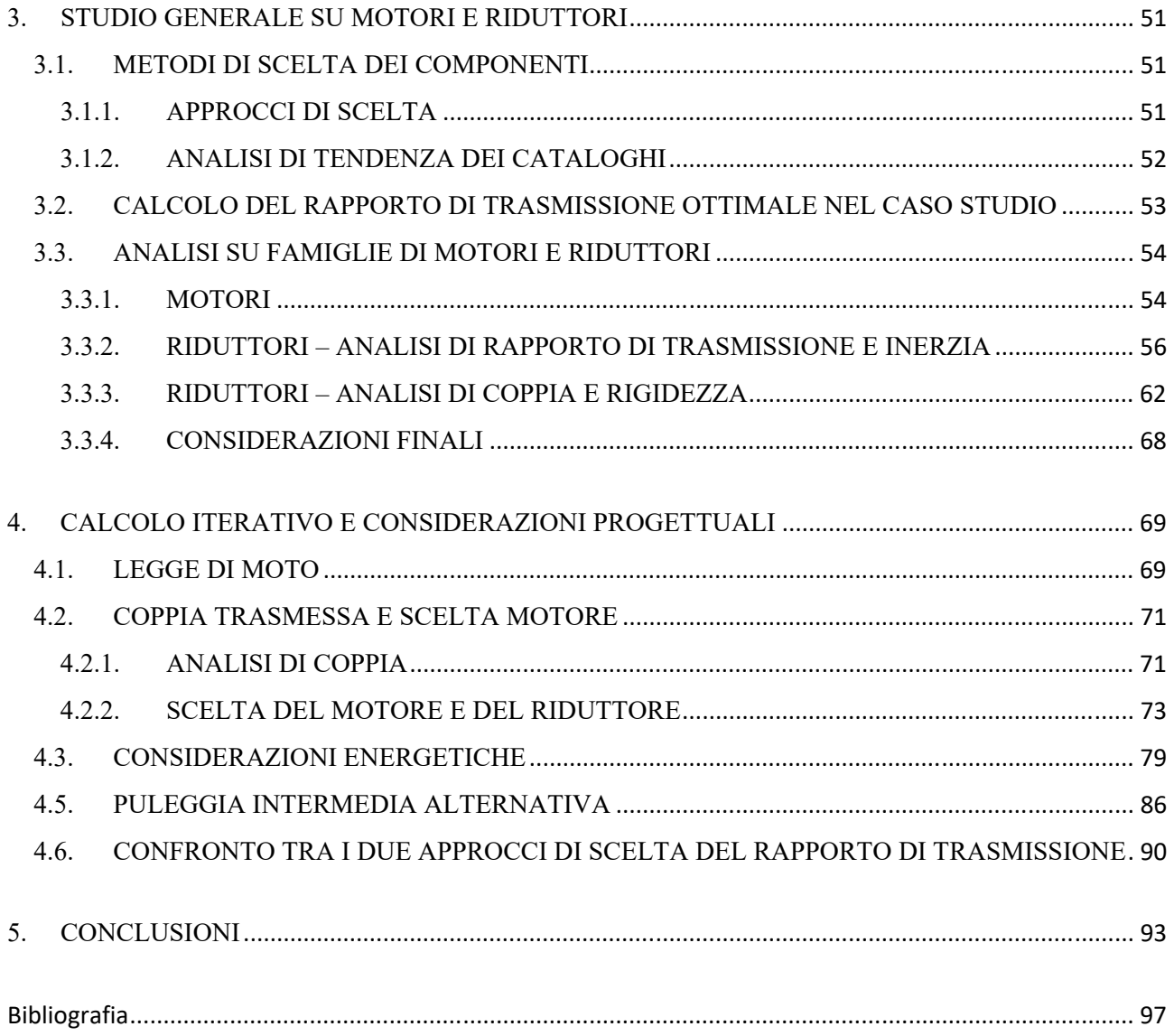

### Bibliografia

1. **Richiedei, Dario.** Selection of gearbox and motor through scaling rules: the genralized optimal gear ratio.

2. Wittenstein. https://www.wittenstein.de/download/00-product-catalog-alpha-it.pdf. *www.wittenstein.it.* [Online]

- 3. **Megadyne.** www.megadynegroup.com. [Online]
- 4. **Caligaris, Luigi, Fava, Stefano and Tomasello, Carlo.** *Manuale di Meccanica.* s.l. : Hoepli, 2016.
- 5. **Tollok.** http://www.tollok.com/cataloghi/Catalogo%20TOLLOK%20italiano.pdf. *www.tollok.com.* [Online]
- 6. **Tecom.** http://www.tecomsrl.it/TECOM/dms/Sito/PDF/page\_140\_ITA.pdf. *www.tecomsrl.it.* [Online]
- **7. Richiedei, Dario.** Dimensionamento e verifica VRS. *www.moodle.dtg.it.* [Online]